## UNIVERSIDADE FEDERAL DE SÃO CARLOS CENTRO DE CIÊNCIAS EXATAS E DE TECNOLOGIA PROGRAMA DE PÓS-GRADUAÇÃO EM CIÊNCIA DA COMPUTAÇÃO

### UMA ABORDAGEM PARA TRABALHO COOPERATIVO COM SUPORTE COMPUTADORIZADO

### JOÃO PEDRO ALBINO

Dissertação apresentada ao Programa de Pós-graduação em Ciência da Computação da Universidade Federal de São Carlos, como parte dos requisitos para obtenção do título de Mestre em Ciência da Computação, área de concentração em Sistemas Avançados de Computação.

Prof. Dr. Antonio Carlos dos Santos (Presidente)

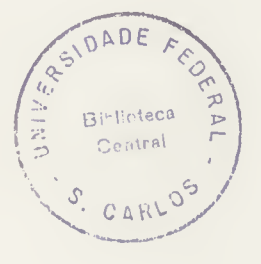

1 G V Jeremin 1994 Prof

Prof. Dr. Paulo César Masiero

SAO CARLOS - SP NOVEMBRO DE 1993

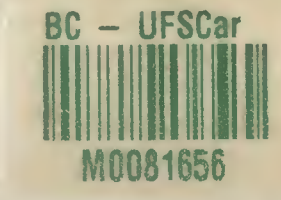

### UMA ABORDAGEM PARA TRABALHO COOPERATIVO COM SUPORTE COMPUTADORIZADO

 $\overline{\phantom{a}}$ 

Dedicatória

 $\bar{z}$ 

Para Júlio Raphael Albino e Mariana Lopes Albino.

Pena que não deu tempo para compartilharem comigo mais esta etapa do caminho !

### AGRADECIMENTOS

Ao professor Antonio Carlos dos Santos pela paciência, dedicação e abertura oferecidos no desenrolar deste trabalho. Realmente foi um prazer.

Aos amigos do Departamento de Computação da Unesp, Campus de Bauru, que abriram o caminho e demonstraram a importância deste evento.

A Dona Izabel Cruz pela hospitalidade e o carinho dados em São Carlos. Aos tios e primos pela força. Aos irmãos, cunhados, sobrinhos e agregados pelo apoio. Aos amigos de toda hora pelo incentivo.

Ao professor Antonio Carlos de Jesus pelo auxilio na área de Comunicação. Ao professor Jair Manfrinato pelas idéias trocadas na pontuação dos trabalhos e pelo empréstimo da *máquina*. Ao amigo Albino pela impressora laser e ajuda.

To Mr. Jander and kindly Mr. Hélio for English talk, friendship and C support in time of madness.

E principalmente a Tânia, Raphael e Daniel pela amorosa e paciente espera enquanto o "pai" estava mergulhado e absorvido incontáveis horas em busca de um sonho.

# Lista de Ilustrações

# Quadros:

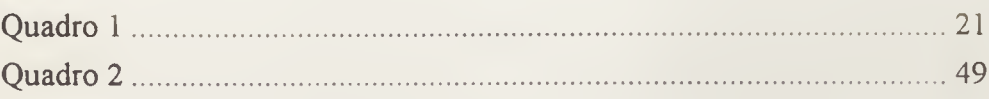

# Figuras:

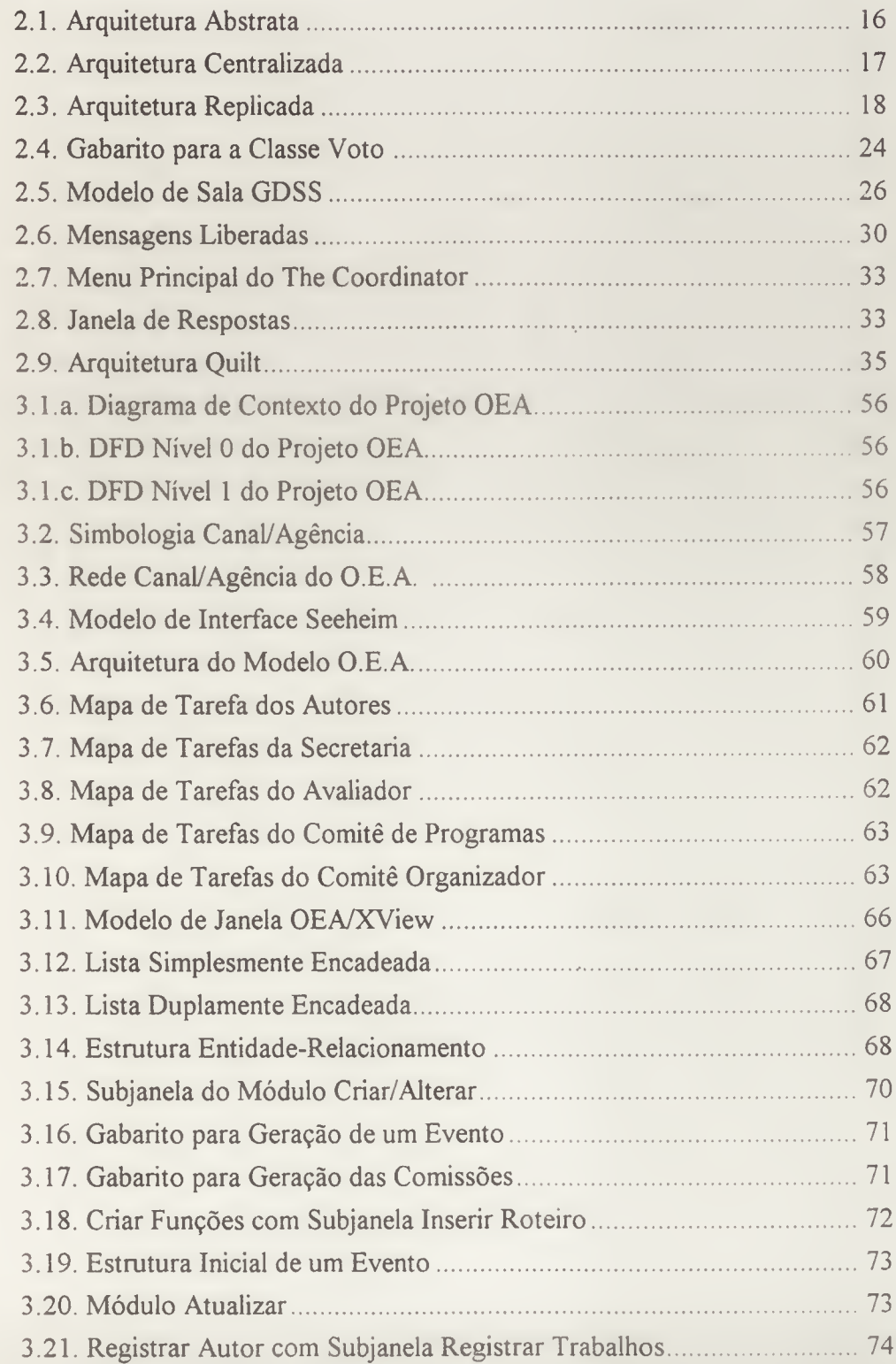

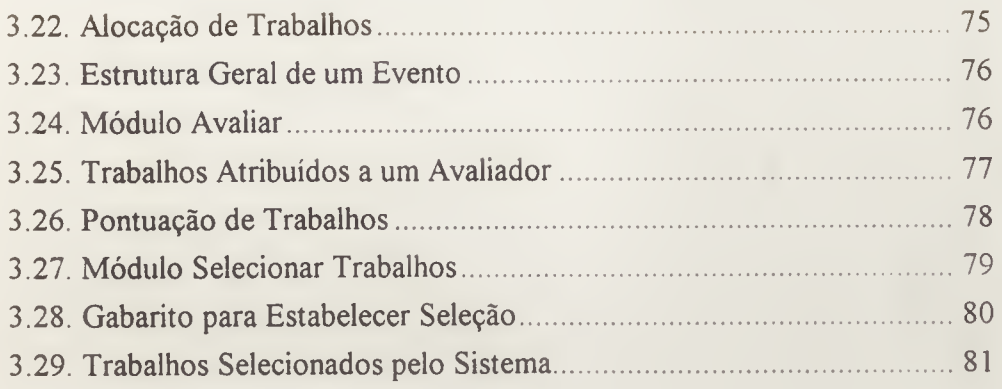

i,

 $\overline{\phantom{a}}$ 

## Sumário

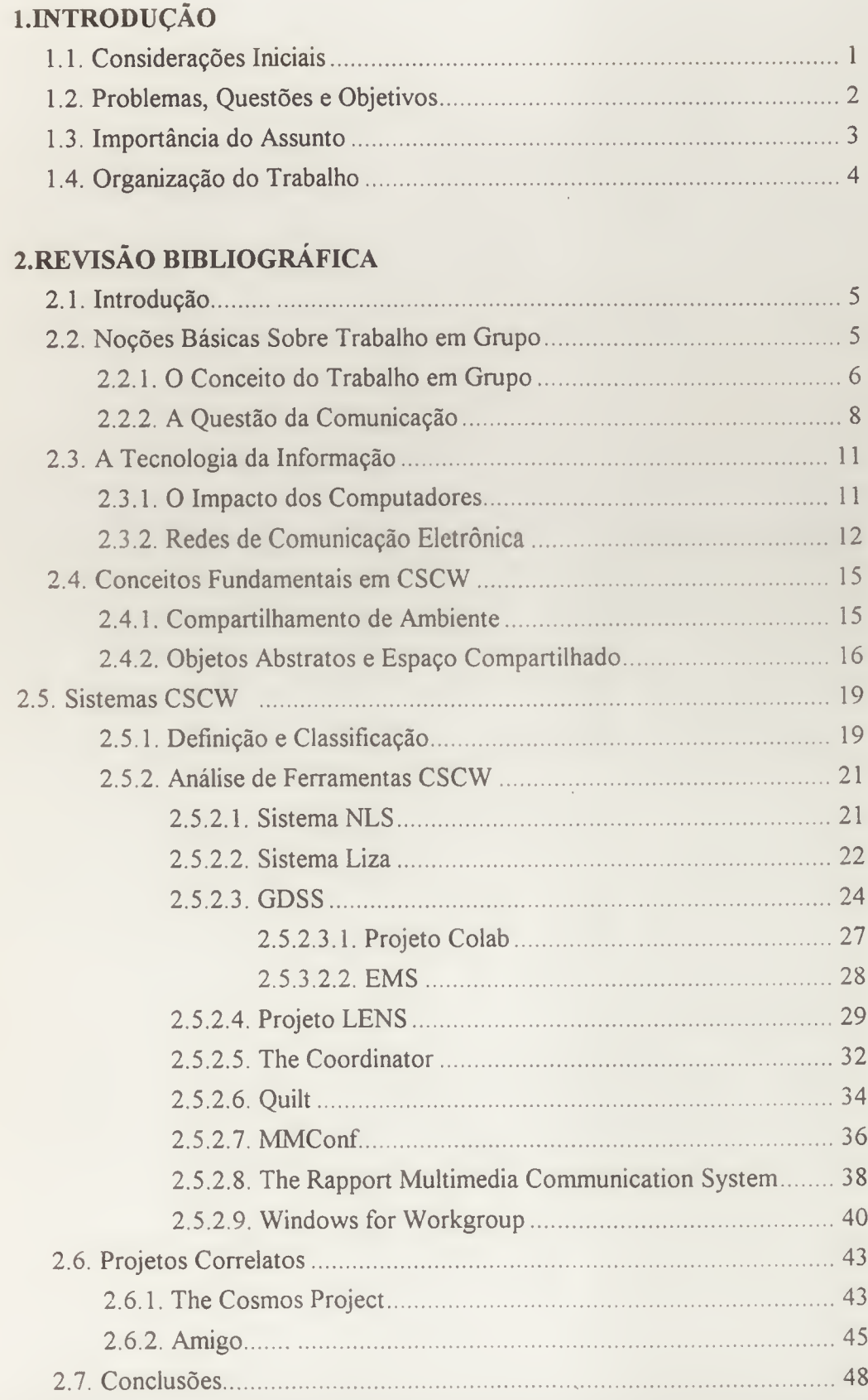

# 3.PROJETO: ORGANIZAÇÃO DE EVENTOS ACADÊMICOS 3.1. Introdução

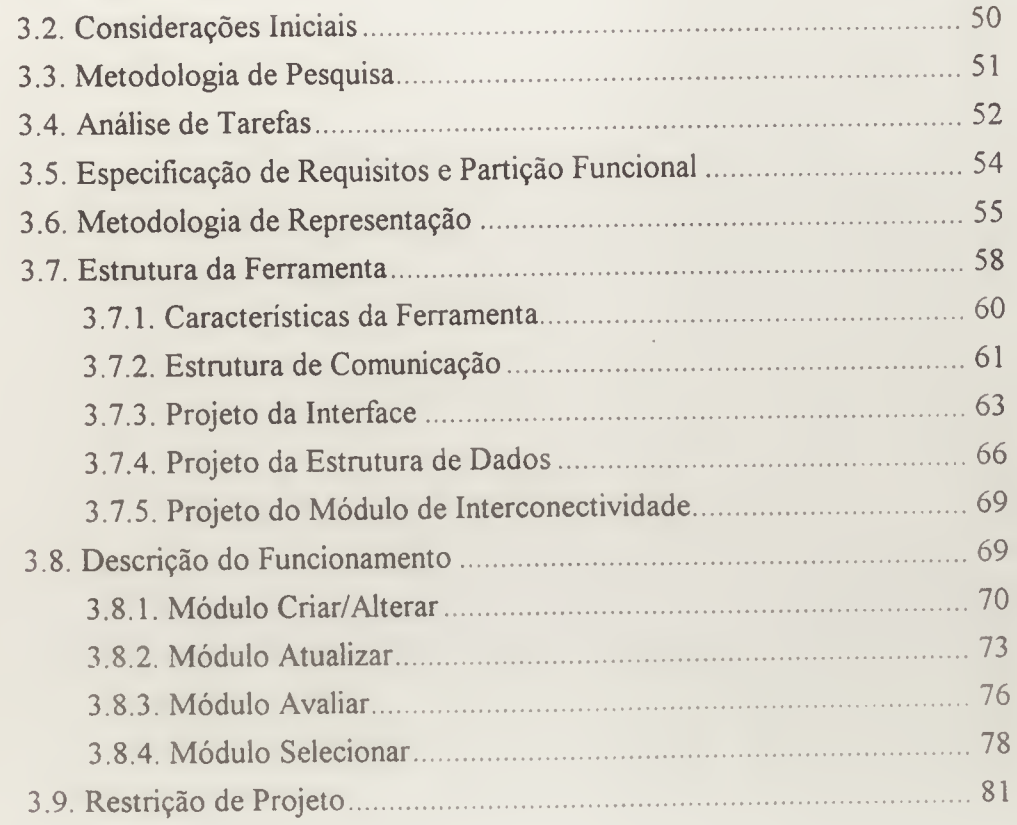

### 4. CONCLUSÕES E EXPECTATIVAS

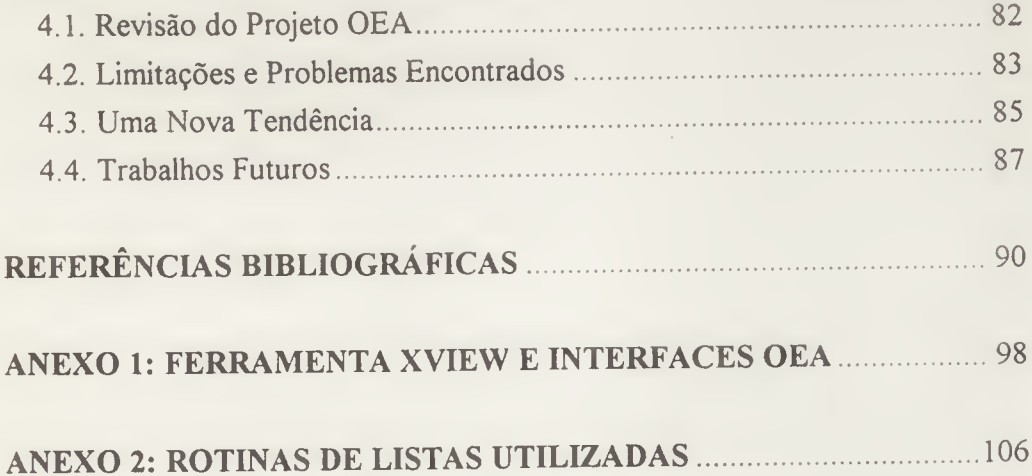

### RESUMO

A sociedade moderna passa por mudanças tecnológicas radicais gerando com isto a discussão e a proposta de novas formas para o desenvolvimento do trabalho. Neste aspecto, as tecnologias dos computadores e de comunicação representam um papel muito importante como modificadores na forma como o trabalho se realiza.

Em comunidades empresariais ou acadêmicas onde pessoas trabalham em conjunto, formando workgroups, novas técnicas de dinâmica de grupo estão surgindo, abrindo com isto novos horizontes para o trabalho cooperativo.

Juntando estes conceitos, criou-se a possibilidade do uso dos computadores como suporte aos workgroups, gerando uma nova e revolucionária forma de desenvolvimento e coordenação do trabalho

O presente trabalho procura definir e classificar esta nova tecnologia, denominada Computer-Supported Cooperative Work (CSCW), e apresentar um protótipo de ferramenta de trabalho cooperativo como exemplo prático desenvolvido

O protótipo desenvolvido traz como contribuição o inicio do processo de construção de um sistema mais complexo de Organização de Eventos Acadêmicos (OEA).

Do ponto de vista do usuário a cooperação é vista como a possibilidade do comitê de programa, reunido em tempo real, na frente de um terminal, decidir quais serão os artigos que comporão o programa técnico do evento. A ferramenta permite que, no modo assíncrono, os avaliadores acessem o sistema e façam, on line, a avaliação dos trabalhos sob a responsabilidade deles.

A ferramenta permite também, entre outras coisas, o registro da estrutura do evento, suas comissões com respectivos responsáveis e participantes, definição do papel de cada um com roteiros de tarefas, etc.

### ABSTRACT

Nowadays, the modera society is going through radical technological changes that are generating debate and proposals concerning new ways of working.

Information, computer and communication technologies represent an important role as modifiers of the way the work is done.

When people in any kind of organization join themselves in workgroups to solve a problem or make a decision it is necessary to develop or use new dynamic group techniques tor these people to work together.

So, this work is concemed with matters of this kind where the computer is used to support the tasks of workgroups, what is quite new and revolucionary, being necessary some facilities to aid in the development and coordination of the work.

In this dissertation it is introduced and defined this new kind of technology. It is also presented a prototype of a groupware tool which helps people organize workshops, conferences, seminars, etc.

The developed prototype brings some contributions to the CSCW area an is the begining of a more complex system to help the organization of Academic Events (conferences, workshops, etc.).

From the user point of view the cooperation is seen as the possibility, to the program comittee, to share the decision to choose the papers that will make the technical program. In this case the decision should be centralized on-line.

The tool allows that the referres can make, in assincronous mode, the assessment of the papers they are judging.

Among many others tasks the tool allows the recording of the structure of the event, incluiding comittes, their chairs and participants, role definition and script oí each stake holder, etc.

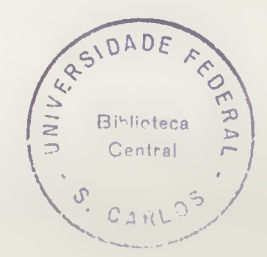

# CAPÍTULO UM

## **INTRODUÇÃO**

### 1.1 Considerações Iniciais

Na sociedade industrial moderna as atividades desenvolvidas em grupo estão se tomando necessárias, tendo em vista aspectos como eficiência dos meios de produção, economia de escala, agilidade na troca de informações, compartilhamento de recursos e idéias e outros. O desenvolvimento de trabalhos em cooperação há muito vem sendo realizado através dos grupos de trabalho (workgroups) esperando com isso que o trabalho em equipe melhore a produtividade individual.

Com o surgimento de novas técnicas de dinâmica de grupo e estruturas de comunicação além da crescente utilização dos microcomputadores e workstations em rede, criou-se a possibilidade do trabalho em colaboração ser desenvolvido utilizando computadores como ferramenta de apoio.

O aparecimento do conceito "Computer-Supported Cooperative Work" (CSCW) (Trabalho Cooperativo Apoiado em Computador) e suas ferramentas "groupware", mostramse assim como uma função importante nas organizações modernas. O propósito do groupware é o de fornecer um ambiente computadorizado para auxiliar grupos de trabalho a trabalhar eficientemente atuando no mesmo local ou em locais geograficamente dispersos.

As recentes mudanças tecnológicas indicam que o estilo computacional tradicional não atende às necessidades da década presente. Segundo alguns autores, os paradigmas computacionais do passado tais como, a utilização de equipamentos de grande porte ("mainffames") e seus aplicativos, além de micros monousuários, estão sendo abandonados e se deslocam para um ambiente composto por workstations interligadas em rede compartilhando tarefas e recursos. Novas tecnologias devem ser desenvolvidas para se adequar a esta nova realidade e o groupware seguramente é uma delas.

### 1.2 Problemas, Questões e Objetivos

Numerosas pesquisas estão se desenvolvendo em diferentes campos da ciência do comportamento comparando o desempenho individual versus o de grupo com respeito à produtividade (08).

A comunicação entre os membros de uma equipe é um elemento chave nas organizações modernas e suas estruturas devem ser também consideradas na atualidade (72).

Funções que não são convenientes ou importantes (rotineiras) nos meios tradicionais podem ser facilmente implantadas em computadores. Funções do tipo armazenamento e recuperação de textos em uma lousa, anotações em papel, a organização de um evento acadêmico, etc, possibilitam aos participantes compartilhar visões dos diferentes aspectos de um mesmo problema.

Segundo Erickson (25), para antecipar a utilidade de uma ferramenta groupware um projetista deve considerar não apenas os fatores individuais, mas avaliar muito bem fatores tais como estrutura grupai, políticas e dinâmicas de trabalho em grupo, etc.

Sendo assim, algumas questões se apresentam como importantes para a implementação de uma ferramenta de suporte ao trabalho cooperativo.

Uma das primeiras questões a ser destacada é como desenvolver uma analise de tarefas que se apresente essencial para identificar a estrutura de comunicação ideal no contexto de grupo. Tal análise deve considerar o paralelismo no qual as ações se desenrolam. Muitos trabalhos abordam esta dificuldade tentando encontrar um método eficiente de representação como em Colouris, Dollimore e Roberts (13) e Olle (58).

Outro ponto importante para a abstração da tarefa real é o desenvolvimento de um modelo conceituai estruturando-a de modo a ser implementada e visualizada no computador.

Sendo assim, o *objetivo* deste trabalho, numa primeira etapa, é o de apresentar uma definição dos principais conceitos por traz desta nova tecnologia denominada CSCW. Algumas ferramentas groupware correlatas são apresentadas e analisadas, sendo que essa análise se restringe na determinação das características e da classificação dessas ferramentas dentro do âmbito de CSCW. Finalmente é apresentada e descrita uma ferramenta computacional que tem como objetivo apoiar grupos de trabalho preparando eventos acadêmicos, tais como: congressos, workshops, conferências, e outros. Um protótipo implementado desta ferramenta, denominada Organização de Eventos Acadêmicos (OEA), é apresentado no Capitulo <sup>3</sup> desta dissertação.

### 1.3 Importância do assunto

A tecnologia dos computadores traz consigo o projeto de novas práticas, através delas abrindo a possibilidade de novos dominios, segundo Flores e outros (28) A forma como os computadores devem ser utilizados, e como os usuários devem interagir com eles são problemas complexos e ainda muito pouco compreendidos, segundo Elwart-Keys e outros (21), principalmente em atividades intelectuais, eminentemente técnicas, que necessitam de uma grande interação entre os indivíduos envolvidos, além de um alto nível de compartilhamento de recursos.

Estudos estatísticos sugerem, de acordo com Stefik (76), que apesar da massiva distribuição dos microcomputadores pessoais, muitos deles só auxiliam no trabalho individual. Nas reuniões de trabalho os computadores são deixados de lado em detrimento de meios passivos, como lousas, blocos de anotação , "flip-charts" e outros.

Como o meio eletrônico tem o potencial de alterar drasticamente o comportamento da comunicação entre grupos, a introdução das redes no ambiente dos microcomputadores e o desenvolvimento de sistemas de correio eletrônico estão levando essas tecnologias para além das direções apontadas pelos primeiros sistemas de computação, oferecendo uma série de vantagens (72), As redes possibilitam às pessoas enviar e receber informações, opiniões e idéias por meios diferentes dos tradicionais, como telefone e/ou papéis (71).

Sendo assim, a troca de informações baseada em meio eletrônico, oferece a possibilidade das pessoas anexarem recados, agendarem trabalhos ou mesmo colaborarem em um projeto de grande porte. Isto agiliza o desenvolvimento de uma determinada tarefa colaborando na redução de custos e tempo bem como da distância física.

Deve-se começar a entender melhor como os grupos e as organizações funcionam, e também avaliar o impacto da introdução de novas tecnologias nesses ambientes de trabalho (35). A resistência a mudanças, considerada de grande importância na introdução destas tecnologias em locais estabelecidos organizacionalmente, bem como as tensões psicológicas e organizacionais criadas, devem ser consideradas nos projetos de trabalho com suporte computadorizado (28).

Psicólogos e cientistas sociais são chamados a acompanhar e participar ativamente das equipes de desenvolvimento de novos projetos e são considerados tão importantes quanto os técnicos em computação.

Portanto, o estudo da tecnologia Computer-Supported Cooperative Work (CSCW) é importante, pois segundo Tazelaar (78), fornece além do apoio computadorizado para o desenvolvimento compartilhado de tarefas uma nova área para o estudo das interrelações humanas.

### 1.4 Organização do Trabalho

O presente trabalho compõe-se de duas partes fundamentais. Na primeira parte são abordados os aspectos relevantes que levaram ao aparecimento do conceito de  $CSCW$ . Na segunda parte são descritos a concepção e o funcionamento de uma ferramenta computacional, denominada OEA, que tem por objetivo apoiar grupos de trabalho a registrar, avaliar e selecionar trabalhos enviados para um evento acadêmico.

O Capítulo 2, Revisão Bibliográfica, pode ser decomposto em cinco partes e compreende os aspectos gerais da tecnologia CSCW. Na primeira parte são apresentados e discutidos aspectos fundamentais do trabalho em grupo. Questões como importância e estrutura de funcionamento dos grupos de trabalho são delineadas. Na segunda parte são relacionados os aspectos básicos referentes à Tecnologia da Informação essenciais para o funcionamento de uma ferramenta groupware Já a terceira parte apresenta uma definição e classificação das características que uma ferramenta computacional deve apresentar para ser considerada groupware. A análise de algumas ferramentas é apresentada na quarta parte desse capítulo. Finalizando, algumas conclusões são arroladas a respeito dos itens anteriores

O Capítulo 3 apresenta o desenvolvimento do projeto de uma ferramenta groupware denominada Organização de Eventos Acadêmicos. São discutidos os princípios utilizados, a estrutura básica e o funcionamento da ferramenta. Um protótipo desta ferramenta com suas interfaces e características de desenvolvimento é também apresentado neste capitulo.

O Capítulo 4 apresenta as conclusões a respeito do desenvolvimento da ferramenta e salienta alguns pontos que podem ser utilizados para melhorar a estrutura do projeto.

Dois Anexos foram acrescentados ao final do trabalho. O primeiro contém um resumo da ferramenta XView e a principal rotina de Interface empregada no projeto OEA e o segundo contém as rotinas de acesso às listas utilizadas no protótipo.

# **CAPÍTULO DOIS**

## REVISÃOBIBLIOGRÁFICA

### 2.1 Introdução

A partir de meados dos anos 80, a noção de compartilhamento de tarefas se transformou em uma necessidade real. Questões como redução de custos, diminuição de prazos e pesquisas em cooperação têm preocupado os líderes das comunidades acadêmicas e os administradores das empresas em geral.

Em várias situações nas quais as técnicas de grupo e de comunicação se afiguram eficazes gerou-se uma nova especialidade no campo da Administração denominada workgroup ou teamworks.

Com a evolução das aplicações utilizando a tecnologia de informática, principalmente no trabalho compartilhado através das redes de computadores, surge um novo conceito denominado processamento cooperativo. Tal conceito define a utilização da informática no trabalho em equipe criando um ambiente composto de software e hardware, permitindo às pessoas dividirem tarefas.

O objetivo deste capítulo é o de oferecer, baseado em pesquisa bibliográfica, um estudo sistematizado dos princípios gerais deste novo conceito tecnológico, apresentando: (a) conceitos básicos que norteiam o trabalho em grupo; (b) definição e classificação tempo versus espaço das soluções e ferramentas; (c) um painel genérico de algumas ferramentas que se encaixam nesta classificação; e finalmente, (d) relacionar conclusões consideradas importantes no projeto de ferramentas para trabalho cooperativo.

### 2.2 Noções Básicas sobre Trabalho em Grupo

O trabalho em grupo constitui um campo de pesquisa voltado ao estudo da natureza do grupo, às leis que regem o seu desenvolvimento e às relações individuo-grupo, grupo-grupo e grupo-instiíuições. Segundo Minicucci (52), pesquisas neste campo têm permitido a análise de uma variedade de tratamentos e abordagem teóricas, refletindo filosofias, escolas de pensamento e teorias sociais pertinentes a cada orientação de estudo.

De acordo com Littlejohn (47), a comunicação é um processo básico que possibilita o trabalho em grupo, apresentando-se como função importante nas organizações modernas. Disciplinas como o comportamento da comunicação estudam certas condutas específicas do processo de comunicação em grupo, como a aplicabilidade dos princípios da comunicação em situações práticas como; trabalho, política, administração, etc.

A Portanto, para se projetar uma ferramenta computacional que objetive ser utilizada no suporte ao trabalho em grupo, alguns conceitos básicos devem ser estudados e serão delineados a seguir.

### 2.2.1 O Conceito de Trabalho em Grupo

O desenvolvimento do trabalho conjunto por um grupo não é uma idéia recente, e assim os trabalhos vêm se desenvolvendo desde o princípio da humanidade. Segundo Kraemer e King (41), a necessidade das atividades de grupo em detrimento das atividades individuais, é assegurada pela atual conjuntura industrial, a qual não pode hoje, sobreviver somente com o esforço individual

Ainda de acordo com Kraemer e King, por volta de 1920, o poder do grupo em influenciar as idéias individuais foi demonstrado experimentalmente, e toda a importância desta atividade estimulou rapidamente o crescimento dos estudos na psicologia comportamental. A crença na eficiência do trabalho em grupo foi reforçada por pesquisa realizada por volta de 1930, por M. E. Shaw citado em Kraemer e King, onde tal pesquisa demonstrou que grupos poderiam resolver numerosos problemas e em maior velocidade do que indivíduos isolados.

Um ponto importante a ser observado sobre grupos de trabalho é que eles existem por serem mais produtivos. As equipes permitem que as pessoas celebrem grandes vitórias, tais como o término de um grande projeto. Pessoas que optam por trabalhar em equipe quase sempre se unem a elas com a esperança de obter mais do que conseguiriam individualmente (16).

O trabalho de Borovits, Ellis e Yeheskel (08) apresenta um resumo, especificando em quais condições o desempenho em grupo é melhor que o individual, dos quais foram extraídos os seguintes pontos:

(a) Tarefas complexas que requerem divisão apropriada do trabalho, criatividade e pensamento analítico, comunicação e realimentação (feedback), são melhor desempenhadas por grupos do que por indivíduos;

- (b) Tarefas com limite de tempo são melhor executadas quando os canais de comunicação no grupo são abertos e multidirecionais;
- (c) Contatos freqüentes e a livre comunicação podem contribuir para a solução de conflitos. Isto permite aos membros da equipe narrar minuciosamente suas ações propostas e demonstrar atitudes ou sentimentos. As discussões são mais construtivas, se concentrando nos tópicos principais e procedurais melhorando as relações internas, reforçando a atração interpessoal, tomando possível assim a transmissão de sinais conciliatórios nâo-verbais entre os membros da equipe

Porém, segundo Jelassi e Beauclair (40), os grupos podem influenciar os indivíduos de forma destrutiva. Essas influências compreendem difusão da responsabilidade, desindividualização, pressões para consenso no grupo e problemas de coordenação.

A difusão da responsabilidade, também conhecida como ociosidade social, ocorre quando os membros de um grupo se negam a assumir responsabilidades em suas ações individuais, levando-as a tomarem decisões diferentes das que tomariam quando sozinhas.

A desindividualização é similar à difusão da responsabilidade e ocorre quando os membros do grupo perdem a noção das conseqüências, correndo o risco de se comportarem de forma irracional. Exemplos de comportamentos desse tipo são mobilizações para linchamento e histeria de massa

As pressões para consenso no grupo forçam um indivíduo a votar de acordo com o humor do grupo. Isto acontece quando não é dado devido feedback às pessoas do assunto em discussão ou quando não é dada uma atmosfera livre para a manifestação de opiniões individuais.

Os problemas de coordenação surgem quando a estrutura, a logística, o fator liderança e a definição de problemas específicos influenciam a forma como o grupo vai interagir e se desenvolver. Em geral, os grupos são mais lentos que os indivíduos em conseqüência destas considerações. Esta diminuição é percebida nas longas retomadas de discussão, em reuniões e relatórios sempre atrasados.

Outro dado importante, segundo Jelassi e Beauclair (40), diz respeito às características que as pessoas trazem consigo para os grupos. Estas características incluem:

(a) características individuais de cada membro do grupo: sexo, idade, nível, base sócio-econômica, competência e motivação.

- (b) característica do grupo: orientação política, liderança, complexidade e circunstâncias da tarefa, tamanho do grupo, história dos membros; e
- (c) características do ambiente como: local, horário, duração de uma sessão, contexto organizacional e arranjo espacial.

#### 2.2.2 A questão da Comunicação

De acordo com Sheffield (72), outro ponto importante a considerar no tuncionamento dos grupos é a comunicação entre os seus membros. Os padrões de comunicação afetam o desempenho do grupo, afirmam Borovits, Ellis e Yeheskel (08). A liberdade de expressão, gerando um fluxo livre de troca de informação, cria um clima confortável, melhorando assim as relações interpessoais entre os membros do grupo e é um dos fatores mais importantes que afetam a sua eficiência (44) Cartwright e Zander, citados em Borovits, Ellis e Yeheskel (08), afirmam que o desempenho de um grupo, medidos em termos de precisão dos resultados obtidos, velocidade de tomada de decisão, aprendizado compartilhado, etc, são fortemente influenciados pela estrutura de comunicação existente.

Em Babatz (02), são apresentadas algumas possíveis abordagens teóricas para o estudo da comunicação humana que são potencialmente importantes no estudo do processo de comunicação dos grupos. Estes estudos comportam: antropologia, engenharia (teoria da informação e cibernética), lingüística (semiótica, lingüística estrutural moderna e análise de conversação), pedagogia, filosofia (notadamente jogos de linguagem e teoria dos atos do discurso (speech acts)), psicologia (alguns aspectos da psicologia social) e sociologia.

Cada uma dessas abordagens desenvolve uma concepção específica e particular do que é comunicação, abrangendo conteúdos históricos próprios que não são necessariamente compatíveis entre si.

A concepção tradicional de comunicação, ou seja, o desenrolar da transmissão de uma mensagem codificada, de um transmissor para um receptor via algum tipo de canal é modificada gerando uma outra visão no trabalho de Babatz (02). Neste trabalho a mensagem é tratada como um elemento abstrato, dentro de um modelo que pretendeu-se aplicar indiferentemente para o sistema humano, animal ou de máquinas. Porem esta definição caminha paralelamente às modernas teorias lingüísticas, que tentam caracterizar a linguagem humana em termos de descrições estruturais da expressão (atos do discurso), como discutida em Winograd (84).

Uma definição de comunicação é dada em Bordenave (07) como sendo uma das formas pelas quais os homens se relacionam entre si. É a forma de instrução humana realizada através do uso de signos. Um signo é um elemento dentro do processo de comunicação que apresenta e representa algo. Como qualquer outro elemento que integra a sociedade, a comunicação somente tem sentido e significado em termos das relações sociais que a originam, nas quais ela se integra e sobre as quais influi.

Ainda segundo Bordenave (07), a comunicação humana e apenas uma parte de um processo mais amplo: o processo da informação que, por sua vez é só um aspecto de um processo ainda mais básico, o processo da organização. A organização é todo conjunto de partes ou elementos que de alguma maneira se relacionam e se influenciam reciprocamente.

Deste modo, um grupo de pessoas interagindo ativamente através do desenvolvimento de um trabalho conjunto, formaria uma organização, atuando entre si, por linhas de influência recíproca, através da estrutura dos papéis que cada um desempenha no processo. A troca de mensagens, afirma Bordenave, se desenrola através dos processos de percepção, decodifícação e interpretação, gerando novos significados

Sendo assim, a comunicação é um processo de interação humana, que se realiza mediante signos organizados em mensagens. Por isso não é um ato isolado, mas um fluxo contínuo, de muitas origens e direções, com conteúdos e formas em constante mutação

Utilizando um contexto lingüístico, Winograd (84) define o trabalho de comunicação como sendo a organização de uma rede de ações interligadas e embutidas em uma linguagem. A habilidade de antecipar e afetar o comportamento das pessoas estaria caracterizada, segundo o autor, através da linguagem, que é uma condição importante da ação humana e pode ser definida como um sistema para representar e expressar idéias e informação.

Porém a linguagem é apenas um dos critérios utilizados para expressar idéias, afirma Berlo (05). Existem muitas formas de comunicação além da linguagem, denominadas nãoverbais. Como exemplo temos: expressões faciais, gestuais, etc. A comunicação entre as pessoas pode ser feita de muitas formas, em vários níveis e com muitas pessoas. Em Berlo são citados alguns exemplos: comunicação escrita, falada por gestos, em grupos, individualmente, impressa, gráfica, etc.

Segundo Erickson (25), para antecipar a *usabilidade* de um aplicativo para trabalho cooperativo um projetista deve levar em consideração não apenas os fatores individuais, mas também avaliar fatores tais como a estrutura social, as políticas e dinâmicas do trabalho em grupo, etc.

Sendo assim, a atenção dada a questões como comunicação e psicologia comportamental demonstrou não ser vazia ou teórica. Muitos trabalhos recentes na área de trabalho cooperativo com suporte computadorizado tem se preocupado com elas, visto que tais assuntos são de grande interesse para uma efetiva implementação desta nova tecnologia. Mesmo em sistemas em que tais requisitos mereceram estudos cuidadosos, houve falhas em alguns aspectos.

10

### 2.3 A Tecnologia da Informação

O uso de uma tecnologia recente como a dos computadores possibilita às pessoas o desenvolvimento de novas formas de trabalho, alterando radicalmente a forma atual de administrar e agir em uma organização.

O processo de desenvolvimento dos computadores passou dos grandes e custosos mainframes para microcomputadores em cima das mesas dos usuários. A utilização dos microcomputadores possibilitou o projeto de novas práticas notadamente com a utilização das redes de comunicação.

Quando se aceita o fato de que esta tecnologia mudará radicalmente a natureza do trabalho, pode-se acreditar em tais mudanças como um avanço na vida organizacional

### 2.3.1 O impacto dos computadores

O projeto de uma nova tecnologia representa uma intervenção dentro do universo de uma dada atividade. A adoção de uma nova tecnologia altera as práticas diárias e inquieta as pessoas, levando-as a se recolocarem em novas funções, as quais criam um novo futuro de possibilidades (28).

Em uma rápida análise da trajetória histórica em tomo da tecnologia da informação, pode-se subdividi-la em três fases com ênfases distintas quanto a sua aplicação.

De acordo com Plonski e Sznifer (61), a primeira fase, voltada para as unidades especializadas, vai do início da computação na década de 1940 até meados da década de 1970 e se caracteriza pela utilização da tecnologia para o desenvolvimento de aplicativos voltados para departamentos empresariais, como folha de pagamento (departamento de pessoal), pacotes contábeis (departamento de contabilidade), etc.

Esta primeira fase, segundo Flores e outros (28), se focaliza no tradicional modelo de processamento eletrônico de dados, baseada na ontologia tradicional de dados e informação. Tal formulação é a seqüência: dados, formatação, algoritmos para armazenamento e manipulação de dados. Tal orientação está embutida no projeto de Sistemas de Gerenciamento de Informações (MIS-Management Information Systems) que caracteriza a sua intervenção nas tarefas de fornecimento de dados precisos e atualizados aos gerentes.

A segunda fase, voltada a usuários finais, inicia-se com o advento dos microcomputadores, beneficiando os indivíduos dentro das organizações. O aparecimento dos computadores pessoais na década de 1980, levou a um tremendo incremento na produtividade pessoal e na criatividade, afirmam Engelbart e Lehtman (22). Os microcomputadores,

enfatizando a potência do indivíduo, forçaram o abandono daquelas ferramentas utilizadas em computadores de grande porte que necessitavam de muitas horas para o aprendizado. De alguma forma, os computadores pessoais seriam uma espécie de reação aos sobrecarregados sistemas timesharing.

Esta segunda fase encara a tomada de decisão como tarefa principal e é caracterizada pelos sistemas de apoio à decisão (DSS, Decision Support Systems) e os sistemas especialistas. Aqui o foco se desloca do dado em si para o processo de resolução de problema de forma individual, com a utilização de planilhas eletrônicas, gerenciadores de bancos de dados, programas gráficos, etc, no microcomputador.

A terceira fase inicia-se em meados da década de 1980 e caracteriza-se pela utilização da tecnologia de computadores não apenas para melhorar a produtividade individual, mas da organização como um todo. A introdução das redes locais e de longa distância no ambiente dos microcomputadores, além dos sistemas de correio eletrônico, permitiram que a tecnologia dos computadores oferecesse novas formas de trabalho, muito além das direções apontadas pelos primeiros sistemas de computação (22).

Como observado em Plonski e Sznifer (61), a dimensão dada às aplicações da informática geralmente negligencia o trabalho em equipe Nas aplicações funcionais os indivíduos pertencem a unidades departamentais diferentes, recebendo dados específicos a sua área. Nas aplicações individuais falta a comunicação entre os indivíduos, tanto física como lógica e no caso das aplicações voltadas para a tomada de decisão, estas não respondem às necessidades objetivas do trabalho cotidiano de grupos.

### 2.3.2 Redes de Comunicação Eletrônica

As redes de comunicação eletrônica oferecem atualmente uma série de vantagens, permitindo que as pessoas enviem e recebam informações, opiniões e idéias por meios diferentes dos tradicionais como telefone e/ou papéis, afirma Shakel (71). O telefone, devido à sua facilidade de uso e ao grande alcance de sua rede, é um dos serviços mais utilizados.

Estudos arrolados em Lins e Moreira (45) mostram que cerca de 70% dos telefonemas não são bem sucedidos na primeira tentativa, e desses 70%, 32% correspondem a linha ocupada e 68% devido a não localização da pessoa. Além disso, 30% das ligações telefônicas não necessitam de resposta imediata, podendo ser substituídos por um outro serviço de comunicação mais adequado.

Algumas alternativas seriam o correio eletrônico (e-mail, Electronic-Mail) e as listas de distribuição (Distribution Lists).

Sistemas de correio eletrônico utilizam processamento de texto e terramentas de comunicação para permitir troca de informação em alta velocidade (55).

De acordo com Palme (60), um sistema de correio eletrônico típico contém um conjunto de mensagens enviadas a cada usuário da rede, normalmente um conjunto simples de arquivos, um arquivo para cada mensagem, armazenados na área de mensagens recebidas por esse usuário. Um sistema de correio completo deve permitir que os usuários mandem e recebam informações, selecionando as mensagens recebidas por nome e assunto.

Para tornar mais simples a escrita e a montagem das mensagens, algumas informações são preenchidas previamente pelo sistema utilizando um gabarito. Toda mensagem liberada se constitui de: cabeçalho (header) especificando destinatário, emissor e assunto e um corpo com o texto da mensagem.

A lista de distribuição é uma facilidade existente nos correios eletrônicos para o envio de uma mesma mensagem para um grupo de pessoas, simplesmente colocando-se o nome da lista nas quais os vários recipientes estão agregados, ao invés de entrar com o nome de cada elemento ao qual se deseja enviar a mensagem A experiência internacional tem mostrado que uma grande quantidade de mensagens é enviada através das listas de distribuição (60).

A grande proliferação dos sistemas E-mail acabou formando ilhas de comunicação, onde usuários de diferentes sistemas não podiam se comunicar devido a incompatibilidade destes sistemas. O padrão X-400 veio oferecer uma padronização de protocolo de comunicação para E-mail (30).

De acordo com Lins e Moreira (45), no exterior, os grandes tabricantes de computadores e empresas de telecomunicações já oferecem sistemas baseados em X-400. No Brasil a Embratel já oferece este serviço, aqui denominado STM-400. Além disso, muitos projetos de trabalho cooperativo com apoio computadorizado utilizam o protocolo X-400 MHS para intercâmbio de mensagens, como o AMIGO (66), COSMOS (83) e The Coordinator (23).

Algumas das vantagens imediatas proporcionadas pela implantação de um sistema de correio eletrônico, bem como o impacto desta tecnologia, são discutidas em Lins e Moreira (45) e em Plonsky e Sznifer (61). A seguir são apresentados os principais pontos;

(a) melhora na coordenação de atividades de grupo, reduzindo a necessidade de sincronismo da comunicação entre as pessoas. As mensagens podem ser trocadas sem contato verbal direto entre os comunicadores;

- (b) maior conectividade e participação através da transmissão rápida de mensagens para indivíduos e grupos;
- (c) registro automático das mensagens enviadas, permitindo a recuperação, correção e pesquisa mais eficiente;
- (d) aumento do tempo dedicado à realização de tarefas mais nobres, reduzindo o número de interrupções provocadas por telefonemas, reuniões, viagens, visitas, etc.
- (e) maior colaboração e compartilhamento de informações;

Apesar de todas as vantagens e benefícios apresentados pelo sistema de correio eletrônico, alguns cuidados devem ser tomados quando da implantação desta tecnologia de comunicação. Um dos maiores problemas é o da sobrecarga de informação, como citado em Denning (18) e discutido em Hiltz e Turoff (38).

O E-mail oferece um meio muito mais rápido para a disseminação da informação do que os métodos tradicionais como a cópia, envio pelo correio e o telefone. Esta ferramenta facilita o trabalho daquelas pessoas que devem escrever e distribuir documentos (09).

Porém, se todas as mensagens forem enviadas de uma só vez de uma pessoa a outra, a sobrecarga de informação ocorrerá rapidamente, uma vez que o tempo gasto para responder uma mensagem é maior que o tempo de leitura. Com o advento das listas de distribuição, tornou-se muito mais fácil enviar mensagens a centenas de pessoas. E comum uma pessoa se sentir inundada com grandes quantidades de lixo eletrônico ("electronic junk mail") (18).

Para se evitar o lixo eletrônico um sistema deve dar aos receptores das mensagens a habilidade de escolher o que se quer ou não ler. Para tanto, várias técnicas são sugeridas nos trabalhos de Crownstom e Malone (15), Malone (48), Lai, Malone e Yu (42) e Palme (60).

### 2.4 Conceitos fundamentais em CSCW

A seguir serão apresentados os principais conceitos em trabalho cooperativo com suporte computadorizado, notadamente aqueles que diferenciam esta tecnologia da simples ligação de terminais e compartilhamentos de recursos em uma rede ou sistema timesharing.

### 2.4.1 Compartilhamento de Ambiente

O suporte de interfaces para muitos usuários, de modo que dois ou mais usuários possam colaborar na escrita de artigos, na preparação de orçamentos ou na depuração de um programa requer o desenvolvimento de sistemas de janelas compartilhadas (shared windows systems),

A noção de ambiente compartilhado oferecida pela aplicação de grupo é definida em Gibbs (31) como sendo um meio onde a ação de um usuário é vista pelos outros. Portanto, segundo Lauwers e Lantz (43), o propósito de uma janela compartilhada é possibilitar a cada usuário participar em qualquer número de trabalhos simultaneamente com janelas associadas, bem como reter acesso privado de suas outras aplicações.

Tais idéias estão baseadas nos conceitos desenvolvidos no MIT por Sarin e Greit, definidos em Sarin (69). Alguns dos conceitos básicos apresentados pelos autores são resumidos a seguir

- (1) Espaço Privado e Compartilhado. Espaço compartilhado apresenta informação visível a todos os participantes, enquanto que o espaço privado (ou particular) apresenta informação somente visível ao individuo;
- (2) Votação. Voto on-line é mais eficiente que o vocal, pois os participantes votam em paralelo;
- (3) Autonomia do participante. Um participante deve estar livre para deixar uma conferência a qualquer tempo e retomar à mesma quando desejar; quando o indivíduo notifica ao sistema o seu retomo, o espaço compartilhado no seu vídeo será automaticamente atualizado;
- (4) Papéis na conferência. Cada participante de um grupo de trabalho pode desempenhar funções inerentes aos papéis atribuídos como secretária, facilitador, avaliador, presidente da conferência, etc;
- (5) Apresentação do status da informação. Uma janela de resumo indicando qual é o tema da conferência, quais participantes estão presentes, quem é o facilitador e quem detêm a vez (o controle) atualmente.

### 2.4.2 Objetos Abstratos e Espaço Compartilhado

A abordagem utilizada por Sarin e Greif, definida em Sarin (69), é que os participantes de um trabalho compartilhado estão interessados em manipular coleções de objetos abstratos de vários tipos (documentos e planilhas, por exemplo) que são relevantes ao problema sendo discutido. Esse modelo abstrato se expande para agregar sistemas multimedia no qual um canal de voz compartilhado ou uma imagem de video possam ser também tratados como objetos abstratos.

Utilizando este nível de abstração, Lauwers e Lantz (43) definem um sistema de janelas compartilhadas como se constituindo de um agente de conferência que está interposto entre as aplicações e o sistema de janelas compartilhadas. A principal função do agente de conferência é multiplexar os fluxos de saída das aplicações no sistema de janelas dos participantes, e demultiplexar os fluxos de entrada de todos os participantes em um único fluxo dirigido às aplicações.

Essa atividade cria um espaço compartilhado permitindo que cada participante tenha a mesma visão de todas as janelas associadas com a aplicação compartilhada e permite também a cada participante interagir, através de seus dispositivos de entrada, em aplicações compartilhadas (Figura 2.1)

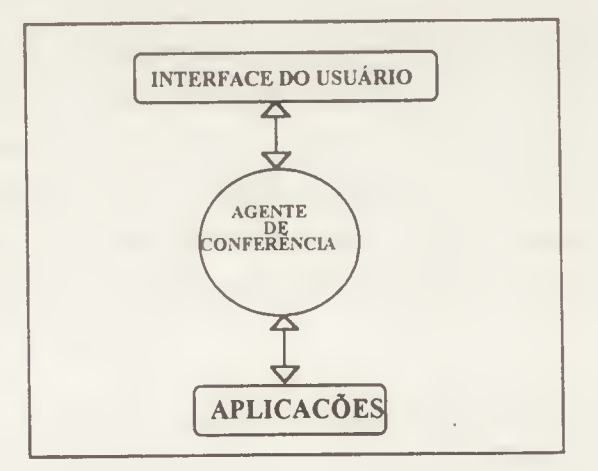

Figura 2.1 Arquitetura Abstrata.

A abordagem assumida em Sarin e Greif para um software de trabalho compartilhado pressupõe uma arquitetura de sistema logicamente distribuída, consistindo-se de uma coleção de nós interconectados. Cada participante do grupo é representado por um nó chamado estação de trabalho

Outra questão com relação ao conceito de espaço compartilhado diz respeito à arquitetura de gerenciamento de telas. Segundo Crowley e outros (14), uma arquitetura que distribua uma interface entre vários usuários deve considerar o modelo a ser utilizado, centralizado ou replicado, gerenciar toda a tela de cada participante ou somente certas janelas e também como gerenciar dispositivos de apontamento (mouses, canetas apontadoras, etc).

A diferença entre uma arquitetura centralizada e replicada reside no local onde a aplicação é executada. No modelo de arquitetura centralizada somente uma cópia da aplicação existe. O servidor central distribui a saida do aplicativo a todos os locais que fazem parte do trabalho compartilhado, inclusive a tela do servidor central; os servidores de cada local enviam as entradas de volta ao servidor central, que se encarrega de enviá-las para a aplicação. A estrutura centralizada está representada na Figura 2.2.

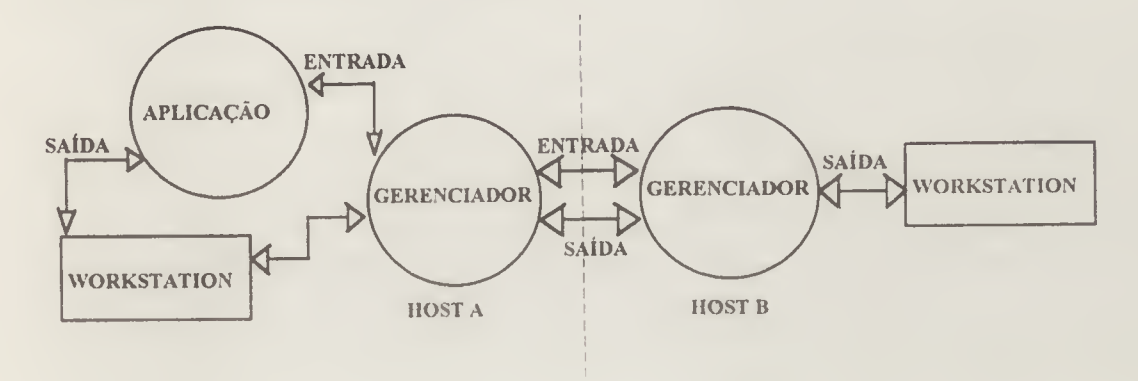

Figura 2.2. Arquitetura Centralizada.

Em uma arquitetura replicada, uma cópia da aplicação executa em cada local do trabalho compartilhado. Os servidores em cada local distribuído realizam entradas em cada cópia. Utilizando um mecanismo de controle, o sistema deve assegurar que toda cópia da aplicação veja a mesma seqüência de eventos de entrada. A saída de cada cópia da aplicação somente aparece localmente. Para que todas as cópias vejam a mesma entrada seus estados devem permanecer sincronizados, oferecendo saídas idênticas em cada local A estrutura replicada está representada na Figura 2.3.

Portanto, para se definir as características que distinguem os sistemas de trabalho cooperativo da simples ligação de terminais em sistemas timesharing temos:

(1) Operações em grupo. Operações em grupo exigem a cooperação de um conjunto de usuários para completar uma tarefa. Problemas que envolvem a especiticação de operações em grupo abrangem; especificação, manuseio de exceções, paralelismo das atividades. Além disso, o gerenciamento de usuários com características diferentes exige projetos consistentes de interfaces;

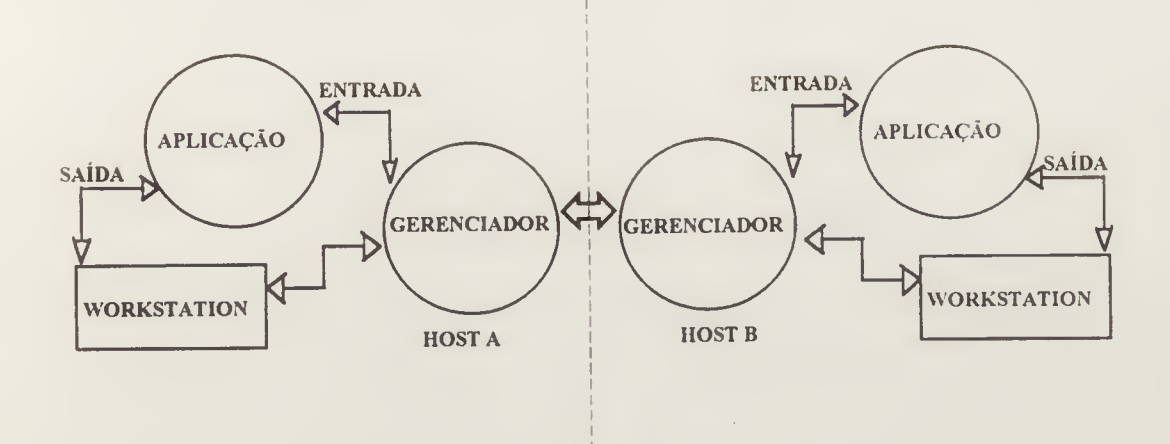

Figura 2.3. Arquitetura Replicada.

- (2) WYSIWIS. O termo WYSIWIS (What You See Is What I See) se refere à apresentação de informações através de imagens consistentes e compartilhadas por todos os participantes. O trabalho em interfaces WYSIWIS demonstra a importância do fornecimento, a cada elemento, das atividades dos outros membros do grupo. Uma ferramenta é estritamente WYSIWIS quando todos os participantes de um grupo vêem exatamente a mesma coisa Janelas compartilhadas, cursores remotos e tele-apontamento são construções úteis para descrever a atividade de grupo a ser visualizada nos terminais.
- (3) Protocolos Sociais versus Protocolos de Software. Protocolos podem ser livremente definidos como entendimento mútuo e concordância sobre a forma de se fazer alguma coisa. Os protocolos são essenciais para a interação produtiva dos grupos e o conseqüente projeto do sistema de trabalho cooperativo.

.Além das características mencionadas anteriormente uma outra considerada também importante em sistemas CSCW é a anonimidade.

Anonimidade pode ser definida como a característica que permite ao participante de uma aplicação compartilhada expressar opiniões e idéias sem o risco de ser ridicularizado ou pressionado por sua posição hierárquica.

### 2.5 SISTEMAS CSCW

Existe um crescente interesse em CSCW e principalmente em ferramentas groupware como pode ser visto nas literaturas internacionais. Sistemas Colaborativos. Computação Interpessoal, Sistemas de Apoio a Grupos e Tecnologia de Coordenação são alguns dos termos utilizados largamente para descrever esta área genérica de suporte computadorizado aos workgroups.

A seguir serão arrolados as principais características que tais sistemas apresentam, além da análise de algumas ferramentas groupware.

### 2.5.1 Definição e Classificação

O trabalho cooperativo com suporte computadorizado tem por objetivo o estudo e o desenvolvimento de sistemas que encorajem a colaboração organizacional, muito embora o termo groupware englobe diversas soluções especificas, de acordo com a particular situação do grupo que se pretenda trabalhar

Agregando técnicas de dinâmica de grupo e estruturas de comunicação, além de microcomputadores e redes, surge uma nova tecnologia, denominada CSCW, Computer-Supported Cooperative Work. O projeto de uma ferramenta groupware ou CSCW envolve a colaboração dos cientistas das mais variadas áreas como psicólogos e profissionais de comunicação além dos cientistas da computação, sendo portanto interdisciplinar

O propósito de um groupware, na definição de Tazelaar (78), é o de tornecer tanto a estrutura quanto o suporte computadorizado para auxiliar no trabalho de grupo, além de oferecer um campo razoável para o estudo das interrelações humanas neste tipo de trabalho. O software do sistema deve assim fornecer um ambiente que permita às pessoas trabalharem juntas eficientemente, estando ou não fisicamente juntas, além de ser um excelente suporte às reuniões (meetings), afirma Erickson (25).

Engelbart e Lehtman (22) classificam os projetos de trabalho em colaboração com apoio computadorizado (CSCW) em três categorias:

- (1) ferramentas para a ampliação da colaboração e resolução de problemas dentro de um grupo geograficamente co-localizado (no mesmo local), e em tempo real (síncrona);
- (2) ferramentas de tempo real para a colaboração entre pessoas que estejam geograficamente distribuídas, ao mesmo tempo (tempo real); e

(3) ferramentas para colaboração assíncrona (em tempos diferentes) entre equipes de trabalho geograficamente distribuídas.

No trabalho de Plonski e Sznifer (61) a primeira categoria é subdividida para conter a situação de trabalho co-localizado, mas em tempos diferentes (assincrona).

Portanto, levando em consideração as variáveis tempo e local projetos atualmente disponíveis em CSCW se enquadram em uma das quatro categorias detalhadas a seguir;

- (1) Trabalhos realizados no mesmo local (co-localizado), ao mesmo tempo (síncrono). É uma sala de reunião (meeting room) sofisticada contendo uma "workstation" (estação de trabalho) para cada participante interligadas via rede local. Ferramentas que se encaixam nesta categoria: Colab da Xerox, EMS da Universidade do Arizona/IBM e Liza do MCC.
- (2) Trabalho co-localizado, assíncrono (tempos diferentes). Nesta categoria as workstations estão ligadas via rede, porém distribuídas em locais distintos utilizando como suporte básico um sistema de correio eletrônico. São soluções desenvolvidas para; calendários de reunião, técnicas de administração de projetos e filtragem de textos. Exemplos: The Coordinator, Information/Object Lens.
- (3) Trabalho geograficamente distribuído, síncrono. Utilizam computadores ligados a redes de longa distância. Comportam soluções para teleconferência auxiliada por computador e recursos multimedia. Ferramentas disponíveis: Rapport e MMConf.
- (4) Trabalho geograficamente distribuído, assíncrono. São redes de longa distância utilizando correios eletrônicos para depósito de informações compartilhadas. Algumas das várias soluções disponíveis são para editoração grupal, conferência informatizada e projetos de grande porte entre filias. Exemplos de terramentas. NLS e QUILT.

Tal classificação está resumida no Quadro 1, que utiliza a notação criada por Robert Johansen, citado em Watson (82).

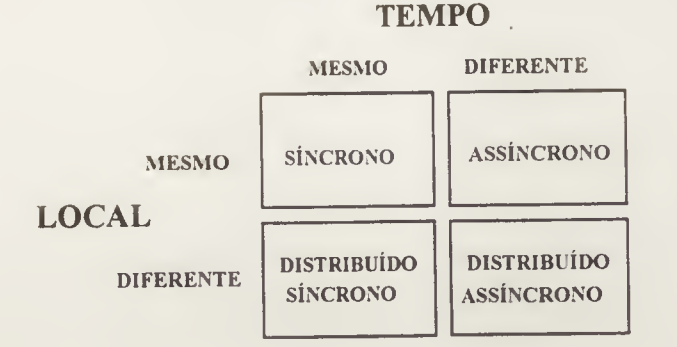

Quadro 1. Classificação das ferramentas CSCW.

### 2.5.2 Análise de Ferramentas CSCW

A seguir serão apresentadas algumas ferramentas analisadas. A análise não pretende ser profunda ou definitiva, visto que a maioria delas não está disponível no Brasil para um detalhamento mais aprofundado. O objetivo é apresentar um painel demonstrativo como tais ferramentas se apresentam e em que área atuam.

### 2.5.2.1 Sistema NLS

Um dos primeiros sistemas para trabalho cooperativo computadorizado foi desenvolvido no Augmentation Research Center (ARC) do Stanford Research Institute (SRI), por volta de 1968. Tal projeto, NLS abreviatura para oN-Line System, é considerado base para muitos sistemas em CSCW, pertencendo já à história desta tecnologia

Segundo Engelbart e Lehtman (22), o objetivo do NLS era o de enfatizar a colaboração entre pessoas, realizando seu trabalho de forma assíncrona, distribuídos geograficamente. A meta principal era amplificar (augment) a capacidade dos indivíduos na realização dos seus trabalhos.

A estratégia básica no ARC era fazer uso da tecnologia computacional para criar ferramentas, técnicas e metodologias para os trabalhadores do conhecimento (knowledge workers) sendo usado principalmente para auxiliar na criação de documentos para os vários tipos de trabalhadores.

Muitas das ferramentas, técnicas e artefatos que foram apresentados no projeto NLS se tornaram largamente utilizados nos ambientes de computação pessoal, como por exemplo janelas, cursor controlado por mouse, interligação de documentos de forma hipertextual, além

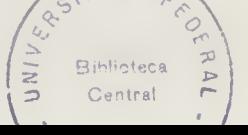

de hardware gráfico (bií-mapped) que depois foram expandidos no Xerox Paio Alto Research Center (PARC).

Algumas considerações básicas, para que um sistema CSCW seja bem sucedido são discutidas em Engelbart e Lehtman (22). A seguir algumas das conclusões teóricas:

- (a) Interface do usuário consistente em todo o projeto. Deve-se ter um conjunto de princípios comuns sobre muitas das áreas de aplicação,
- (b) Níveis de proficiência do usuário. Para cada tipo de usuário, o sistema deve oferecer um vocabulário adequado;
- (c) Metodologias de desenvolvimento cuidadosas. Desenvolvimento tanto de ferramentas computadorizadas quanto de sistemas humanos (pessoas),
- (d) Evolução de papéis, estruturas organizacionais e tecnologias. A disponibilidade em larga escala dos serviços CSCW bem sucedidos, criará a necessidade de novas estruturas organizacionais e papéis

Segundo Morrison e Sheng (55) a versão atual do NLS, denominada AUGMENT, permite conferências on-line, durante as quais os usuários podem ver e editar sistemas de arquivos, passar o controle através de um "martelo" e a possibilidade de revisar e editar um documento em grupo

O projeto NLS foi um princípio Atualmente numerosos esforços estão se processando para o desenvolvimento de auxílio computadorizado para trabalho em grupo.

### 2.5.2.2 Sistema LIZA

Segundo Ahuja, Ensor e Horn (01), muitos experimentos e informações estão associados com a condução de reuniões face-a-face. As técnicas para a condução de reuniões foram discutidas em trabalhos correlatos da área, citados nas seções anteriores deste capítulo, e são utilizadas como base para o projeto das ferramentas computadorizadas para apoio ao trabalho em grupo. Dois sistemas computadorizados conhecidos no exterior como o Colab e o projeto Nick têm a intenção de auxiliar encontros face-a-face e cada um deles fornece auxílio direto para as atividades especializadas das reuniões.

De acordo com Morrison e Sheng (55) o projeto Nick é uma sala de reuniões da MCC-Microelectronics and Computer Technology Corporation parte do Software Technology Program para auxiliar reuniões face-a-face, com estações de trabalho em rede, com espaço

privado e público nos terminais, uma lousa eletrônica para registro das informações e suporte para software experimental. O sistema Liza é um agente do projeto Nick, atirmam Ahuja, Ensor e Hom (01), projetado para servir como um facilitador desta sala de reuniões.

De acordo com Gibbs (31), o objetivo do sistema LIZA é o de aumentar a produtividade das equipes de analistas de sistemas que trabalham no MCC desenvolvendo projetos de grande porte. O conjunto de ferramentas do sistema fornecerá aos projetistas suporte para simular e modificar interativamente um projeto e agilizar reuniões de projetos através do uso de uma superfície de visão pública controlada por um computador.

Ainda de acordo com o autor, o sistema LIZA é uma ferramenta síncrona, para trabalho co-localizado, com contato visual e auditivo (face-a-face), operando em estações de trabalho conectadas via rede local, Uma sessão é um grupo de participantes utilizando o sistema, onde cada participante tem sua própria estação de trabalho

O conceito básico dentro do sistema é o conjunto de objetos ativos cooperantes. Um objeto ativo é uma extensão do paradigma da programação orientada a objetos que possibilita aos objetos serem executados concorrentemente. Os objetos ativos, segundo Gibbs, são empregados dentro das aplicações onde exista a necessidade para controle descentralizado, paralelismo, ou inteligência distribuída. O grupo de ferramentas do sistema LIZA possibilita aos membros do grupo trabalhar simultàneamente, portanto apresentando a concorrência das tarefas como nível básico do sistema.

Dentro do sistema, cada grupo de trabalho corresponde a um objeto ativo chamado objeto núcleo (kernel) e um número de objetos ativos denominados objeto imagem. Em geral há um objeto imagem para cada participante. Um grupo de objetos representa, para o sistema Liza, instantâneos de uma classe de ferramenta. Um gabarito é usado para descrever a estrutura geral da classe ferramentas. Uma parte do gabarito identifica o nome da classe e sua super-classe, outra parte identifica as variáveis de instanciação para a classe e finalmente, a última parte do gabarito especifica o comportamento da ferramenta sendo especificada. A figura 2.4. mostra um modelo de gabarito utilizado para uma ferramenta da classe Voto.

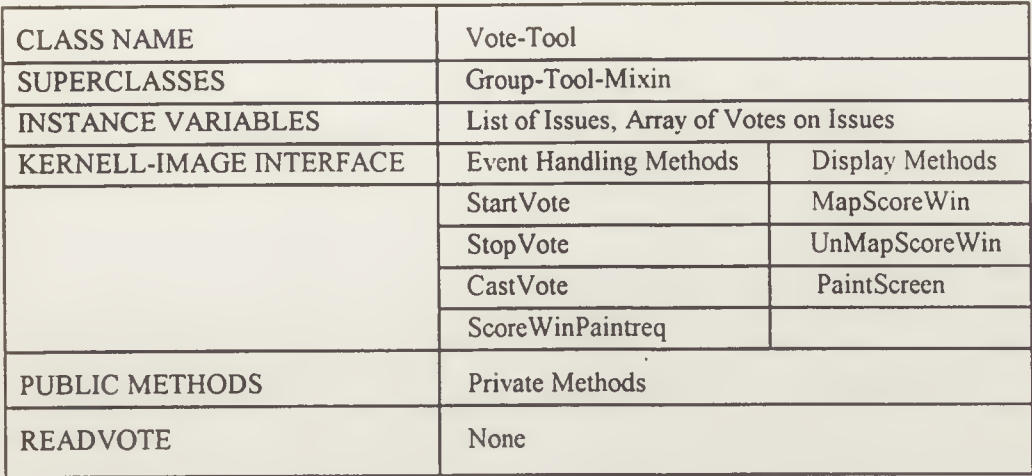

#### Figura 2.4. Gabarito para a Classe Voto.

De acordo com Gibbs (31) o sistema Liza contém oito ferramentas, cada uma delas configurada dentro do projeto Nick previamente existente. Algumas destas ferramentas são: a) Room Tool, para mostrar a localização dos participantes da sessão (na sala de reunião ou no escritório); b) Graph Tool, para editar um gráfico compartilhado; c) Slide Tool, permitindo aos participantes carregar um conjunto de imagens (slides) e se movimentar sobre as figuras; d) Meta Tool, um painel de controle onde as linhas representam os participantes e as colunas representam as ferramentas; e e) Vote Tool, para tomada de decisão em grupo.

### 2.5.2.3 GDSS (Group Decision Support Systems)

No início da década de 1970, os conceitos básicos de DSS (Decision Support Systems) foram definidos. Empresas e pesquisadores começaram a desenvolver e a pesquisar tais sistemas, que passaram a ser caracterizados como sistemas computacionais interativos, que *auxiliavam* os tomadores de decisão a utilizar *dados* e *modelos* para resolver problemas não-estruturados. Segundo Sprague (75), falta ainda uma definição mais concreta do que seja um DSS, pois muitos sistemas definem-se como tal. Dentre as características principais que um sistema de apoio à decisão deve apresentar, Sprague, citando Alter & Ken, relaciona:

- (1) Os DSS tendem a ser voltados para problemas desestruturados e mal especificados, com os quais os gerentes de alto nível se defrontam;
- (2) Tentam combinar o uso de modelos ou técnicas analíticas a funções tradicionais de acesso e recuperação de informação;
- (3) Concentram-se especificamente em recursos que facilitem seu uso de forma interativa, para o indivíduo não especialista em computação; e

(4) Enfatizam a flexibilidade e a adaptabilidade de acomodar mudanças no ambiente e na abordagem da tomada de decisão utilizada pelo usuário.

Portanto, o desenvolvimento inicial de sistemas para auxiliar grupos no trabalho conjunto foram denominados GDSS (Group Decision Support Systems) como uma extensão dos conceitos de DSS que foram desenvolvidos para ambiente monousuário, afirmam Dennis e outros (19). Entretanto, apesar do foco inicial ter se concentrado no uso da tecnologia de sistemas de informação para auxiliar grupos na tomada de decisão, tornou-se claro que tal tecnologia pode também auxiliar em um grande número de tarefas de trabalho colaborativas como. geração de idéias, discussão de tópicos, compartilhamento de informações, extração de conhecimento e construção de consenso, além de tomada de decisão.

Um GDSS é definido em Jelassi e Beauclair (40) como um sistema de informação computadorizado interativo, utilizado para melhorar as tarefas de tomada de decisão em grupo nas organizações. Tais tarefas podem ser estruturadas, semiestruturadas ou desestruturadas Sistemas GDSS são projetados para a tomada de decisão auxiliando as três funções básicas dos DSS: dados, modelo e gerenciamento do diálogo. O GDSS também facilita decisões que devem ser tomadas por mais de uma pessoa, através de um subsistema de comunicação

Segundo Kraemer e King (41), o GDSS, assim como muitas outras tecnologias, deve ser concebido como um pacote sóciotecnico constituído de quatro partes: hardware, software, organizationware (estrutura organizacional) e pessoas.

O hardware, segundo os autores, compreende: facilidades de conferência, computadores, equipamentos de telecomunicações e audiovisuais e um sistema de rede, local ou de longa distância, para interligar os equipamentos. No mínimo, as facilidades da conferência compreendem uma sala com uma mesa e equipamentos de conferência (microfones, vídeo, etc).

O equipamento de computação possui ao menos uma estação de trabalho com capacidade gráfica e uma tela de informações, normalmente o monitor de vídeo da estação ou um telão de projeção, visível a todo grupo. Em sistemas mais sofisticados, o equipamento pode conter um computador pessoal para cada participante, um servidor central para gerenciar a comunicação e o armazenamento de dados e modelos, rede local para comunicação interna, um sistema de comunicação de longa distância para ligação com grupos ou bancos de dados externos e muitas telas grandes de visualização ou um telão com capacidade multiusuária e de janelas. Um esboço desta sala pode ser vista na Figura 2.5.

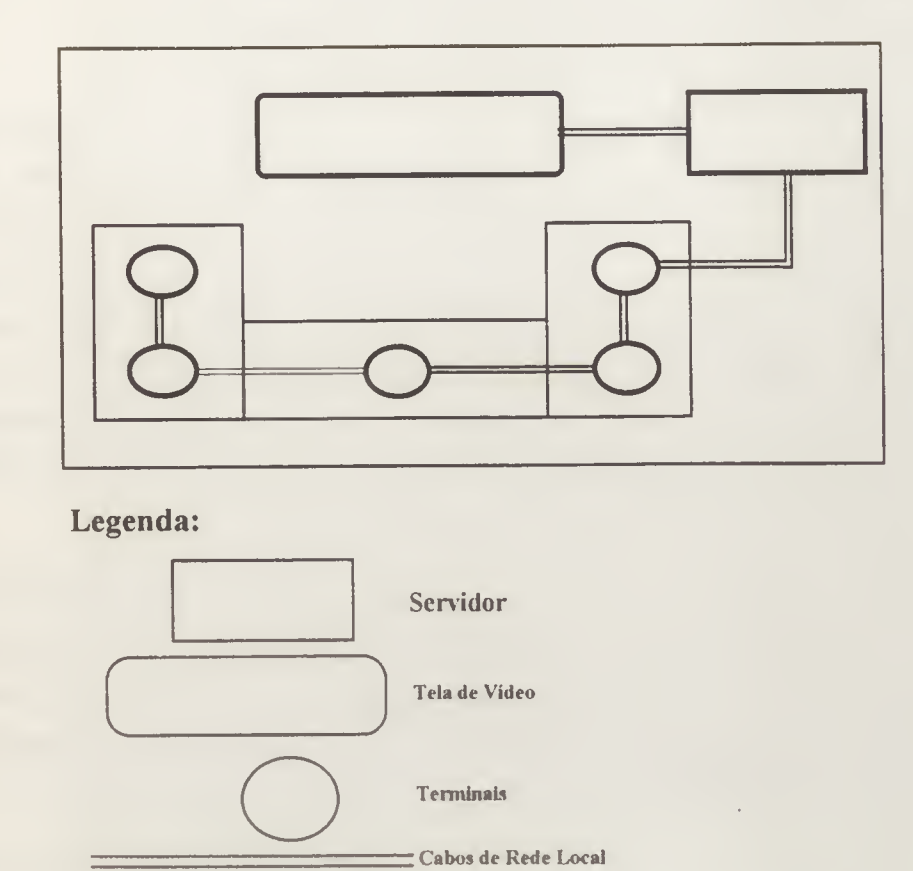

Figura 2.5. Modelo de sala GDSS.

O software, na definição de Kraemer e King (41), é a característica chave que diferencia a tecnologia de GDSS das demais, fornecendo o ambiente (espaço) de trabalho conjunto. O software de processamento da informação geral pode ser usado para trabalho individual e de grupo, incluir sistemas de gerenciamento de bancos de dados, linguagens de programação de quarta geração e também pacotes aplicativos de uso geral como gráficos, planilhas de cálculo e analisadores estatísticos. Softwares de modelagem de decisão são específicos para auxílio à tomada de decisão. Softwares de comunicação têm como objetivo principal o suporte aos aspectos de colaboração do trabalho em grupo e possuem ferramentas para tratamento de textos, dados e imagens.

O termo organizationware, segundo Kraemer e King (41), ou orgware, segundo Vogel e Nunamaker (80), contém o dado organizacional, o processo e os procedimentos para gerenciar o trabalho em colaboração. O orgaware também possui processos de grupo que dependem das relações existentes entre os membros e direciona o fluxo de eventos e discussão com relação às decisões. Em complementação aos dados organizacionais e ao processo de grupo existem procedimentos de gerência e facilidades para o desenvolvimento da participação, assegurando desta forma o compromisso com a decisão tomada e o apoio à manutenção do grupo.
Finalmente, pessoas, o quarto item destacado em Kraemer e King (41), são os participantes e o pessoal de suporte. O facilitador é o componente social chave do GDSS, e o seu papel pode variar muito. No mínimo, o facilitador opera a tecnologia necessária para auxiliar a atividade do grupo. Alternativamente, o facilitador pode realmente conduzir a reunião, guiando os participantes passo a passo em alguma tomada de decisão específica bem como dirigindo os aspectos sociais. O papel do facilitador geralmente se desenvolve na forma de um treinador e eliminador de erros, ensinando aos participantes como usar o hardware/software e as próprias tecnologias de procedimento de grupo, permanecendo então à disposição para que tão logo os problemas apareçam, fornecer informações e feedback.

Em um estudo exploratório realizado por Beauclair e Straub (03), delimitou-se a extensão e o uso dos sistemas GDSS. Segundo o estudo, tais sistemas são utilizados em grandes organizações, particularmente em instituições financeiras, bureaus de serviços e governos. Com relação à aplicabilidade dos GDSS predominam administração, planejamento e compartilhamento na análise de dados.

As ferramentas que utilizam a tecnologia GDSS geralmente se classificam como sendo co-localizadas e síncronas. Algumas destas ferramentas são o Colab e EMS, resumidas a seguir.

#### 2.5.2.3.1 Projeto COLAB

Apesar da proliferação e distribuição de computadores e redes, muitos aplicativos em uso auxiliam apenas o trabalho individual. Outra dicotomia é a de que computadores instalados em salas de reunião são normalmente deixados de lado em detrimento do uso de meios passivos, como lousas, blocos de notas e flip charts, de acordo com Stefik e outros (76).

Entretanto, funções difíceis ou impossíveis de serem executadas em lousas ou flip charts, poderiam ser facilmente implementadas em computadores, afirmam Grohowski e McGoff(34).

Para explorar essas idéias, uma sala de reuniões experimental conhecida como Colab foi montada no Xerox Paio Alto Research Center (PARC), No Colab, os computadores auxiliam o processo em colaboração em encontros face-a-face e foi concebido para grupos de duas a seis pessoas utilizando computadores pessoais conectados a uma rede local. O objetivo do projeto, segundo Stefik e outros (76), é o de tomar as reuniões entre cientistas de computação mais eficazes e fornecer uma oportunidade para a condução de uma pesquisa mais geral de como as ferramentas de computação afetam o procedimento das reuniões.

Uma das ferramentas desenvolvidas no Colab, denominada Cognoter, é utilizada para preparar apresentações coletivamente, organizando as idéias dos participantes. O resultado final é um rascunho das idéias com um texto associado, O Cognoter organiza uma reunião em três fases: brainsíorming, organização e avaliação.

A fase de brainsíorming envolve a geração desordenada de idéias onde nenhuma delas é descartada. Para tanto, cada participante seleciona um espaço livre na janela pública e digita frases ou palavras chave caracterizando uma idéia. Quando a janela está cheia, necessitando organização, passa-se para a próxima fase.

Na fase de organização, o grupo tenta estabelecer uma ordem para as idéias geradas anteriormente. A ordenação de idéias é indicada visualmente por ligações entre itens através de setas

A terceira fase, avaliação, determina a forma final da apresentação. Os participantes revisam a estrutura total para reorganizar as idéias, preencher detalhes e eliminar idéias periféricas e irrelevantes.

Segundo Stefik e outros (76), no Colab o termo conversação é utilizado para definir a combinação de um conjunto de máquinas. Em um processo de conversação a comunicação entre os elementos do grupo é implementada através da combinação dos recursos oterecidos pelo sistema e por abstrações de programação. Segundo os autores, as abstrações de programação compreendem uma extensão da programação orientada a objeto, visando a difusão dos objetos de mensagem de uma conversação para todas as máquinas conectadas. Todo este conjunto é enviado através da rede Ethernet utilizando as múltiplas camadas de protocolo oferecidas pela rede. As ferramentas Colab e os participantes trabalham juntos para a resolução de um problema específico. Quando um novo participante é agregado à reunião, todos os participantes identificam o novato, e este fica sabendo o que aconteceu naquela reunião obtendo cópias dos objetos na base de dados.

# 2.5.2.3.2 EMS (Electronic Meeting Systems)

Uma nova forma de ambiente de trabalho, que pode ser definida como EMS (sistema eletrônico de reuniões) foi desenvolvido no projeto GroupSystems da Universidade do Arizona, com o objetivo de aumentar a produtividade das reuniões aplicando tecnologia de informação, segundo Nunamaker e outros (56).

Basicamente, a arquitetura do GroupSystems é composta de três partes: a sala EMS, o facilitador e um conjunto de ferramentas de software.

A sala de trabalho contém uma série de microcomputadores interconectados por uma rede local, colocados ao redor de uma mesa em forma de "U". Um grande display de vídeo é colocado em frente da mesa onde o lider/facilitador coordena a reunião.

O lider/facilitador é a pessoa encarregada de presidir a reunião. Tal elemento é responsável pelo suporte técnico e pela agenda de trabalhos do grupo.

As ferramentas de software oferecidas são similares às ferramentas de DSS, ou seja, uma coleção de ferramentas genéricas para as várias atividades de grupo, oferecendo geradores de idéias, votação, etc. Uma sessão de trabalho pode ser dividida em: geração e organização de idéias e priorização

Inicialmente os participantes começam digitando suas idéias sobre um assunto proposto nos micros, À medida que digitam os comentários os resultados são mostrados no telão, onde todos podem ver os comentários dos outros, mas sem poder identificar de quem são, mantendo assim a anonimidade. Depois desta fase inicial, as idéias são organizadas em uma lista de idéias-chave, na qual o grupo pode priorizá-las em uma lista mais curta (de 5 a 10 idéias). Em seguida o grupo pode gerar idéias para planos de ação acompanhando as questões mais importantes, seguindo para mais uma bateria de organização de idéias e priorização, até atingir uma solução de consenso. Segundo Nunamaker e outros (56), em muitos casos as decisões finais não são tomadas durante a reunião, mas sim depois pelo lider do grupo e/ou pelos outros participantes, considerando-se toda a informação, conhecimento e opiniões compartilhadas

# 2.5.2.4 Projeto LENS.

Segundo Malone e outros (48), a abordagem mais comum para o problema de compartilhamento de informação nos atuais ambientes de comunicação eletrônica são as listas de distribuição ou estruturas de conferências baseadas em grupos de interesse. Segundo os autores, em comunidades com alto grau de comunicação de mensagens computadorizadas é uma experiência comum as pessoas se verem inundadas com uma grande quantidade de junk mail (lixo eletrônico). Técnicas de filtragem poderiam então ser empregadas, de tal forma que o usuário do sistema tivesse a possibilidade de selecionar os tópicos mais importantes de seu interesse

No trabalho desenvolvido na Sloan School of Management do Massachussets Institute of Technology (MIT), denominado Information Lens, foram utilizadas abordagens utilizando técnicas de inteligência artificial para explorar os recursos de filtragem. Sendo um

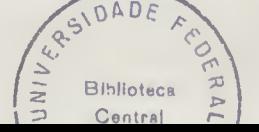

sistema para controle de mensagens, a ferramenta pode ser classificada como assíncrona e geograficamente distribuída .

Sistemas de mensagens semiestruturadas são úteis, segundo Crowston e Malone (15) tanto para o compartilhamento de informação como para apoio em uma variedade de outros processos de coordenação dentro da organização. Quando o sistema conhece os tipos de mensagens que está recebendo, pode executar alguns tipos de ações, como por exemplo a montagem de um calendário on-line de notificações de reuniões.

Para oferecer uma integração natural com as capacidades que as pessoas já utilizam, o sistema Information Lens é construído sobre um sistema de correio eletrônico já existente. Além disso, afirmam Malone e outros (48), algumas características adicionais são oferecidas. tais como:

(a) Gabaritos de mensagem estruturada para a composição de mensagens,

- (b) Receptores podem especificar regras para filtragem e classificação de mensagens;
- (c) Emissores podem incluir como endereço de mensagem, uma caixa de correio especial denominada "Anyone", simulando uma lista de distribuição;

A Figura 2.6 esboça a estrutura das mensagens enviadas para destinatários específicos e para "qualquer um".

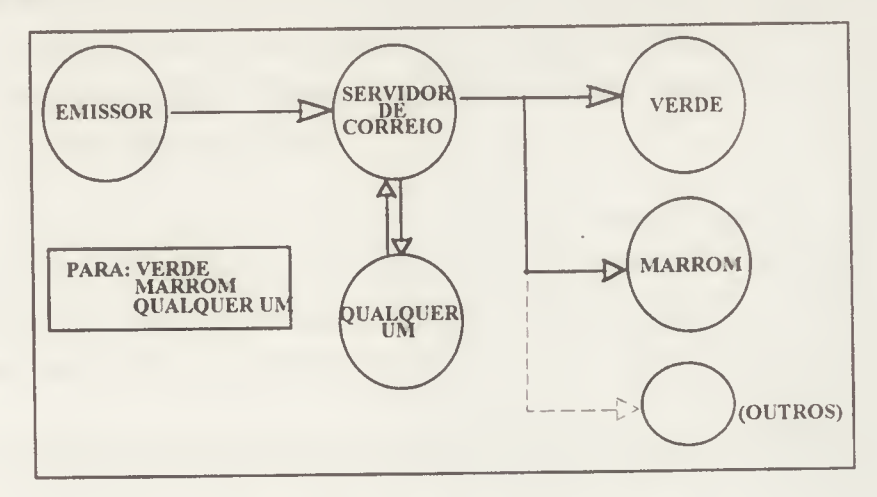

Figura 2.6. Mensagens liberadas

Segundo Malone e outros (48), o sistema foi escrito no ambiente de programação Interlisp-D, utilizando a linguagem de programação Loops (extensão orientada a objeto da linguagem Lisp). Tanto o editor de mensagens quanto o editor de regras embutem as características definidas em Shneiderman (65) para caracterizar manipulação direta.

O sistema Object Lens é baseado no sistema Information Lens, estendendo o escopo inicial de regras através de mensagens. No Object Lens, os frames são expandidos para representar muitos outros objetos, como por exemplo "pessoa", contendo: nome, telefone e função. Estes campos podem conter textos ou links para outros frames, como em sistemas de hipertexto, afirmam Crownston e Malone (15).

Uma das características do sistema que o diferencia do anterior é a idéia de sistema semiformal. Um sistema semiformal, segundo Lai, Malone e Yu (42), é um sistema de computador que apresenta as propriedades:

- (a) representa e processa automaticamente tanto informações formalmente especificadas quanto as não formalmente especificadas; e
- (b) permite que a limitação existente entre o processamento formal, utilizado pelos computadores e o processamento informal, utilizado pelas pessoas, sejam implementadas facilmente.

Para criar um sistema semiformal flexível, o conhecimento embutido no sistema deve ser exposto aos usuários de forma visível e modificável. Os usuários devem estar aptos a ver e modificar facilmente as informações e as regras de processamento incluídas no sistema.

Os usuários do sistema podem criar, modificar, recuperar e mostrar objetos que representam coisas que são física ou conceitualmente familiares tais como, mensagens, pessoas, reuniões, tarefas, peças manufaturadas e erros (bugs) de software. O sistema fornece uma interface de banco de dados orientado a objetos onde cada objeto tem um conjunto de ações dispostas em uma hierarquia de tipos,

Para compartilhar objetos com os outros usuários através do sistema, o usuário pode enviar mensagens e transferir arquivos. Enviada uma mensagem, o objeto de mensagem é convertido em texto e remetido através do sistema de correio eletrônico. Na recepção de mensagens, esta é adicionada como um novo objeto na base de conhecimento do receptor.

Uma capacidade freqüentemente mencionada nas aplicações de trabalho cooperativo, é a habilidade de manter pistas das tarefas que as pessoas devem fazer. Dentro do sistema Object Lens, as mensagens são automaticamente ordenadas nos folders de acordo com informações do tipo: quem vai executar uma tarefa, em qual projeto está inserida a tarefa, etc.

Segundo Lai, Malone e Yu (42), as futuras implementações oferecerão acesso aos sistemas existentes de hipertexto, bem como terão extensões hipermedia.

# 2.5,2.5 The Coordinator

Sistemas para a coordenação da ação, segundo Winograd (84) são baseados na teoria de linguagem desenvolvida por Flores e Winograd, como uma expansão dos trabalhos pioneiros na área de atos de discurso (speech acts), dentro da filosofia da linguagem. Esta teoria afirma que quando se diz ou se escreve sentenças, na realidade se está executando atos de discurso que têm conseqüências nas futuras ações que serão realizadas, tanto da pessoa que diz quanto das pessoas a quem são destinadas.

Segundo Flores e outros (28), o projeto The Coordinator se baseia nas ações fundamentais da lingüística: requisição (pedido), promessa, afirmação e declaração. As organizações se baseiam nas estruturas para a coordenação da ação, geradas em conversas baseadas em pedidos e promessas, Como essas pessoas vivem e trabalham juntas, elas irão coordenar suas ações baseadas em requisições e promessas e nas expectativas derivadas destas requisições e promessas.

Sendo um sistema para o gerenciamento da ação no tempo, baseado em um comprometimento lingüístico e na conclusão de uma conversação, The Coordinator assume que conversações são essencialmente temporais e uma seqüência de atos, estando dentro de um contexto mais amplo de conversações e ações em uma organização, segundo Erickson (25).

The Coordinator, de acordo com Carasik e Grantham (10), é composto de correio eletrônico, gerenciador de calendário e processador de texto. O objetivo principal do sistema é aumentar a produtividade tornando a comunicação dentro do grupo mais produtiva e focalizada oferecendo um ambiente que se encaixe na estrutura de comunicação diária. O software tem a intenção de ser "transparente" permitindo ao usuário se concentrar somente no conteúdo da comunicação. Portanto, a ferramenta pode ser classificada como assíncrona e distribuída geograficamente.

A interface do usuário é baseada em menus que refletem o fundamento teórico: o menu principal está representado na Figura 2.7. Alguns dos itens do menu iniciam novas conversações, outros trazem registros de informações existentes.

Quando a opção Request no menu é selecionada, são dadas ao usuário possibilidades para especificar destinatário, recipientes de cópias, domínio (uma palavra chave que agrupa conversações correlatas sob um assunto comum), um breve cabeçalho de ação (correspondente ao cabeçalho "assunto" nos correios eletrônicos tradicionais).

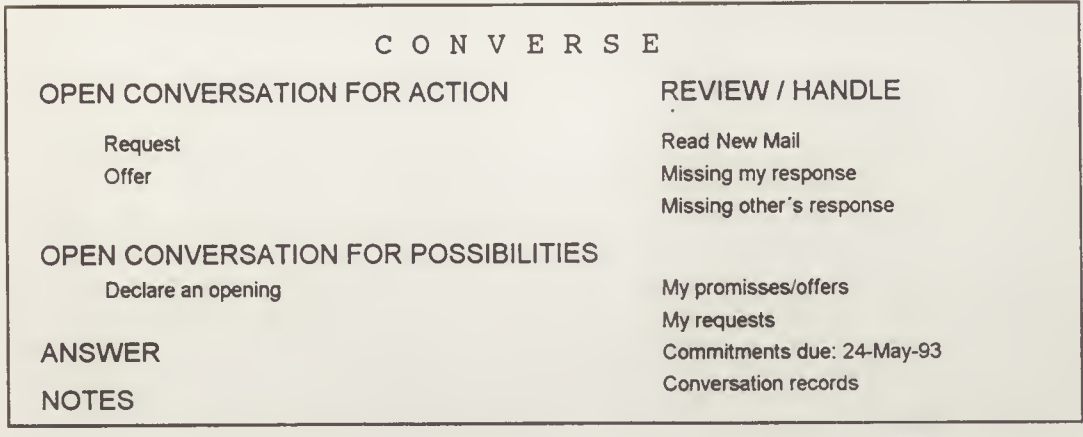

#### Figura 2.7. Menu principal do The Coordinator.

Quando uma requisição é recebida, os recipientes respondem selecionando "Answer" do menu principal, que por sua vez ativa a janela mostrada na Figura 2.8. Selecionando qualquer ação, uma nova mensagem é gerada automaticamente com as escolhas feitas.

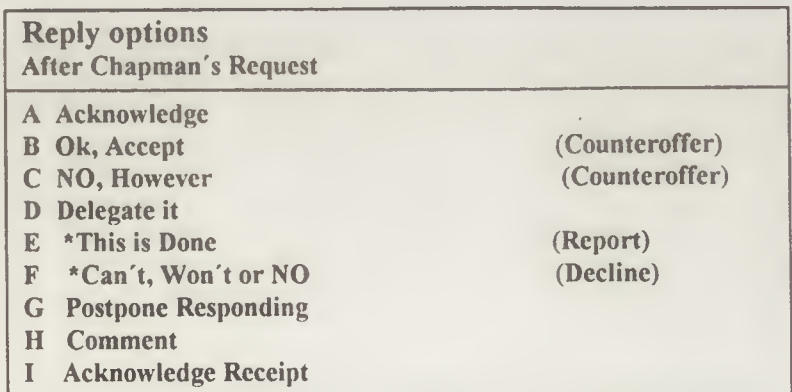

### Figura 2.8. Janela de Respostas.

Por ser um produto disponível no mercado, algumas avaliações sobre o impacto desta ferramenta no trabalho cooperativo foram desenvolvidas. Em Carasik e Grantham (10) conclusões de um estudo exploratório foram apresentadas dos quais foram extraídos os seguintes pontos; (a) o sistema requerer um investimento substancial em treinamento e suporte; (b) a terminologia utilizada no sistema foi considerada *confusa e ruim* devido à teoria de atos do discurso; e (c) os gabaritos conversacionais foram considerados muito rígidos.

Segundo Erickson (25), comentando artigos sobre The Coordinator, o sistema é a realização do sonho de muitos gerentes, pois faz a atualização dos compromissos e notifica a todas as pessoas das mudanças efetuadas, podendo também ser utilizado como um sistema de gerenciamento de projetos.

Porém, no trabalho de Erickson(25) também foram apresentados alguns aspectos negativos na utilização do sistema. Um dos mais citados era o alto grau de formalismo do sistema. Outra crítica foi a de que o sistema despojava os gerentes um pouco de seu poder de controle.

#### 2.5.2.6 QUILT

Pessoas trabalhando juntas para escrever um único documento é uma ocorrência comum, tanto no âmbito comercial como no de pesquisa. Apesar de não existirem estimativas confiáveis disponíveis para memorandos comerciais, na área científica a proporção de artigos conjuntos tem incrementado através do século, sendo que em alguns campos da ciência 65% dos artigos são escritos em parceria.

Portanto, para atender a essa demanda foi projetado um sistema de apoio a alguns componentes de escrita cooperativa, invocando a imagem do trabalho como uma atividade social, no qual as pessoas cooperam para produzir objetos úteis e estéticos. A ferramenta Quilt, desenvolvida nos laboratórios da AT&T Bell, mescla hipertexto, estrutura de papéis sociais e padrões de comunicação envolvidos em um esforço de colaboração em escrita

Segundo Morrison e Sheng (55), o Quilt é um sistema para a produção de documentos em colaboração fornecendo uma configuração estruturada para anotação de documentos na forma de voz ou texto. Sugestões de revisão, comentários públicos, comentários privados e outras informações podem ser representadas como anotações; essas anotações podem ser modificadas de acordo com as preferências dos usuários durante o curso do projeto.

Um dos maiores problemas que os colaboradores se confrontam é o da coordenação e compartilhamento da informação, afirmam Fish, Krant e Leland (27). A escrita em colaboração, também definida como editoração grupal, é uma tarefa com grande comunicação entre co-autores assim como o é entre autores e seu público. Para autores em parceria, o compartilhamento de informações significa que uma informação que estava implícita a um projeto de escrita individual deve se tornar explícita de tal forma que possa ser passada aos outros co-autores. Os co-autores expressam dados sobre a essência e os procedimentos do trabalho além do relacionamento interpessoal que sublinha o trabalho do projeto. Portanto, um dos principais objetivos da ferramenta Quilt é dar meios para facilitar a comunicação entre os co-autores.

A ferramenta está estruturada como um sistema híbrido de hipermedia, conferência computadorizada e correio eletrônico multimedia. Ela permite aos usuários compartilharem mensagens em voz ou texto e documentos, modificar e anotar esta informação, com o histórico destas alterações e anotações anexadas em regiões arbitrárias do documento. Cada usuário tem um papel específico com respeito a um documento e a um período de tempo em particular, além de categorias de privilégio de uso que podem ser associadas a cada papel na ferramenta.

A versão inicial do Quilt foi projetada para a escrita de um documento linear que é primordialmente um texto, mas utiliza uma metodologia de hipertexto para auxiliar no processo de escrita. Um rascunho do documento consiste dos seguintes tipos de nós; um documento base, sugestões para revisão e comentários em texto ou voz. A todo momento os usuários podem ter uma versão do documento para comparação automática de parágrafos, verificando as mudanças entre as versões.

O compartilhamento de informação e a coordenação da atividade exigem que os participantes de um projeto conjunto se mantenham informados sobre o que cada um está fazendo. Para tanto, o sistema apresenta dois mecanismos para a troca de informação de status, O primeiro é um "log" das atividades para cada nó, que contém um registro da interação dos colaboradores com o documento. Outro mecanismo para a troca de informação é o uso de formulários ou mensagens semiestruturadas, como definidas em Malone e outros (48), que facilitam a criação e o processamento das mensagens

Como conferência computadorizada assíncrona, o sistema Quilt fornece um meio através do qual os colaboradores podem ter planos de discussão de forma a facilitar a escrita de um projeto Cada tópico é uma declaração opcional de abertura a um documento base.

A arquitetura do sistema Quilt é construída em dois níveis: o nível superior, ou Monitor, e o nível básico, formado pelo tratamento da interface e o banco de dados Orion. O nível mais alto chama os dois módulos inferiores subordinados. O Servidor Quilt-Orion recupera e armazena a informação sobre os usuários, colaborações e documentos. A Interface Quilt-X Window mostra informações adequadas nos vídeos e responde às entradas do usuário. A Figura 2.9 esboça a estrutura da arquitetura Quilt.

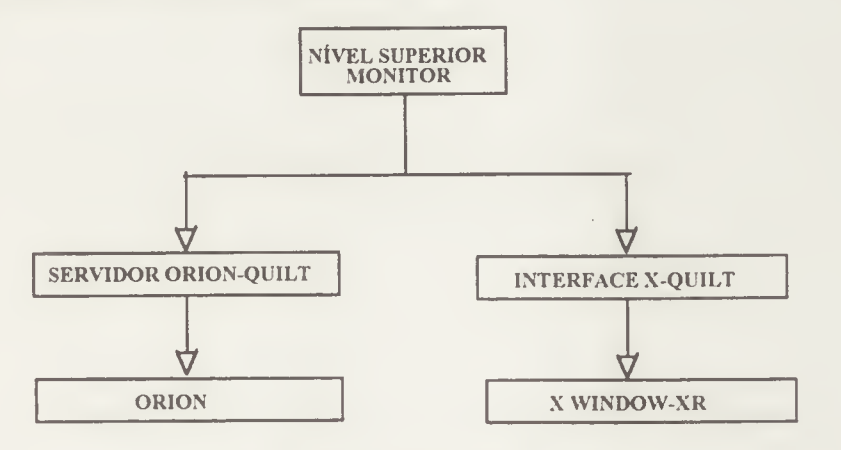

Figura 2.9. Arquitetura Quilt.

O nivel mais alto do Quilt é acionado pela interação do usuário com o sistema. Os usuários interagem com o sistema para criar ou construir colaborações e para acessar documentos e mensagens dentro de uma colaboração.

O banco de dados Orion manipula os componentes de rascunho dos documentos e a informação sobre os usuários e suas colaborações. Uma vez que o sistema Orion é monousuário, o Servidor Quilt-Orion acessa o banco de dados e controla as instanciações do Monitor. O banco de dados é utilizado para simular uma ligação estilo hipertexto dos componentes de um rascunho de documento.

# 2.5.2.7 MMConf

Segundo Crowley e outros (14), os computadores afetam profundamente a forma como as pessoas interagem e cooperam. Tradicionalmente os computadores têm permitido que grupos trabalhem de forma assíncrona através de sistemas de compartilhamento de arquivos, transferência explicita de arquivos e da troca de mensagens eletrônica (e-mail) O projeto MMConf (MultiMedia Confererencing) explora como os computadores podem auxiliar interações distribuídas geograficamente e em tempo real (sincrona).

A teleconferência computadorizada permite que indivíduos distribuídos em locais próximos ou distantes colaborem na escrita de um artigo, negociem sobre uma planilha de custos ou cooperem na depuração de um programa. Portanto, segundo os autores, o objetivo do MMconf é o de permitir a execução de qualquer aplicação monousuária dentro do seu ambiente compartilhado, além de fornecer uma base para o desenvolvimento inerente de aplicações compartilhadas.

Para o desenvolvimento do projeto alguns parâmetros básicos toram definidos, dos quais destacam-se os seguintes pontos;

- (1)0 sistema deve operar através de uma rede de longa distância (WAN-Wide-Area Network);
- (2) Deve suportar aplicações altamente gráficas e interativas;
- (3) Deve auxiliar conferências que tenham longa duração e conferências rápidas; e
- (4) Oferecer um canal de voz ou de video conferência.

A plataforma MMConf está desenvolvida no sistema operacional Unix, empacotando todo o modelo em um conjunto de ferramentas (toolkit) conectados às aplicações de teleconferência. O método de gerenciamento da conferência reside em um processo separado.

Segundo Crowley e outros (14), para uma conferência podem ser utilizados dois métodos para o gerenciamento de telas: centralizado ou replicado. A diferença entre os métodos reside em onde a aplicação principal é executada. No sistema MMConf a arquitetura utilizada é replicada para gerenciamento de janelas.

Estruturalmente, a arquitetura do projeto MMConf pode ser decomposta em cinco partes: (a) gerenciamento da conferência e da comunicação; (b) um modelo de programa de aplicação; (c) um método para interceptar as entradas das aplicações; (d) implementações de janelas para o sistema do modelo de programação; e (e) um mapeamento entre eventos de entrada específicos aos sistemas de janelas e descrições genéricas de eventos MMConf.

O sistema permite que aplicações monousuárias rodem dentro de um trabalho cooperativo. Para tanto, os mecanismos internos ao MMConf utilizados para assegurar que os programas executem no sistema podem ser resumidos como:

- (a) Informação da Conferência Informação para definir se a aplicação está rodando na conferência, qual participante geriu o evento mais recente, se a aplicação local tem a vez e quantos participantes existem na conferência.
- (b) Controle da política-da-vez. Uma aplicação pode bloquear a vez, portanto a ferramenta permite que uma aplicação desabilite o controle de vez e especifique se os eventos serão distribuídos automaticamente.
- (c) Transferência de mensagem. O mecanismo de transferência básico para protocolos específicos é a habilidade de difundir a mensagem a todos os pares de aplicação.
- (d) Transferência de Arquivos. Uma dificuldade das arquiteturas replicadas é a necessidade de replicar os arquivos de dados. O sistema inclui facilidades para que arquivos possam ser facilmente introduzidos e para assegurar que todo conferente obtenha o mesmo arquivo.

Algumas das funções do *toolkit* de aplicações já desenvolvidas no MMConf são:

(a) BBN/Slate Document Editor. Os usuários podem ver e editar documentos contendo textos, gráficos, imagens, planilhas e voz;

- (b) ViewShell, um emulador de terminal que demonstra algumas das ílexibilidades da arquitetura MMConf, criando uma arquitetura de conferência centralizada para programas baseados em terminal,
- (c) Vídeo Tools, oferece o controle de canal de video para os participantes;
- (d) Sketchs, um editor gráfico simples que opera sem controle de vez ou distribuição automática de evento; todos os participantes podem interagir com o desenho ao mesmo tempo;
- (e) The Presenter, implementa um slide show em uma teleconferéncia.

Segundo Crowley e outros (14) a experiência na utilização do MMConf tem levado a algumas conclusões. Segundo os autores, um sistema de janelas compartilhadas que utilize uma arquitetura centralizada é muito mais fácil de controlar e implementar. Porém, a arquitetura replicada apresenta uma série de vantagens tais como; melhor pertormance em comunicações de redes WAN com dispositivos independentes dos equipamentos; a privacidade é melhor controlada localmente; com algumas modificações pacotes de programas podem ser anexados à arquitetura

Como possíveis melhoramentos a serem implementados no sistema os autores enumeram: a possibilidade de adicionar novas pessoas nas conferências (não suportada atualmente); registrar e utilizar o conteúdo das conferências; suportar conferências longas com transições entre interação síncrona e assincrona; e possibilitar a introdução de novos paradigmas de interface do usuário.

# 2.5.2.8 The Rapport Multimedia Communication System

Segundo Ahuja e outros (01), o Rapport é um sistema de conferência multimedia que funciona em uma coleção de estações de trabalho conectadas por redes de dados e voz, permitindo que um grupo de pessoas mantenha discussões estando fisicamente distantes compartilhando programas, voz e vídeo em tempo real. O sistema gerencia estas reuniões coordenando os múltiplos fluxos de comunicação entre os participantes

Segundo os autores, a questão principal no trabalho cooperativo é a possibilidade de compartilhar dados que os computadores produzem e manipulam colocando estes dados a disposição dos participantes durante as reuniões. Portanto, a base do sistema Rapport é a possibilidade das pessoas operarem seus pacotes de software favoritos durante a conferência computadorizada. Uma segunda questão é de que o sistema tenha caracteristicas de comunicação e controle para construir sistemas que reflitam o comportamento usual nas reuniões.

De acordo com Ensor e outros (24), as pessoas tomam parte nas reuniões do Rapport utilizando uma grande variedade de dispositivos, começando da utilização de simples linhas telefônicas indo até estações de trabalho equipadas com periféricos especializados. As chamadas telefônicas são gerenciadas como reuniões de voz, apenas. Participantes com videos apropriados podem se ver através de alimentadores de vídeo e podem compartilhar telas de outros sistemas baseados em informação.

Pacotes de programas que utilizam sistemas de janelas para a entrada e saída de requisitos podem ser também associados ao sistema para produzirem imagens consistentes nas telas dos computadores dos participantes. Segundo Ensor e outros (20), cada participante da reunião executando seu sistema particular de janelas pode fornecer entradas e verem as saídas geradas pelos programas através destes gerenciadores. Dentro do sistema Rapport tais programas são definidos como programas de aplicação. O sistema Rapport é capaz de executar programas de aplicação em modo local-único ou modo múltiplos-locais, afirmam os autores.

O Rapport auxilia seus usuários a participarem em encontros sem sair dos seus locais de trabalho. De acordo com Ahuja e outros (01), esta característica do Rapport faz com que as pessoas se reunam virtualmente, por isso o sistema é definido como um sistema gerenciador de salas de reunião virtuais.

Uma reunião (ou chamada) é um periodo de interação do usuário dentro de alguma sala de reunião virtual. Tais salas servem como base para comunicação tanto sincrona como assíncrona, onde a sala de reunião fornece um meio para a liberação de mensagens ativas.

Os usuários acessam o sistema através de uma janela de interface da conferência. Esta janela representa todas as salas virtuais de reunião associadas às conferências que o usuário esteja participando. Cada conferência pode ter muitos programas de aplicação associados a elas, onde cada programa terá uma janela associada. O controle de entrada de uma aplicação permite que uma pessoa de cada vez forneça entrada para o programa. Cada participante tem um apontador (pointer) rotulado com o seu nome.

Segundo Ensor e outros (24), como os participantes podem trocar informações através de voz, vídeo e dados, alguns dados foram empiricamente coletados sobre como os diferentes meios são utilizados dentro de uma conferência.

A voz é um meio já muito utilizado para troca de informações e é também utilizado para as pessoas trocarem sinais interpessoais na condução das conferências Segundo os autores, conferências em tempo real não podem ser geridas sem voz. O video é um meio útil em encontros que envolvam negociações, onde é importante que as pessoas se vejam. O compartilhamento de dados é possível pela oportunidade que os usuários têm de utilizar seus próprios programas de computador. Segundo os autores, esses programas são uma tonte inesgotável de informação para os participantes e têm servido como base para a extensão de vídeo teleconferência do projeto Rapport.

#### 2.4.2.9 Windows for Workgroups

O termo processamento cooperativo define um novo conceito de associação em que software e hardware facilitam o trabalho em equipe. Um sistema pelo qual se cria um ambiente em que as pessoas podem compartilhar informação sem barreiras de tempo e de espaço, segundo Hsu & Lockwood (39). A importância do uso de redes de computadores é clara e indiscutível, afirmam Moreira e Aguilar (54), pois através da sua utilização consegue-se a utilização mais racional de recursos como impressoras, plotters e discos rígidos, além de facilitar a troca de informações e aumentar a eficiência e a confiabilidade do sistema.

Os aplicativos de rede para grupos podem ligar equipes de trabalho dentro de uma sala ou em diversos pontos do planeta. No mundo dos negócios, o uso de redes é visto como uma potencial área de controle de despesas e, portanto, de aumento de competitividade (54), Os sistemas de mensagens e de correio eletrônico representam o tipo mais elementar de produtos para grupos (groupware).

O sistema WJW, abreviatura para Windows for Workgroups, integra a linha de produtos para grupos ligados em rede, oferecendo correio eletrônico, recursos aplicados à organização de trabalhos em equipe e ferramentas de apoio a reuniões em tempo real. Ao mesmo tempo permite o compartilhamento de arquivos, graças ao uso de impressora e Clipboard (39).

Segundo Bemstein (06), o WfW foi lançado pela Microsoft como uma arquitetura capaz de se adaptar às necessidades de processamento de pequenos grupos, ao mesmo tempo se adaptando dentro do ambiente operacional Windows. O sistema, segundo o autor, é um passo adiante na direção do groupware real, dentro de uma filosofia de processamento corporativo. Esta é uma área que, segundo Machado (49), vem se revelando como uma das mais promissoras tendências da automação de escritório e da organização das atividades dentro das empresas.

Ainda segundo Machado, o sistema WfW é o próprio ambiente Windows com acréscimos e modificações para ajustar-se às necessidades de uma equipe de trabalho.

A Interface Gráfica (GUI - Graphical User Interface) do sistema Windows constitui característica importante na versão para grupos. Além disso, módulos do sistema Windows como Print Manager, Control Panei e File Manager foram modificados para suportar características de rede dentro do WfW.

Dentre os recursos oferecidos pelo sistema pode-se enumerar:

- (à) Microsoft Mail, sistema de correio eletrônico, A concepção deste módulo segue a tendência de mercado de redes voltada para a filosofia Cliente-Servidor. Um dos equipamentos da rede é o responsável pela gerência do posto de correio (Post Office). Tal gerência é responsável pela inserção ou remoção de novos usuários do correio, além de possuir recursos para mudar detalhes de acesso dos usuários, tal como a senha. Além disso, o MSMail permite a transferência de arquivos formatados, além de mensagens.
- (b) Schedule+, agenda de compromissos coletiva Este recurso permite planejar reuniões on-line, mediante a fusão de quadros de compromissos já marcados, indicando o momento mais favorável e efetuando a expedição dos convites. A gerência das atividades de todo um grupo de usuários pode ser realizada por um usuário responsável pelo setor, por exemplo, a secretária, que tem o direito de acesso e modificação de todas as agendas dos participantes. O Schedule+ também utiliza a concepção cliente-servidor para administração das agendas.
- (c) ClipBook Viewer, Clipboard múltiplo. Este utilitário na realidade é uma extensão da função tradicional de clipboard (Área de Transferência) oferecida no ambiente Windows. Utilizando um conceito coletivo, o ClipBook funciona como um livro na memória em cujas páginas o usuário pode colecionar objetos. Para tanto, o módulo permite que a área de transferência possa ser folheada e até copiada, mesmo se esta estiver em outra máquina pertencendo a outro usuário. O uso de franquia de compartilhamento, mediante a qual é possível colocar discos e diretórios à disposição da equipe com acesso irrestrito ou controlado, garante a segurança do sistema. Uma aplicação do ClipBook poderia ser a escrita de um documento compartilhada por vários usuários,
- (d) Chat, permite conversações on-line entre micros. A comunicação entre os usuários é realizada através de mensagens escritas na tela.
- (e) WinMeter e Net Watcher, informam e controlam quais estações estão utilizando recursos do sistema;

Segundo Machado (49), o WfW pode ser integrado em redes de grandes corporações, aceitando até a ligação com mainframes. Mas, através do utilitário Workgroup Connection, micros XT utilizando o sistema operacional DOS podem ser também integrados ao sistema, com algumas limitações técnicas.

 $\overline{\phantom{a}}$ 

#### 2.6 PROJETOS CORRELATOS

Nesta seção serão apresentados e discutidos dois projetos de CSCW que foram desenvolvidos em Universidades Européias.

#### 2.6.1 THE COSMOS PROJECT

Segundo Wilbur e Young (83), COSMOS é um projeto de pesquisa colaborativo para especificar, projetar e prototipar um sistema de mensagens configurável, de auxilio ao trabalho de grupo. O trabalho foi financiado pelo Programa Alvey, uma agência do governo britânico criada para a promoção de `projetos de pesquisa e cooperação entre indústria e universidades. O projeto COSMOS envolveu cinco parceiros, duas organizações industriais (British Telecom Research Lab e Computer Sciences Company Ltd) e três universidades (Queen Mary College, Manchester University e Nottingham University),

A equipe do COSMOS é uma combinação de pessoas das mais variadas áreas do conhecimento como ciência da computação, psicologia social e cognitiva e fatores humanos, trabalhando juntas na produção de especificações para projeto e avaliação de um Sistema de Mensagens Estruturado e Configurável. A abordagem do projeto é interativa, por meio do qual o sistema é especificado, prototipado e então avaliado, com os resultados da avaliação realimentando o processo de projeto.

Certas premissas foram assumidas pela equipe antes do início do projeto, fornecendo uma estrutura básica, resumida a seguir:

- (a) comunicações de grupo auxiliadas por computador devem ser baseadas em uma abordagem teórica para as estruturas de comunicação.
- (b) a análise de tarefas deve fornecer uma estrutura básica para abstrair o conhecimento do contexto da comunicação para o projeto.
- (c) a avaliação deve ser uma parte essencial no processo de projeto.
- (d) o projeto do sistema deve ser baseado em uma abordagem distribuída.

No projeto Cosmos, uma Estrutura de Comunicação (E.C.) é definida como um sistema de regras que caracteriza a forma de uma atividade de comunicação. Como isso é uma abstração, os atos de comunicação são descritos não em termos de comunicação pessoal, mas como a troca de objetos de mensagens entre agentes desempenhando papéis. Um exemplo de uma Estrutura de Comunicação seria a estrutura de uma reunião que inclui papéis (presidente, secretária, participante), objetos de mensagem (minutas, agendas, papéis, etc), e regras (procedimentos) relativos à reunião.

Foi desenvolvido o esboço de uma Linguagem de Definição de Estrutura (SDL) para definir as E.C. A proposta inicial da estrutura desta linguagem contém ações, papéis, reserva de pedidos temporais (sobre as ações), objetos de mensagem, condições e regras. Uma definição de E.C. pode ser utilizada para ser um instantâneo de uma atividade. Tal seleção contém a atribuição de usuários aos papéis e fornece informação para inicializar a atividade.

Uma Atividade é executada por um usuário dirigindo as ações para o seu papel sujeito a restrições delimitadoras e as condições definidas dentro da E.C, como por exemplo o tempo e as regras. Mensagens são trocadas com outros papéis dentro daquela atividade, sendo que correspondência pessoal pode também ser enviada a qualquer usuário. Uma Atividade pode terminar se todos os papéis completaram suas ações.

O trabalho de Análise de Tarefas no COSMOS restringe-se a identificar uma taxonomia para estruturar tarefas de comunicação, dentro do contexto de comunicação em grupo. Esta estrutura oferece um mecanismo para a categorização do ambiente ou do contexto no qual os membros do grupo se comunicam. O trabalho de análise de tarefas é desenvolvido supondo que esta espécie de análise contribua positivamente para o projeto do sistema e ao desenvolvimento de um Modelo Conceitual do Usuário (MCU). Tal Modelo compõe-se da descrição abstrata de entidades e das operações que serão incorporadas no projeto de uma Interface do Usuário (IU), usada como entrada no sistema. A IU permitirá que diferentes representações sejam desenvolvidas de acordo com as capacidades do equipamento utilizado na interação com o COSMOS.

A arquitetura do Projeto COSMOS está baseada em um sistema de mensagens distribuído do tipo armazena-e-envia (store-and-forward). Tal arquitetura suportará a especificação do protocolo X-400 MHS para liberação de mensagens. A estrutura do sistema se baseia no modelo cliente-servidor, no qual o software do servidor fornece serviços em um sistema de camadas.

Para o gerenciamento das atividades de grupo foram considerados dois pontos de vista para o projeto; do usuário e da organização.

Do ponto de vista do usuário, algumas questões importantes surgiram. Uma delas é a exigência do fornecimento de informações que permitam ao usuário fazer bom uso do sistema. Estas informações contêm dados sobre todas as atividades nas quais o usuário esteja envolvido, bem como os nomes dos usuários atribuídos aos vários papéis, status (situação) de cada atividade, etc.

No aspecto organizacional, o trabalho focaliza-se na investigação do relacionamento das atividades de grupo no ambiente de trabalho, representados pela modelagem de fluxos de informação dentro de uma estrutura organizacional e pela interdependência entre essas atividades. Pela modelagem das características complexas da comunicação organizacional, o Projeto COSMOS deverá fornecer um ambiente flexível e já estruturado dentro do qual os objetivos da organização possam ser eficientemente atingidos.

O objetivo do projeto é liberar um sistema protótipo e um conjunto de recomendações para a avaliação do produto COSMOS, oferecendo portanto, condições para avaliação dos vários aspectos do protótipo, em particular a Interface do Usuário.

#### 2.6.2 AMIGO: Advanced Messaging In Groups-Organizations

Segundo Babatz (02), o principal objetivo do Projeto Amigo é obter compreensão do processo de comunicação de grupos, compreendendo os problemas da comunicação humana advindos do uso de um sistema de comunicação distribuído na automação de escritórios.

O projeto Amigo foi financiado pelo programa European COSTllter, englobando pesquisadores de várias universidades Européias, de diferentes áreas do conhecimento, iniciando-se por volta de 1985. Devido ao tamanho do projeto, o grupo desenvolvedor resolveu particioná-lo em duas áreas interdependentes: MHS+ Project e Advanced Project. O MHS+ Project trabalharia nas extensões do MHS para incorporar Listas de Distribuição, Bulletin Boards, armazenamento de mensagens e conferências computadorizadas. O Advanced Project teria como objetivo desenvolver conceitos avançados de auxílio à comunicação de grupos em ambientes computadorizados.

Dentro do projeto Amigo, a comunicação de grupo é definida como qualquer conversação entre duas ou mais pessoas. As conversações normalmente se processam de forma regulamentada aplicando-se padrões. Os padrões podem ser definidos explicitamente como pedidos, protocolos ou procedimentos. O propósito do padrão é coordenar o fluxo de comunicação e auxiliar os parceiros quando se processa uma conversação.

No meio eletrônico, a aplicação de padrões são complicadas pois o controle ou as negociações sociais desses padrões não são possíveis, uma vez que os parceiros não podem observar um ao outro. No projeto do Modelo de Atividade Amigo, a meta ê modelar as atividades que tenham regras bem definidas.

O Modelo somente é aplicável, portanto, em casos em que as regras são explicitamente conhecidas, ou seja, onde exista um fluxo de trabalho definido e as regras exigidas para a coordenação possam ser especificadas.

De acordo com Babatz (02), o Amigo Activity Model é baseado em um modelo de comunicação com as características resumidas a seguir;

- (a) Comunicação se constitui na troca de informação entre instâncias. Um ato de comunicação bilateral consiste na troca de informação entre duas instâncias, uma instância produzindo a informação e a outra consumindo-a. Se informação tipo texto é trocada, o produtor pode ser chamado de emissor e o consumidor recipiente.
- (b) Consumir uma unidade de informação significa assumir a responsabilidade para processamento posterior da unidade de informação. Produzir uma unidade de informação significa ceder a responsabilidade para posterior processamento
- (c) Toda instância que está apta a produzir e consumir texto de informação pode participar de um ato de comunicação.
- (d) O processo de comunicação pode se constituir de uma seqüência de atos de comunicação nos quais diferentes mensagens são trocadas
- (e) Comunicadores podem ser pessoas ou dispositivos que consomem e produzem mensagens. Para efetuar uma comunicação, os comunicadores estão interconectados via um canal de comunicação.

No Modelo de Atividade Amigo são definidos quatro componentes principais: (a) descrição dos Papéis dos participantes; (b) descrição de Objetos de Mensagem a serem trocados; (c) descrição de Funções a serem executadas; e (d) descrição de Regras. Um modelo assim definido especifica um esquema abstrato. No projeto Amigo, tal modelo é definido como um Gabarito de Atividade

Devido ao grande número de instituições participantes resolveu-se, após o início do projeto, subdividi-lo em três subgrupos. Além dos dois iniciais, citados anteriormente (MHS+ e Advanced Project), foi criado um terceiro subgrupo denominado Multimedia Cooperation, afirma Santo (66)

Este subgrupo começou a trabalhar por volta de 1987 com a finalidade de explorar uma nova área de comunicação de grupo on-line. O objetivo do Multimedia Cooperation é o de explorar a área de cooperação em multimedia e foi criado devido ao grande interesse destes sistemas despertado na comunidade de pesquisadores. Para agilizar o processo, o grupo decidiu trabalhar com um sistema multimedia jâ existente, denominado Diamond Multimedia System.

Além de experiências interconectando sistemas Diamond, outros modelos funcionais estão sendo trabalhados, para cobrir a área de multimedia: (a) apresentação de controle da informação com aspectos da visão compartilhada, (b) sincronização de diferentes canais e parceiros; (c) controle geral de conferência; (d) objetos compartilhados e as operações sobre eles, direitos de acesso, relação entre objetos explorando aspectos de hipertexto.

Ainda segundo Santo (66), o subgrupo MHS+ se concentrou e aprofundou aspectos das Listas de Distribuição, definindo atributos básicos para o desenvolvimento do projeto.

A meta atual do projeto MHS+ é oferecer um espaço comum de trabalho para o compartilhamento e manipulação de informação além de operações sobre objetos comuns. Isto pode acontecer através de documentos externos ou mensagens trocadas através do MHS

No Advanced Project, o segundo subgrupo, os quatro componentes principais regras, papéis, funções e objetos de mensagem, foram estudados e aprofundados em maiores detalhes, particularmente os meios para aninhamento de diferentes atividades e para o mapeamento das atividades em Papéis organizacionais estáticos Recursos para o estabelecimento de estruturas de controle ao redor das atividades de escritório distribuído, bem como o concreto encapsulamento nas arquiteturas devem ser melhor trabalhados.

# 2.7 CONCLUSÕES

Pela análise de algumas das características das ferramentas apresentadas anteriormente, são resumidas a seguir algumas linhas mestras que devem ser consideradas importantes para o desenvolvimento de um sistema para trabalho cooperativo com suporte computadorizado:

- (1) A análise psicosociológica do comportamento humano dentro dos grupos, bem como a avaliação do impacto da implementação de uma ferramenta de trabalho cooperativo devem ser consideradas no desenvolvimento do projeto como um todo.
- (2) Problemas de comunicação, estrutura, funcionamento e linguagem empregada nos grupos devem ser analisados dentro da estrutura do projeto como um todo.
- (3) Projetos deste tipo são multidisciplinares, envolvendo diversas areas do conhecimento humano, como psicologia, sociologia, fatores humanos, e software básico, portanto a participação ou assessoria desses profissionais serão bem vindas
- (4) Uma análise de tarefas efetiva onde o sistema vai ser implementado deve ser cuidadosamente realizada, evitando assim, futuras frustrações.
- (5) A interface do sistema deve permitir ao usuário visualizar sua tarefa através de dispositivos que facilitem a adaptação e o aprendizado.
- (6) O sistema deve ser amigável sem ser impositivo e fácil de aprender e usar.
- (7) Uma estrutura de mensagens semiestruturadas contendo campos pré-defmidos e gabaritos, possibilitando a catalogação por assuntos de interesse, além de métodos de filtragens coerentes, são condições importantes para se evitar junk mail.
- (8) Com respeito à arquitetura, uma abordagem utilizando objetos é recomendável.
- (9) Uma abordagem distribuída é essencial, devendo o software oferecer condições para trabalho com correio eletrônico, protocolo X.400 MHS, redes de longa distância/local, etc.
- (10) O conceito de espaço compartilhado (shared spaces), permitindo janelas para chaveamento e visualização do trabalho deve ser empregado.
- (11)0 desenvolvimento do sistema em camadas em que equipes de diferentes áreas possam atuar, dando oportunidade para que vários trabalhos de análise possam ser realizados em paralelo, deve ser oferecido.
- (12) O sistema deve apresentar abertura para agregar novas tecnologias emergentes como hipertexto e hipermeios, além de permitir a conexão das novas estações de trabalho (workstations).

Muitos desses pontos delineados anteriormente além de outros, podem ser encontrados e complementados na seguinte bibliografia: Grudin (35), Ehrlich (20), Mantei e outros (50), Greif(33), Elwart-Keys e outros (21).

Além destes, para sistemas hipermedia podemos consultar Yoder, Ackscyn e McCracken (85) (Projeto KMS), Robinson (64), Lippincot (46), Shetler (77), Cook (12) e Fiderio (26).

Finalizando, no Quadro 2 é apresentado um comparativo para melhor visualização dos principais pontos destacados neste trabalho sobre as ferramentas pesquisadas.

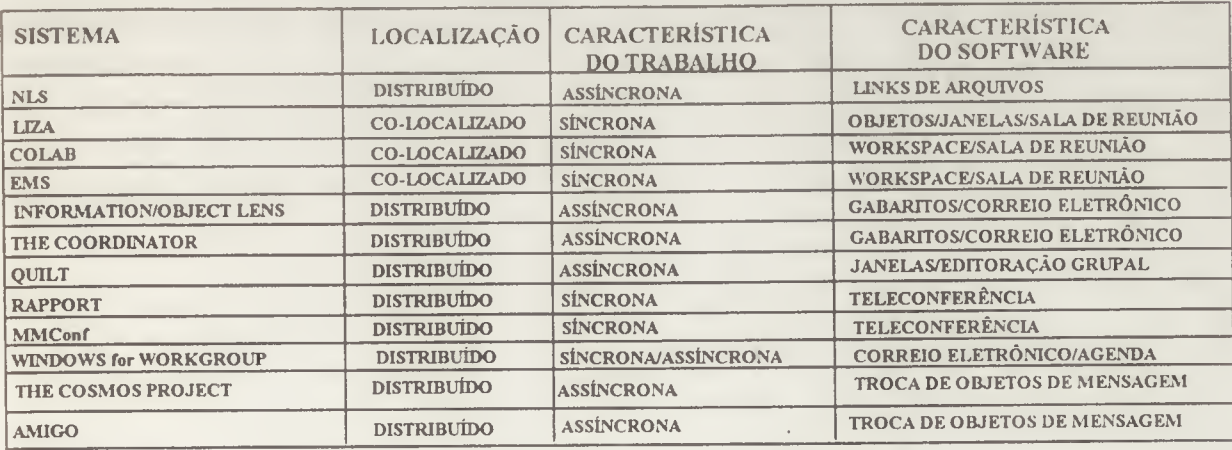

Quadro 2. Resumo das ferramentas analisadas.

# **CAPÍTULO TRÊS**

# PROJETO;ORGANIZAÇÃODEEVENTOSACADÊMICOS

#### 3.1 Introdução

O objetivo deste capítulo é realizar a descrição de uma ferramenta desenvolvida no Laboratório de Computação do Programa de Pós-Graduação em Ciência de Computação (PPG-CC) da Universidade Federal de São Carlos.

O projeto desenvolvido, denominado Organização de Eventos Acadêmicos (OEA) apresenta uma estrutura visando apoiar a realização de trabalhos em grupo, com o auxílio de computadores. Na literatura internacional uma ferramenta que realize este tipo de trabalho recebe a denominação de groupware.

Como o próprio nome OEA especifica, a ferramenta tem por objetivo auxiliar no trabalho de avaliação e seleção de trabalhos enviados para um evento acadêmico. Portanto, por eventos acadêmicos subentende-se qualquer atividade que vise a apresentar trabalhos científicos em nível universitário, como workshops, congressos, seminários e outros.

Esta ferramenta representa o projeto de abertura do grupo em CSCW (Computer-Supported Cooperative Work) no Programa de Pós-Graduação.

#### 3.2 Considerações Iniciais

Um groupware assim como os termos Hardware e Software, pressupõe um conjunto de partes integradas visando a realização de um objetivo. Em um groupware o objetivo é dar condições para que um trabalho desenvolvido por um grupo de pessoas seja mais eficaz, aumentando o seu rendimento. Portanto, uma ferramenta computacional proposta para realizar trabalhos em cooperação deve modelar as atividades desenvolvidas por este conjunto de pessoas além de servir de apoio a este grupo.

Um modelo que pretenda automatizar uma dada atividade de grupo, deve realizar esta tarefa de forma transparente e fácil, na medida em que os seus usuários consigam observar na interface do usuário utilizada a sua tarefa, sendo assim, o software deve respeitar critérios tais como; facilidade de uso, rápido aprendizado, tal como discutidos em Shneiderman (65) e explorados nas seções a seguir.

Como o espectro de atividades de grupo é muito amplo, oferecendo uma ampla gama de possibilidades, neste projeto optou-se por automatizar um ramo da atividade universitária responsável pela realização de eventos técnicos, tais como congressos, seminários, workshops, etc. Este tipo de operação, envolve grupos de pessoas trabalhando cooperativamente selecionando artigos, palestras, etc, objetivando a organização de um evento, planejando datas, acertando salas, alocando recursos disponíveis, e assim por diante, segundo Miyamoto (53).

Uma ferramenta que suporte tal atividade, segundo Wilbur e Young (82) deve apresentar uma Estrutura de Comunicação a ser suportada pelo software, descrevendo, através de sua interface do usuário, como a comunicação entre os elementos do grupo se realiza. As informações compartilhadas entre as pessoas são utilizadas para controlar e sincronizar o modelo. Os participantes do grupo, em número de dois ou mais, utilizam uma estrutura de hardware (rede) interligando estações de trabalho no desenvolvimento do trabalho.

#### 3.3 Metodologia de Pesquisa

Como definido anteriormente, o objetivo definido do grupo em CSCW, no Programa de Pós-Graduação em Ciência da Computação, é o de desenvolver ferramentas para colaboração de grupos. Para a realização deste projeto foram considerados os seguintes pontos na especificação do modelo:

- (a) Um sistema computadorizado, utilizado na comunicação de grupos, baseia-se em uma abordagem teórica dos processos de comunicação, como visto no Capitulo 2;
- (b) A análise de tarefas, no caso o estudo da forma como se desenvolve um trabalho de organização de eventos, forneceu uma forma para estruturar o conhecimento da atividade, servindo como base para o desenvolvimento do projeto;
- (c) A abordagem empregada preocupou-se com a concorrência das tarefas no tocante à representação dos vários componentes do sistema. Existem várias alternativas possíveis, dentre as quais foram analisadas as definidas em Olle (57), e particularmente em Wasserman (81), Rzevski, Trafford e Wells (65), e também em Richter e Durchholz (63).
- (d) Para a Análise e o Projeto do sistema optou-se por um desenvolvimento baseado em uma metodologia estruturada sem optar por uma ou outra técnica específica. Para tanto foram utilizadas as técnicas estruturadas definidas em DeMarco (17) e Gane/Sarson (29), nos processos de especificação da Engenharia de Software de

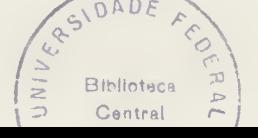

Pressman (62) e com uma visão mais próxima a análise orientada a objetos, vistos em Coad e Yourdon (11) e Shlaer e Mellor (73).

(e) Para o desenvolvimento dos algoritmos e programas foi utilizado o conceito de programação modular, em linguagem C Ansi da plataforma Sun. Para o desenvolvimento das interfaces do sistema foi utilizada a ferramenta XView, descrita em Heller (37).

### 3.4 Análise de Tarefas

Antes de descrever a ferramenta projetada, deve-se procurar entender onde tal ferramenta irá atuar além de determinar que tipo de usuários irão utilizá-la. Para isto devemos em primeiro lugar saber como funciona um Evento Acadêmico, utilizando um método denominado análise de tarefas.

Análise de tarefas (task analysis) é uma forma de observação realizada no local onde o trabalho é desenvolvido, direcionada através de um indivíduo ou um grupo de pessoas executando uma tarefa como parte do trabalho como um todo, afirma Santos (68). O objetivo da análise de tarefas é descrever cada tarefa ou atividade em termos de: freqüência de execução, passos realmente empregados, problemas e gargalos encontrados, número de erros por unidade de tempo, tipo de erro, uso dos materiais e informação disponíveis, interação entre pessoas, etc. Além disso, para se montar uma planilha de atividades, deve se utilizar dados como: entrada, saída e armazenamento da informação necessária para a tarefa e muitos outros.

Análises de tarefas deste tipo tentam descrever as tarefas reais, tarefas denominadas fontes, de forma a serem úteis para o projetista propor tarefas substitutas (tarefas alvo), usando para tanto uma tecnologia que ofereça melhores condições,

Ainda segundo Santos (68), a análise de tarefas é descendente direta do estudo do trabalho (work study), um termo técnico genérico utilizado para o exame do trabalho humano em todos os contextos. Este processo é uma investigação sistemática de todos os fatores que afetam a eficiência e o valor de uma determinada situação analisada. Portanto, a abordagem denominada análise de tarefas sugere, segundo o autor, que o trabalho em estudo deve ser cuidadosamente analisado, e só então atribuído aos usuários com instruções específicas.

Como a proposta deste projeto é desenvolver um sistema computadorizado para apoiar as atividades de um grupo de pessoas da área acadêmica, a organizar um evento, efetuou-se a análise esboçada a seguir.

Segundo Olle (58) e Myamoto (53), as atividades de um evento estão subdivididas em duas grandes áreas, denominadas Comitês Os comitês trabalham muito próximos e têm necessidade de informações comuns, mantendo tal informação constantemente registrada e atualizada. Normalmente os comitês são subdivididos em: Comitê de Organização e Comitê de Programas.

Num esboço inicial de análise de tarefas, as seguintes atividades dos comitês foram definidas:

# (a) Comitê de Programas:

- (1) Preparação de uma lista de chamada de trabalhos (call for papers) a ser enviada à comunidade interessada;
- (2) Registrar os trabalhos recebidos, bem como os respectivos autores;
- (3) Distribuir os trabalhos catalogados entre os indivíduos encarregados da avaliação Anexo a cada trabalho, uma planilha com campos para a avaliação e observação é enviada. Cada trabalho é enviado a um número ímpar de avaliadores;
- (4) Coletar os relatórios dos avaliadores e selecionar os trabalhos para inclusão no programa do evento utilizando critérios previamente definidos. Tais critérios, definidos pelo Comitê responsável pela organização, levam em conta o número de trabalhos a serem apresentados e uma nota de corte;
- (5) Agrupar os trabalhos selecionados em sessões para apresentação e selecionar um chair (presidente) para cada sessão.

#### (b) Comitê de Organização:

- (1) Preparar uma lista de pessoas a serem convidadas para a conferência;
- (2) Emitir convites prioritários aos Representantes Nacionais, membros de grupos de trabalho técnicos e membros de grupos associados;
- (3) Notificar aos autores dos trabalhos que os mesmos foram recebidos e catalogados;
- (4) Notificar aos autores que seus trabalhos foram selecionados ou rejeitados;
- (5) Assegurar (garantir) que os autores de cada artigo selecionado receba um convite, independentemente do trabalho ter sido aceito ou rejeitado;
- (6) Evitar enviar convites duplicados para qualquer indivíduo;
- (7) Enviar carta requisitando a confirmação da presença dos autores, no caso de trabalhos selecionados,
- (8) Publicar a programação final do evento.

Deve-se observar que aspectos de orçamento, finanças e controle do evento, planos de reuniões de ambos os comitês, acomodações de palestrantes e a questão dos "proceedings" foram omitidas neste esboço.

# 3.5 Especificação de Requisitos e Particionamento Funcional

Baseado na análise de tarefas realizada anteriormente e utilizando a metodologia descrita em Pressman (62) para análise e especificação de requisitos, foram determinados quais requisitos que o sistema deve satisfazer:

- (a) Permitir registrar Pessoas. Cada membro do comitê terá um registro no Banco de Dados denominado "Pessoas" com suas informações básicas. Isto faz parte da Estrutura de Comunicação (E.C.).
- (b) Permitir registrar Papéis. Os possíveis papéis {ou funções) dentro deste grupo de trabalho também devem ser registrados. Isto porque a comunicação da estrutura é efetuada através dos papéis que cada elemento do grupo desempenha. "Papel" também faz parte da E.C.
- (c) Permitir registrar os scripts de cada papel. Um script ou roteiro é o programa de ações que caracterizam um papel dentro de uma particular estrutura de comunicação (13). Um roteiro consiste principalmente de um conjunto de ações para os papéis. Uma ação é um único comando dentro do roteiro que define a ordem, se houver, nas quais as tarefas devem ser executadas. O roteiro faz parte da definição da Estrutura de Comunicação e não pode se referir a objetivos específicos ou pessoas em particular, uma vez que cada roteiro depende diretamente da atividade para a qual a Estrutura está sendo utilizada.
- (d) Permitir registrar as regras de seleção e avaliação. Tais regras serão utilizadas nas tarefas dos avaliadores e do Comitê de Programas para a seleção dos trabalhos.
- (e) Armazenar (catalogar) os trabalhos. A cada trabalho que chegar este fornecera dados para os seguintes Banco de Dados; Autores, que conterá informações

referentes ao(s) autor(es); e *Trabalhos*, que deve conter um número (seqüencial), o título e a área a qual pertence este trabalho.

- (f) Fornecer o gabarito de avaliação. Um gabarito é uma estrutura de informação com dados pré-definidos e com alguns campos antecipadamente preenchidos. Neste caso as informações seriam: o título do trabalho, a planilha de avaliação e o prazo de deadline. Cada avaliador terá acesso aos gabaritos de cada trabalho via vídeo.
- (g) Gerar uma lista provisória dos artigos selecionados segundo regras de seleção previamente definidas.

# 3.6 Metodologia de Representação

Uma das grandes dificuldades encontradas neste trabalho foi a metodologia a ser utilizada para a representação das atividades a serem desenvolvidas em um evento acadêmico Utilizando a metodologia de Gane/Sarson (29) e DeMarco(17) o DFD (Diagrama de Fluxo de Dados) simplificado da Figura 3 .1 é usado para representar as atividades propostas no modelo do OEA, utilizando o modelo DeMarco de representação

O diagrama de fluxo de dados (DFD) é uma ferramenta básica e bastante difundida entre os analistas de sistemas, sendo utilizada para descrever os requisitos funcionais, segundo Hatley e Pribhai (36). Esta ferramenta particiona os requisitos funcionais em funções componentes, denominados processos, e os representa como uma rede interligada pelos fluxos de dados. O propósito principal é mostrar que cada processo transforma seus fluxos de dados de entrada em fluxos de dados de saída e mostrar os relacionamentos entre os dois processos.

Apesar de sua facilidade de compreensão e representatividade, este modelo não é adequado para representar o paralelismo que o modelo proposto (OEA) necessita. Além disso, não especifica, para efeito de visualização, quais pessoas (ou atores) desempenham quais papéis dentro do modelo, restringindo-se portanto, a representar o fluxo das informações nos processos.

#### Diagrama de Contexto

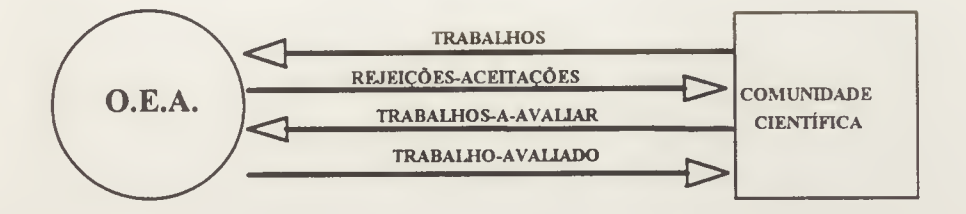

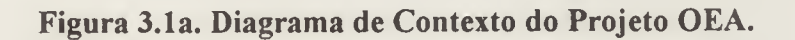

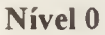

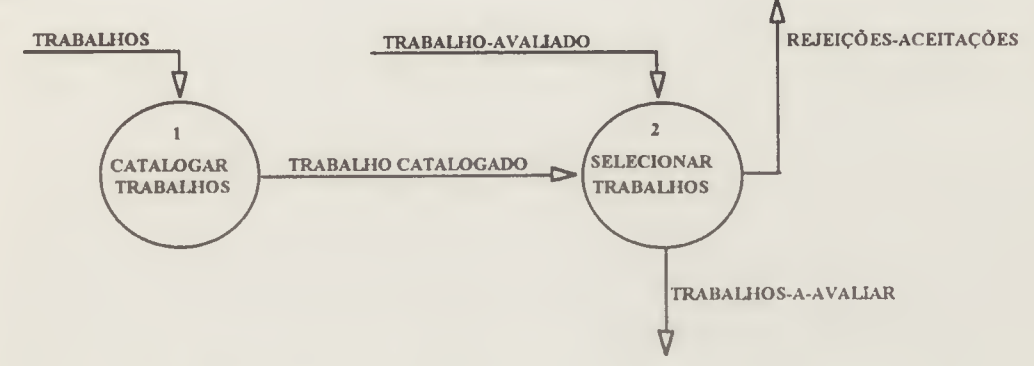

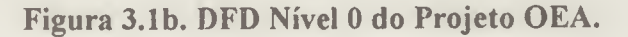

Nível <sup>1</sup>

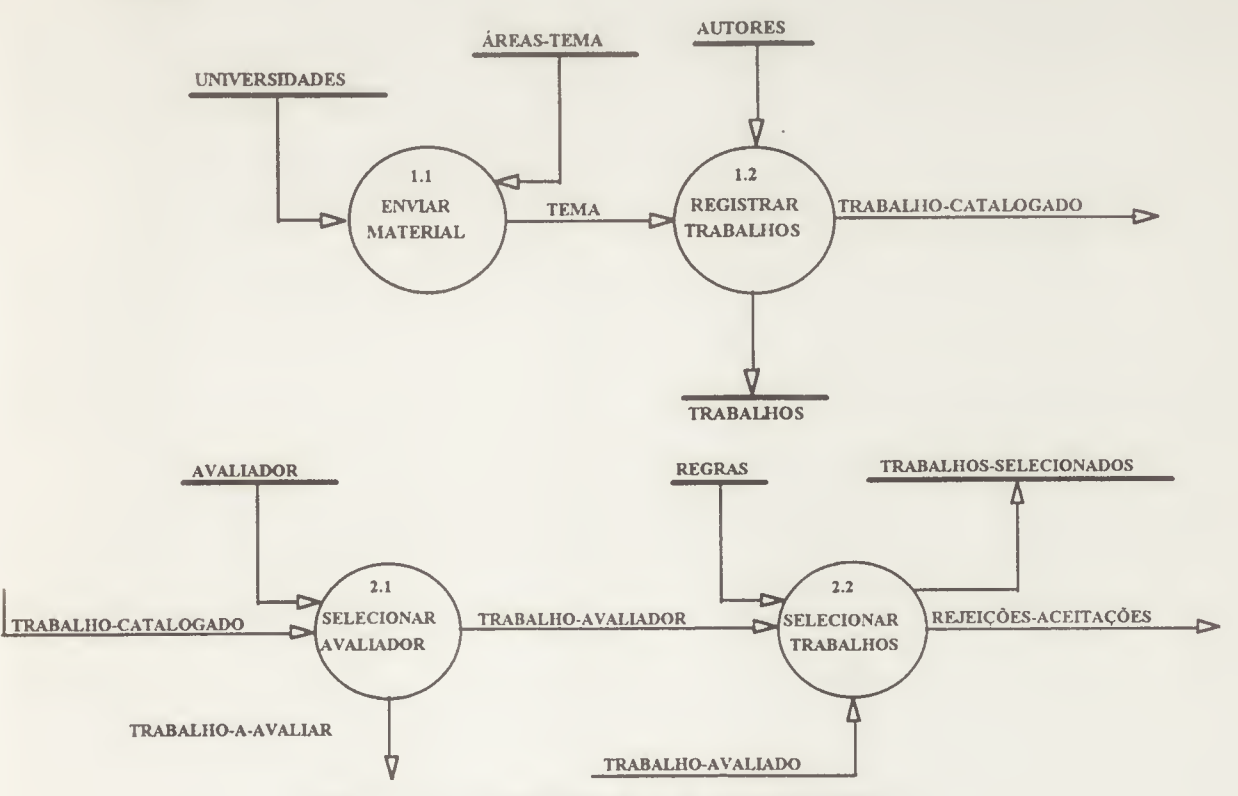

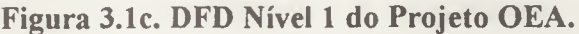

Uma outra representação possível é a notação de Richter & Durchholz (63). Este modelo baseia-se nas redes atribuição/transição (predicate/transition-nets PrT-nets), uma variação das redes de Petri que, segundo os autores, é adequada para especificar o fluxo da informação de forma não seqüencial, permitindo a visualização da concorrência Além disso, oferece uma estrutura conceituai de gerenciamento de informação (/MC-Information Management Concepts). A simbologia utilizada (Figura 3.2) é baseada na estrutura de rede canal/agência.

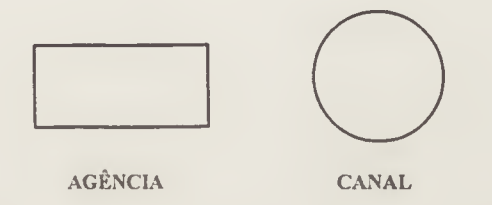

Figura 3.2. Simbologia Canal/Agência.

Uma agência é uma unidade funcional abstrata encarregada com a tarefa de usar e produzir informação de uma forma definida. É abstrata pois não é especificada de que forma ela é manipulada por seus atores (pessoas, máquinas, um ou mais atores para uma ou mais agências).

Um canal é uma unidade funcional que mantém a informação. Uma seta saindo da agência e se deslocando até um canal significa que a agência gera uma informação que é depositada em um canal. Uma seta saindo de um canal para uma agência significa que a agência retira (pega) informação do canal.

Um dos problemas com esta representação é que nada é explicitado na figura com relação à forma como as informações são derivadas em mensagens, seqüenciamento, estrutura da informação e detalhes com relação à transformação da informação. Além disso, a rede canal/agência nada especifica com relação à informação usada, isto é, se esta é retida, eliminada ou modificada

Utilizando a notação de Richter & Durchholz (63) para a representação do modelo, temos a Figura 3.3 como possível especificação do problema OEA, Nota-se pela figura que a comissão organizadora, a comissão de programas e a própria Comunidade são grandes agências, contendo em seu interior canais que utilizam ou geram informações. Isto permite uma modularidade da visão que pode encapsular as atividades em agências podendo depois serem expandidas para revelar seu conteúdo.

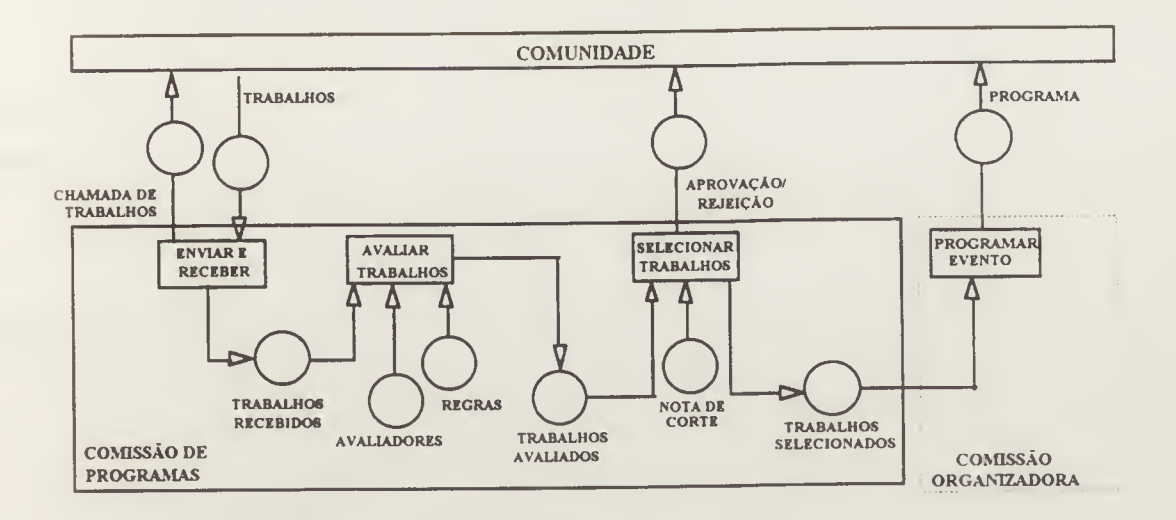

Figura 3.3. Rede Canal/Agência do OEA,

#### 3.7 Estrutura da Ferramenta.

Como definido anteriormente, um groupware é uma estrutura computacional composta de hardware e software. O hardware, ou seja, a parte física do modelo, contém uma arquitetura de máquinas/computadores distribuídos entre os vários elementos participantes do grupo.

Portanto, este protótipo na sua composição básica, utiliza as máquinas da rede SUN do laboratório de Pós-Graduação em Ciência da Computação da Universidade Federal de São Carlos.

Com relação ao software os pontos a seguir foram considerados inicialmente:

- (a) facilidade do elemento do grupo ver representada no vídeo a sua "tarefa", de íorma compreensível (visualização);
- (b) possibilidade da utilização de um banco de dados com tecnologia relacionai; e
- (c) utilização de software da rede SUN. SUN/OS, interface X Window e o protocolo de rede TCP/IP.

O software proposto está estruturado em módulos, contendo um módulo externo, a interface de apresentação ao usuário e um outro módulo mais interno, responsável pela manipulação dos dados. Para o projeto da interface utilizou-se como base o modelo de Seeheim (Figura 3.4). As definições deste modelo podem ser vistas mais proftindamente em Bennet (04), Green (32) e Santos (67).

Basicamente, o modelo Seeheim subdivide uma interface do usuário em três componentes: componente de apresentação, componente de controle de diálogo e componente de interface com a aplicação.

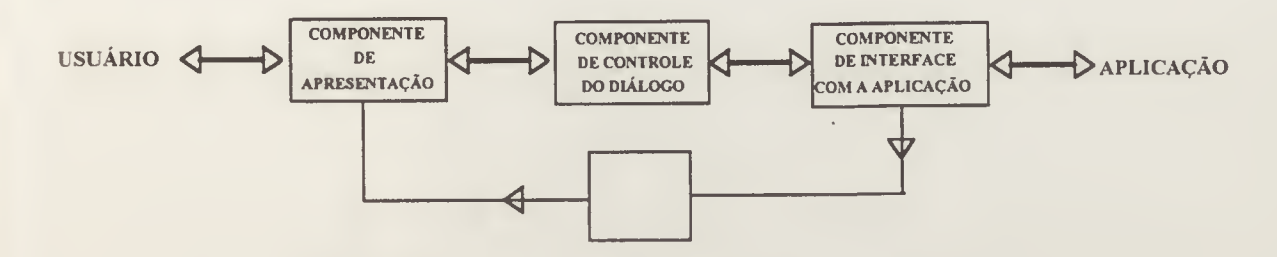

Figura 3.4. Modelo de Interface Seeheim.

O componente de apresentação é associado com a representação física da interface do usuário, onde são incluídos os dispositivos de entrada e saída, formatos de telas, técnicas de interação e visualização. Tal componente é a parte da interface do usuário que trabalha diretamente com os dispositivos. O segundo componente, denominado componente de controle de diálogo é associado com o diálogo entre o usuário e o sistema de computação, sendo responsável pela forma como os comandos são estruturados e como o diálogo se dá entre o usuário e o sistema. O componente de interface com a aplicação manuseia a chamada dos procedimentos da aplicação

Com base no modelo de Seeheim, o projeto contém trés módulos que trabalham de forma interdependentes. Tais módulos são denominadas: Interface com o usuário, Tratamento da Informação e Tratamento da Comunicação. Tal arquitetura básica esta representada na Figura 3 .5.

A camada Interface com o Usuário é a que interage diretamente com o usuário, sendo portanto responsável pela geração do formato das telas, manipulação dos eventos de entrada como mouse e teclado e obtenção da informação a ser mostrada nas janelas e enviada ao módulo de tratamento de arquivos.

A segunda camada. Tratamento da Informação é a responsável pelo controle e gerenciamento das atividades correspondentes ao armazenamento e manipulação dos dados. Tal camada deve interagir com sistemas de bancos de dados relacionai a serem implantados.

A última camada. Tratamento da Comunicação, é a responsável pela adequação dos dados ao protocolo da rede de transmissão a ser utilizada como suporte à comunicação, ou seja, é a responsável pela conectividade do sistema. Neste projeto, como restrição de tempo e dimensão, tal camada é um "stub" estando no projeto como proposta para desenvolvimentos futuros.

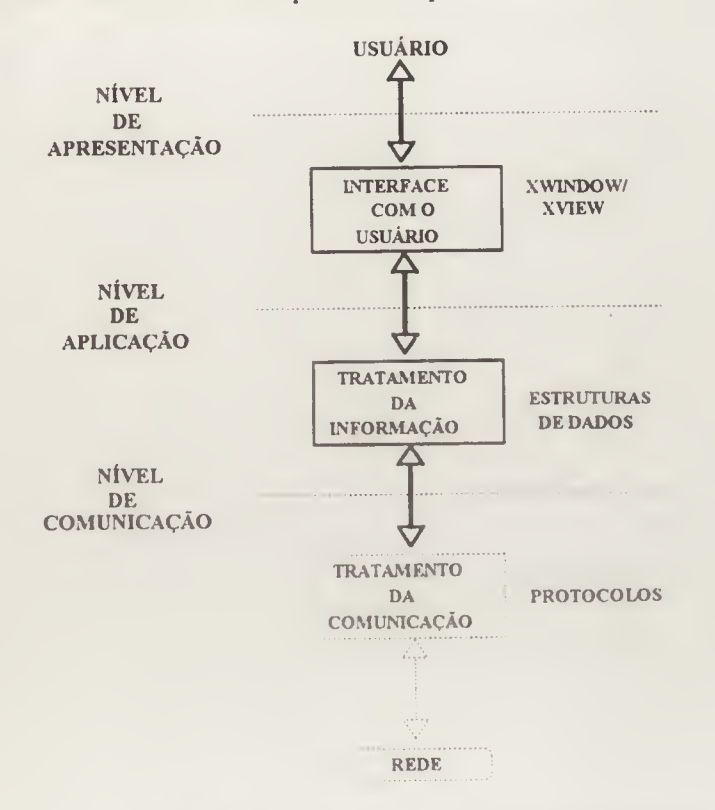

Cada uma das camadas é explicitada a partir da Seção 3.7.3

Figura 3.5. Arquitetura do Modelo OEA.

# 3.7,1 Características da ferramenta.

Tomando como base a revisão bibliográfica (Capítulo 2), observa-se que ferramentas para trabalho cooperativo com suporte computadorizado pertencem a uma das seguintes categorias: (a) co-localizada e síncrona; (b) co-localizada e assíncrona, (c) geograficamente distribuída e síncrona; (d) geograficamente distribuída e assíncrona

Notou-se também que tais projetos são de grande porte, contando com a colaboração de profissionais das mais diversas áreas do conhecimento, com a participação de muitas pessoas. Na parte técnica, computacional, os projetos englobam duas fases bem definidas e distintas: um grupo de trabalho definindo estrutura de comunicação e o software para esta estrutura e um outro grupo para definir o hardware e o software básico da rede de comunicação,

No caso do protótipo da ferramenta aqui apresentado, o escopo foi mais restringido e o modelo de estrutura de comunicação auxilia pessoas trabalhando geograficamente

A RIGHT A COL **Biblioteca** Central

próximas (co-localizadas), atuando de forma assíncrona, não em tempo real, com suporte de uma rede local e de uma estrutura de dados centralizada

# 3.7.2 Estrutura de Comunicação

A estrutura de comunicação proposta tomou como base os projetos COSMOS (82) e AMIGO (02). Uma Estrutura de Comunicação (EC) é definida como um sistema de regras que caracterizam a forma de uma atividade de comunicação (13). Um sistema assim descrito especifica um esquema abstrato, onde os atos de comunicação são descritos não em termos de pessoas se comunicando diretamente, mas como uma troca de informações entre agentes desempenhando papéis específicos. Uma EC representa uma estrutura de comunicação associada com um conjunto de tarefas envolvendo comunicação de grupo. Portanto, uma estrutura de comunicação para um comitê, por exemplo, deve incluir papéis do tipo presidente, secretária, avaliadores, etc.

Além dos papéis, uma EC deve conter a descrição das funções a serem executadas e as regras para a coordenação dos processos (02). Uma atividade é a utilização de uma EC em particular com um objetivo específico como por exemplo especificar quais pessoas estão desempenhando quais papéis. Uma instanciação é o ato de associação desta informação à EC para criar uma atividade. Um *roteiro* é o programa de ações que regem um papel dentro de uma EC. Tais paradigmas seguem conceitos definidos nos projetos Cosmos (82) e Amigo (66)

Utilizando em conjunto a descrição dos roteiros e a metodologia desenvolvida em Santos (67) para representar o mapa de tarefas teremos a estrutura e as figuras mostradas a seguir. Deve ser observado que o tratamento das exceções não é representado no modelo.

#### Papel: Autor:

Roteiro: (a) receber convite/'call for papers', (b) preparar trabalho segundo formato pré-definido, (c) enviar trabalhos no prazo, (d) receber aceitação/rejeição do trabalho, (e) receber programa do evento.

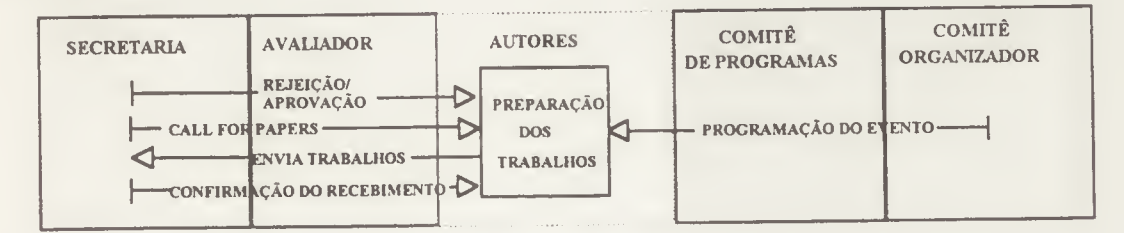

Figura 3.6. Mapa de tarefas dos Autores.

#### Papel: Secretaria:

Roteiro: (a) receber material de divulgação do evento do Comitê de Organização (C O ), (b) enviar material de divulgação via correio, (c) receber trabalhos enviados pelo correio, (d) catalogar/numerar trabalhos (ordem de chegada), (e) enviar trabalhos para o Comitê de Programas(C.P.), (f) receber lista de avaliadores/trabalhos, (g) enviar trabalhos aos avaliadores, (h) receber trabalhos aceitos/rejeitados do C P, (i) expedir rejeições e aceitações aos autores, (j) receber programa final do Comitê de Organização, (k) divulgar programa final.

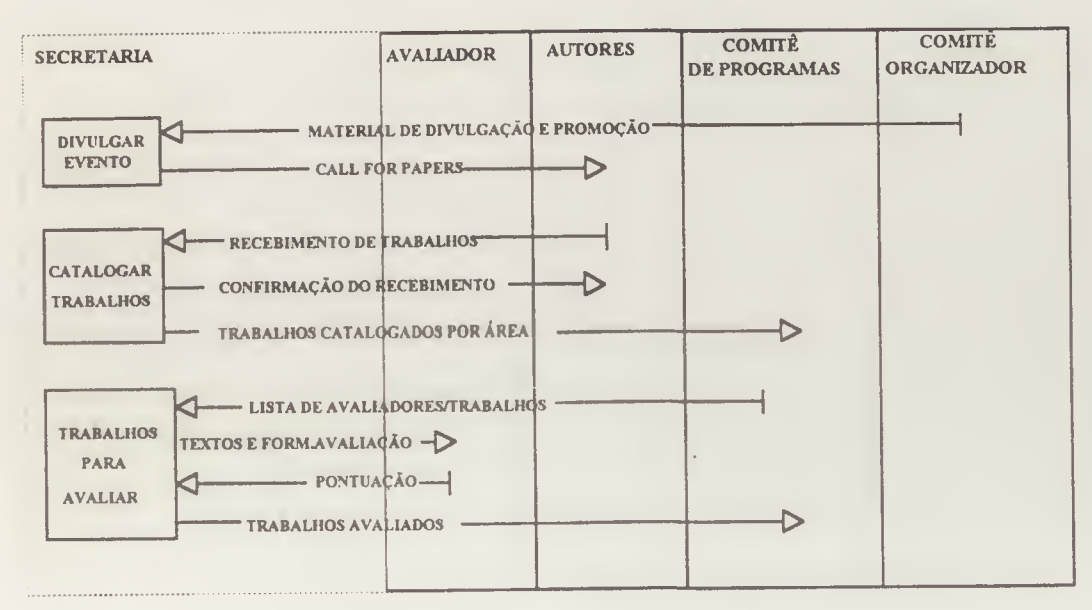

Figura 3.7. Mapa de tarefas da Secretaria.

# Papel: Avaliador:

Roteiro: (a) receber convite para analisar trabalhos, (b) enviar aceitação ou rejeição ao convite, (c) receber trabalhos para avaliar, (d) observar prazo de devolução, (e) pontuar os trabalhos (segundo regras pré-definidas), (f) enviar relatório de pontuação à secretaria.

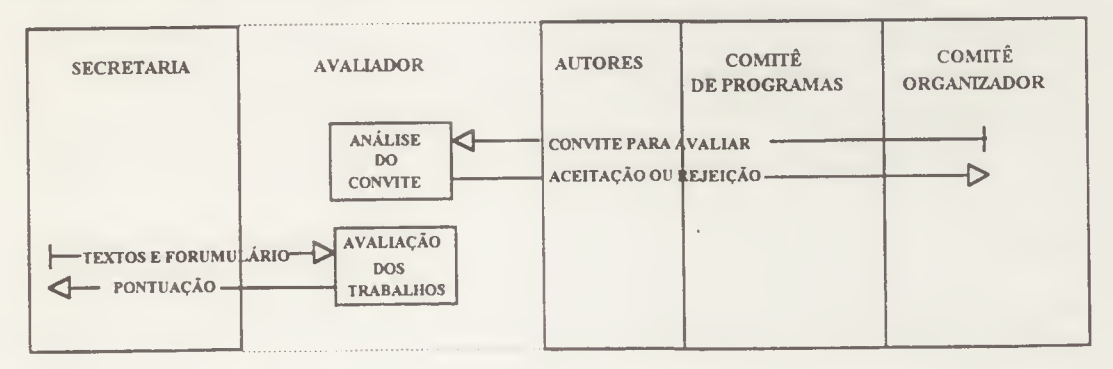

Figura 3.8. Mapa de tarefas do Avaliador.
#### Papel: Comitê de Programas

Roteiro: (a) receber pontuações dos avaliadores, (b) classificar trabalhos de acordo com a pontuação recebida e critérios estabelecidos pelo Comitê Organizador, (c) agrupar em áreas/tema, (d) enviar trabalhos selecionados para secretaria e Comitê Organizador

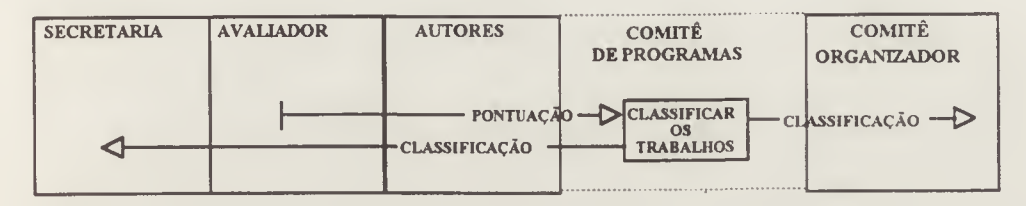

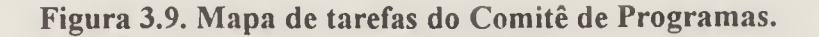

#### Papel: Comitê Organizador:

Roteiro:{a) estabelecer programa inicial, (b) preparar material para divulgação do evento, (c) enviar material para secretaria, (d) receber trabalhos selecionados, (e) estabelecer agenda de apresentações, (f) organizar fisicamente o evento (alocação de salas, reservas, acomodações, material, etc), (g) enviar programa final para secretaria divulgar, (h) estabelecer contato com expositores, patrocinadores, (i) estabelecer período para as inscrições.

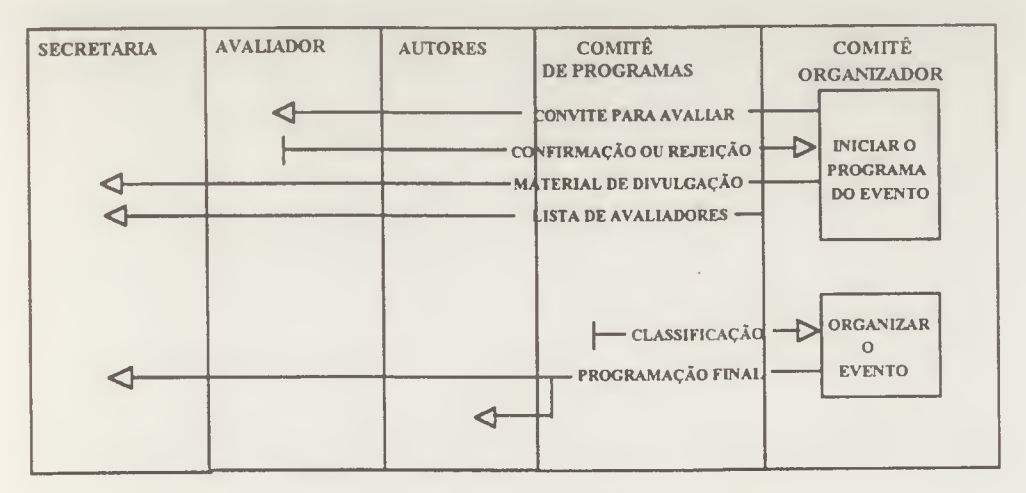

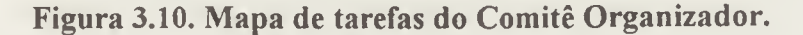

#### 3.7.3. Projeto da Interface

A primeira etapa neste projeto foi o desenvolvimento de uma interface de usuário que simulasse a tarefa desenvolvida por um grupo de trabalho organizando o evento. Optou-se por utilizar, além do teclado, um dispositivo que facilitasse a realização da tarefa de manipulação dos dados através da manipulação direta de objetos na tela. O uso de princípios de manipulação direta em projetos de interface apresenta três características importantes aos usuários, segundo Shneiderman (74);

- (1) contínua representação dos objetos e ações de interesse;
- (2) ações físicas de pressionar botões rotulados ao invés de sintaxes complexas;
- (3) operações rapidamente reversíveis de operações cujo impacto no objeto de interesse é imediato.

Utilizando estes três princípios, é possível projetar, segundo o autor, sistemas que trazem os seguintes benefícios:

- (1) usuários novatos podem aprender a funcionalidade básica rapidamente, através da demonstração de um usuário mais experiente;
- (2) especialistas podem trabalhar rapidamente para executar uma grande variedade de tarefas, mesmo definindo novas funções e características;
- (3) usuários intermitentes podem reter os conceitos operacionais,
- (4) mensagens de erros raramente são necessárias,
- (5) os usuários podem ver rapidamente se as suas ações estão atingindo os objetivos, e, caso contrário, podem simplesmente modificar a forma das suas ações;
- (6) a experiência dos usuários diminui a ansiedade porque a funcionalidade dos sistemas é compreensível e as ações facilmente reversíveis;
- (7) os usuários ganham confiança e conhecimento porque são eles próprios que iniciam as ações, controlam as operações obtendo assim uma resposta previsível do sistema.

Ainda segundo Shneiderman (74), quando uma tela é utilizada para mostrar informação é conveniente que seja dada a oportunidade de apontar e selecionar um item, Esta abordagem de manipulação direta é atrativa porque os usuários podem evitar aprender e memorizar comandos de operação, reduzir a chance de erros tipográficos em um teclado e manter a atenção no video. Com isto operações como selecionar, posicionar, quantificar e operar em uma área de textos podem ser realizadas com um dispositivo apontador, o mouse

Com estas características em mente a interface do projeto OEA optou por utilizar, nas estações SUN um pacote de desenvolvimento de interface, denominado XView (XWindowSystem-based Visual/Integrated Environment for Workstations), Segundo Heller (37), o XView é uma ferramenta de interface do usuário para suportar aplicações gráficas e interativas executando dentro do sistema XWindow. É um sistema desenvolvido pela própria Sun Microsystems, Inc. sendo uma versão mais atualizada do SunView

O ambiente XWindow divide a tela de vídeo da estação em múltiplas áreas de entrada e saída, chamadas janelas, cada uma das quais pode atuar como um terminal virtual independente. O ambiente  $X$  toma a entrada de um usuário a partir de um dispositivo apontador, normalmente o mouse. Este dispositivo apontador permite ao usuário apontar em certas regiões gráficas na tela e utilizar os botões do mouse para controlar um programa sem necessitar do teclado. Este método, como visto em Shneiderman (74), é mais fácil de aprender do que o controle via teclado, sendo mais intuitivo. O ponteiro assim, é utilizado para direcionar o foco de entrada do teclado (foco do teclado) de janela a janela permitindo que somente uma aplicação de cada vez possa receber a entrada.

Segundo Heller (37), a ferramenta XView fornece ao programador um ambiente de desenvolvimento orientado a objeto, onde os objetos XView são constituídos de blocos de construção através dos quais a interface da aplicação é montada. Cada peça pode ser considerada um objeto de um pacote em particular. Cada pacote oferece uma lista de propriedades que se pode escolher para configurar um objeto. Selecionando os objetos dos pacotes disponíveis, pode-se construir a interface do usuário para uma aplicação.

Portanto, para se criar a interface do projeto OEA, foram utilizados os pacotes de objetos frame, panel e buttons subclasses da classe de Objetos Genéricos do XView. Algumas das terminologias utilizadas no projeto XView são resumidas a seguir. Optou-se por não traduzir os termos para não gerar confusão no entendimento do processo de desenvolvimento.

Frames são janelas que podem ser posicionadas em qualquer ponto de uma tela (screen) ou então fixadas. Frames possuem também subjanelas, limitadas pelo tamanho do frame. Toda aplicação tem um frame pai, do qual todas as janelas subsequentes pertencem.

Uma subjanela *canvas* é uma superfície gráfica desenhável na qual o resultado de uma chamada aos gráficos da biblioteca de rotinas XLib pode ser mostrado.

Um panel (ou área de controle) é uma região sem bordas de uma subjanela onde controles do tipo buttons e cadeias de caracteres são mostrados ou inseridos.

A Figura 3.11 mostra a tela de abertura do projeto OEA com os objetos anteriormente citados.

A definição dos objetos utilizados estão relacionadas no Anexo <sup>1</sup> - Ferramenta XView e Interfaces OEA.

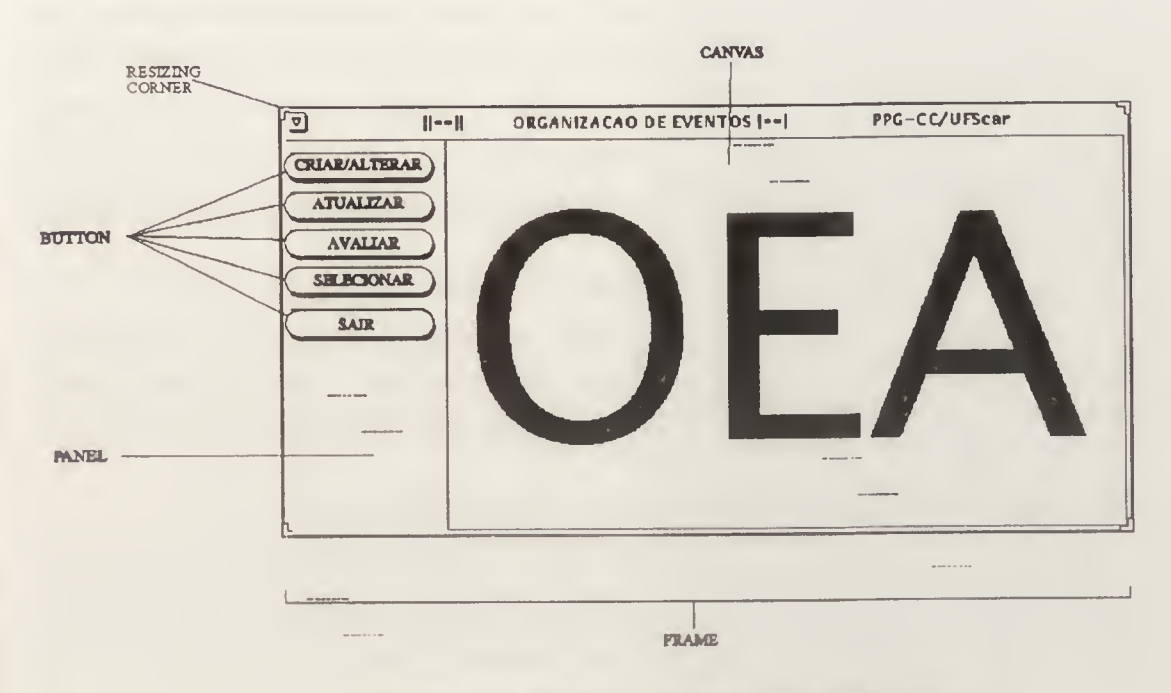

Figura 3.11. Modelo de Janela OEA/XView.

#### 3,7.4 Projeto das Estruturas de Dados

Devido à indisponibilidade de um banco de dados para servir como repositório das informações, neste projeto partiu-se para a criação das estruturas de dados que pudessem ser utilizadas para armazenamento e recuperação das informações.

Segundo Veloso e outros (79), em soluções de projeto de estruturas de dados que se relacionam entre si de alguma forma, tais estruturas devem refletir propriedades para que estes dados se relacionem de forma a não prejudicar o sistema de acesso aos mesmos. A estrutura que permite representar um conjunto de dados de forma a preservar a relação de ordem linear (ou total) entre eles é a lista linear. Uma lista linear é composta de nós, os quais podem conter, cada um deles, um dado primitivo ou dado composto. A lista linear é um conjunto de  $n$ nós, organizados estruturalmente de forma a refletir a posição relativa dos mesmos.

De acordo com Veloso e outros (79), existem várias formas possíveis de se representar internamente uma lista linear. A escolha de uma destas formas dependerá da freqüência com que determinadas operações serão executadas sobre a lista, uma vez que algumas operações são favoráveis em algumas situações, enquanto que outras não o são, exigindo um maior esforço computacional para a sua execução. As listas lineares podem ser representadas por contigüidade e por encadeamento.

A representação por contigüidade explora a seqüencialidade da memória do computador, de tal forma que os nós de uma lista sejam armazenados em endereços contíguos, ou igualmente distanciados um do outro. Neste tipo de representação deve se saber a priori qual o comprimento máximo da lista, para que a estrutura seja declarada. E exigido um grande esforço computacional, segundo Veloso e outros, para as operações de inserção e remoção de nós, o que pode ser um fator determinante de baixo desempenho do sistema, caso estas operações sejam freqüentemente executadas.

Para permitir o crescimento dinâmico do comprimento máximo da lista e melhorar o desempenho computacional utiliza-se a lista por encadeamento, no qual os nós são ligados entre si para indicar a relação de ordem existente entre eles. Sendo assim, cada nó, além de conter o dado propriamente dito, deverá conter também a indicação do nó seguinte.

Como no projeto OEA existe a necessidade do armazenamento e leitura de dados randômica e massivamente, optou-se então pela estrutura de listas encadeadas, dadas as razões expostas acima. Segundo Schildt (70), as listas encadeadas são utilizadas com o propósito de; (a) criar estruturas de dados de tamanho desconhecido, uma exigência do projeto OEA, e (b) as listas encadeadas permitem que os dados sejam armazenados em disco, simulando assim um banco de dados

As listas podem ser simplesmente encadeadas ou duplamente encadeadas. Uma lista simplesmente encadeada contém um elo com o próximo item de dado (Figura 3.12), Cada item de dado consiste geralmente de uma estrutura que inclui campos de informação (o dado) e um ponteiro de enlace. Segundo Schildt (70), listas simplesmente encadeadas apresentam uma séria desvantagem que impede seu uso extensivo; a lista não pode ser lida em ordem inversa.

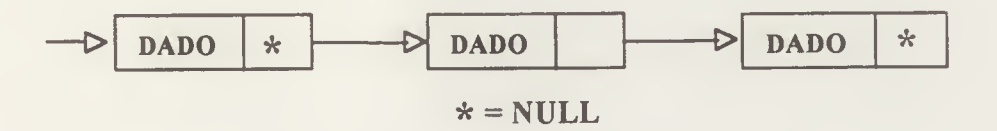

Figura 3.12. Lista Simplesmente Encadeada.

Listas duplamente encadeadas consistem em dados e elos de ligação para o próximo item e para o item de dado anterior (Figura 3.13). O fato de ter dois elos em lugar de um tem, segundo Schildt, duas vantagens: (a) a lista pode ser lida em ambas direções, simplificando o gerenciamento e permitindo varrer a lista eficientemente; e (b) um algoritmo de avanço ou retrocesso pode ler a lista toda, portanto, se um dos elos se tornar inválido por alguma falha, a lista pode ser reconstruída utilizando o segundo elo.

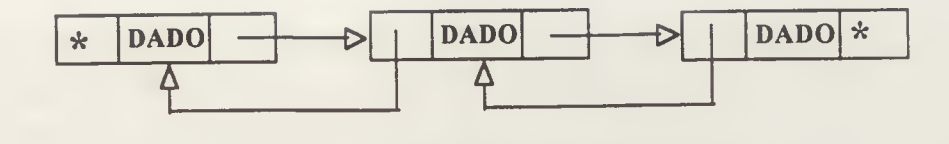

Figura 3.13. Lista Duplamente Encadeada.

Sendo assim, para o desenvolvimento deste projeto utilizou-se no processo de leitura, inserção, remoção e alteração, estruturas de dados com listas duplamente encadeadas em memória e no final de cada processo de acesso, armazenamento destas listas em arquivos de disco. As rotinas foram adaptadas de Schildt (70). As rotinas das listas bem como das estruturas de dados utilizadas estão no Anexo 2 - Rotinas de Listas Utilizadas.

A Figura 3.14 mostra o diagrama E-R {Entidade-Relacionamenío) das estruturas de dados projetadas para o sistema OEA. Nesta representação foi utilizada uma notação especial, definida em Yourdon(86), para a indicação de um objeto associativo. Segundo o autor, o indicador de objeto associativo representa uma estrutura que funciona como um objeto e como um relacionamento. Portanto, o objeto associativo AVALIADOR representa a associação de uma PESSOA dentro do evento que tem como sua FUNÇÃO avaliar trabalhos.

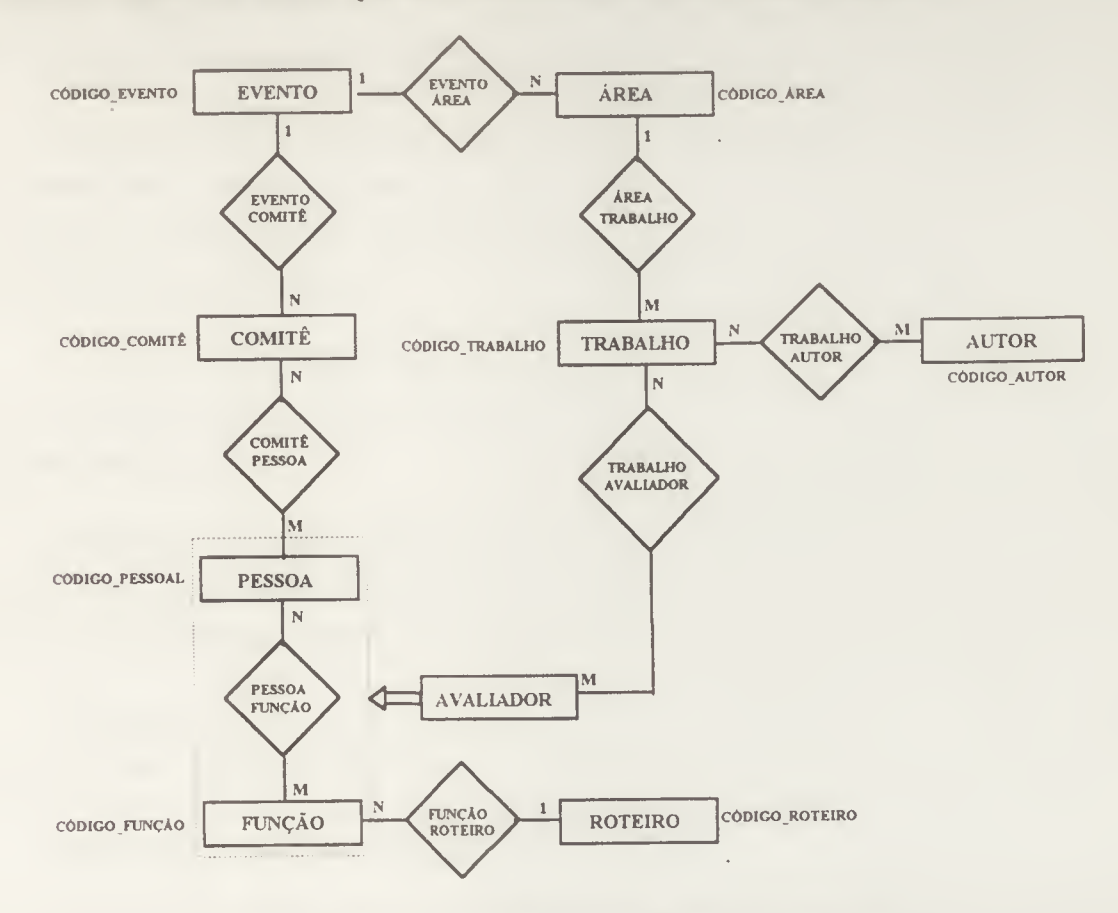

Figura 3.14. Estrutura Entidade-Relacionamento

#### 3.7.5 Projeto do Módulo de Interconectividade

Como extensão deste projeto podem ser definidos no módulo Iratamento da Comunicação todos os drivers de comunicação para conectar o sistema OEA a uma ampla gama de protocolos de comunicação. Além disso, ficaram para este módulo as rotinas para o tratamento dos Objetos de Comunicação, Tais objetos seriam as mensagens trocadas pelos usuários do sistema em um ambiente funcionando no modelo co-localizado ou distribuído em tempo real. Nesta camada estão previstas rotinas para tratamento de acesso compartilhado dos dados, transmissão a longa distância, gerenciamento da rede, etc.

Como definido anteriormente, neste protótipo o sistema desenvolvido é co-localizado e assíncrono (acesso não em tempo real), portanto, este módulo não foi concebido

#### 3.8 Descrição do Funcionamento

Para utilizar o sistema OEA a organização do evento já deve estar definida, com a relação dos presidentes de cada sessão, os organizadores e avaliadores convidados O sistema se compõe de quatro grandes módulos, denominados CRIAR/ALTERAR, ATUALIZAR, AVALIAR e SELECIONAR Cada um destes módulos está representado na Interface do Usuário por um button associado com a tarefa descrita.

O módulo CRIAR/ALTERAR é o responsável pela geração inicial de um evento E neste módulo que são dadas informações pertinentes a um evento em particular. São definidas as comissões, o pessoal alocado no evento com suas respectivas senhas de acesso e o papel que cada indivíduo irá desempenhar.

No módulo ATUALIZAR são registrados os trabalhos que forem recebidos, bem como seus autores. Neste módulo também são alocados os trabalhos aos avaliadores para pontuação e avaliação.

AVALIAR é a opção utilizada pelos avaliadores para efetuar a pontuação dos trabalhos. Nesta opção é fornecido um gabarito padrão para efetuar a pontuação e esboçar comentários a respeito de cada trabalho avaliado.

Finalmente, a opção SELECIONAR corresponde ao módulo responsável pela confecção da lista final dos trabalhos selecionados no evento.

Nas seções a seguir cada um dos módulos resumidos acima será detalhado e ilustrado.

#### 3.8.1 Módulo Criar/Alterar

O Organizador ou elemento principal que iniciará o sistema deve começar por definir as características de um evento em particular e utilizar o mouse, e na tela de abertura do sistema, pressionar a opção CRIAR/ALTERAR. Esta opção abrirá uma outra subjanela com mais três buttons. GERAR EVENTO, GERAR COMISSÕES e GERAR ESTRUTURA (Figura 3.15).

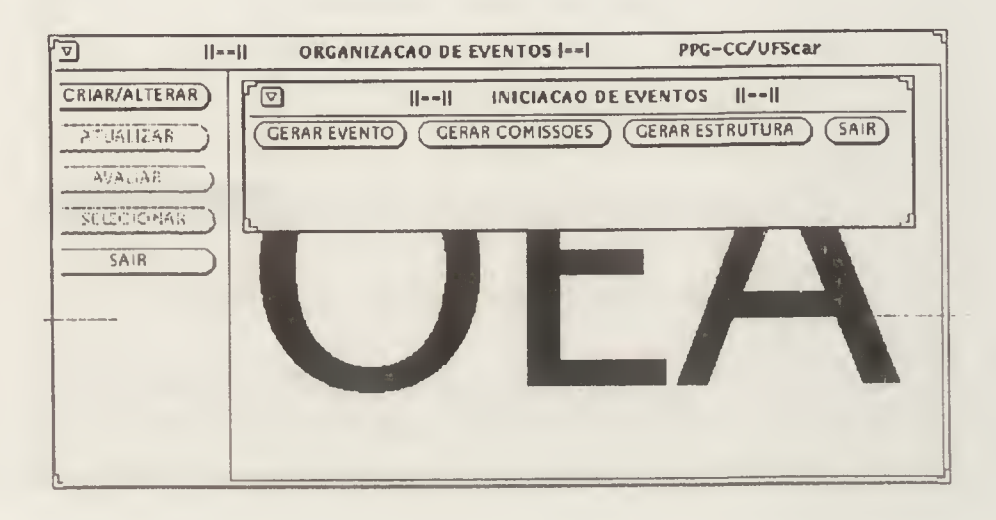

Figura 3.15. Subjanela do Módulo Criar/Alterar.

Deve ser observado na figura que na janela principal, os buttons correspondentes aos módulos para Atualizar, Avaliar e Selecionar estão apagados. Apenas os buttons correspondentes às opções Criar/Alterar e Sair ficam disponíveis. O button Sair permite que a qualquer momento as operações sejam ignoradas oferecendo um atalho (short-cut) ao operador do sistema

Com o objetivo de manter a consistência nas janelas do projeto, para todas as estruturas geradas que exigem digitação de informações, existem sempre dois buttons na parte inferior da tela solicitando a confirmação da estrutura gerada (OK) e outro button para abandonar (CANCELA) as informações. Além disso, outros quatro buttons na parte superior da janela contém as opções Incluir, Alterar, Remover e Sair. A opção Sair realiza a volta à tela de menu anterior e as outras fazem a manipulação das informações. Em cada subjanela, as mensagens de erro são mostradas no canto inferior direito das telas.

Optando por gerar a estrutura do sistema, uma nova subjanela contendo uma estrutura denominada Gabarito para a Geração de Evento requisita os dados do evento. Neste gabarito o responsável deve informar a senha geral de acesso ao sistema, como pode ser observado na Figura 3.16. O mesmo lay-out é utilizado para a Geração das Comissões e Geração da Estrutura mantendo assim informações consistentes em todo o processo

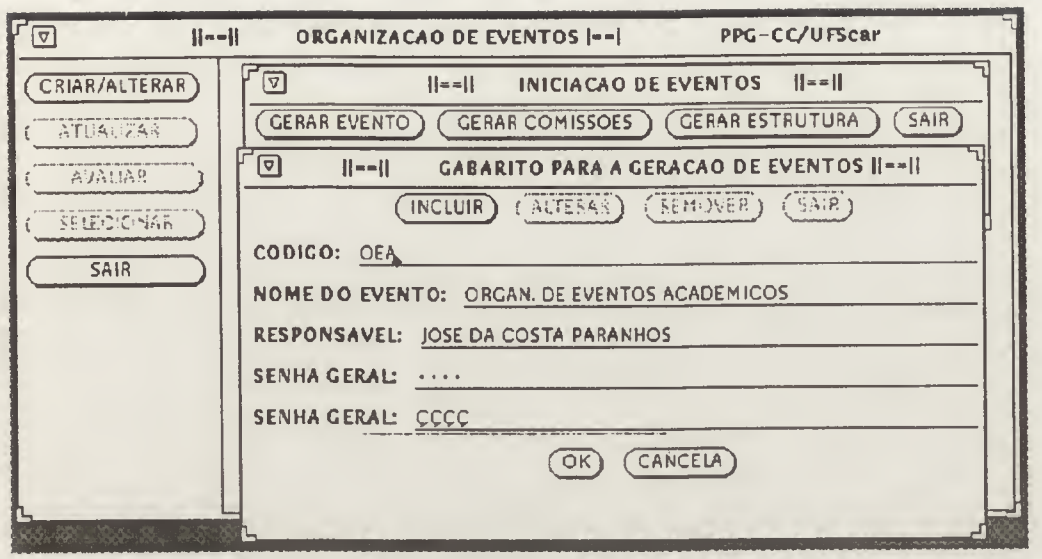

Figura 3.16. Gabarito para geração de um Evento.

Após a digitação dos dados do evento, parte-se para a estruturação propriamente dita do mesmo. Para tanto, a primeira etapa é ativar o sub-módulo Gerar Comissões, onde serão informadas as comissões que compõem o evento (Figura 3.17).

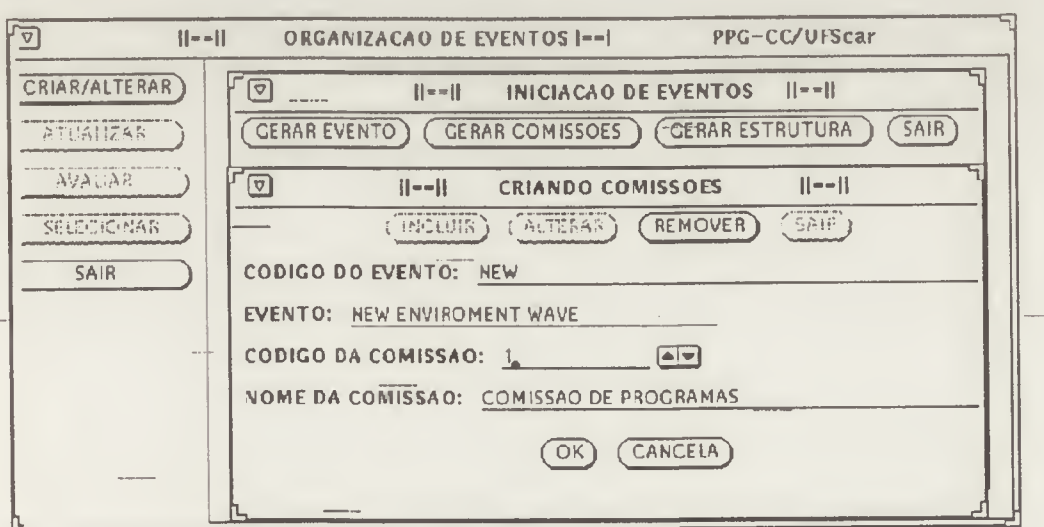

### Figura 3.17. Gabarito para geração das Comissões.

Como pode ser observado na figura acima, o gabarito pede apenas o nome da comissão e do evento onde esta comissão está alocada.

No sub-módulo Gerar Estrutura, abre-se a possibilidade de ativar quatro taretas básicas:

(a) Gerar as Áreas e Sub-áreas que constituem o evento;

- (b) Gerar as Funções ou Papéis;
- (c) Definir um roteiro {script) de atividades que cada pessoa terá no evento; e
- (d) registrar as pessoas que desempenharão as funções estabelecidas no sub-módulo especificado no item anterior (c).

Para agilizar a digitação dos dados, utiliza-se no projeto a opção de em cada subjanela de Inclusão ou Remoção, fazer-se a ligação com o sub-módulo seguinte. Como pode ser observado na Figura 3.18, dentro da opção Gerar Funções existe a possibilidade de se ativar a subjanela para a geração do roteiro correspondente àquela função.

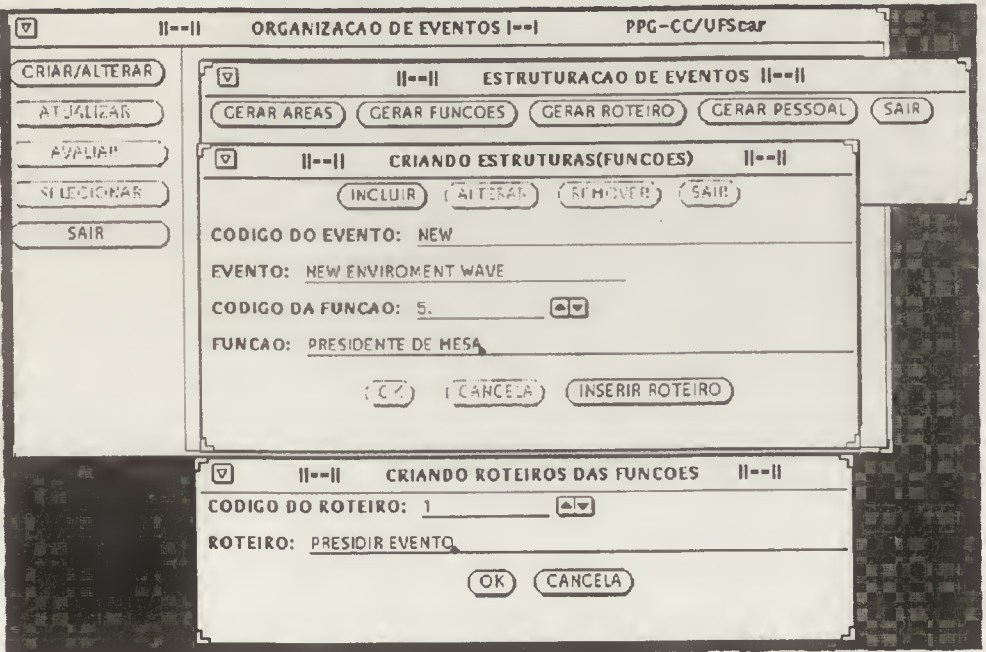

Figura 3.18. Criar funções com Subjanela Inserir Roteiro.

Dentro do sub-módulo Gerar Pessoal, a cada pessoa registrada é requisitada sua função e uma senha de acesso que tal pessoa deverá utilizar para poder entrar no sistema.

Ao final do processo de Criação/Alteração do Evento, teremos a estrutura vista a seguir no Figura 3.19, onde pode ser visualizada como as três sub-áreas se relacionam.

#### ESTRUTURA DE UM EVENTO

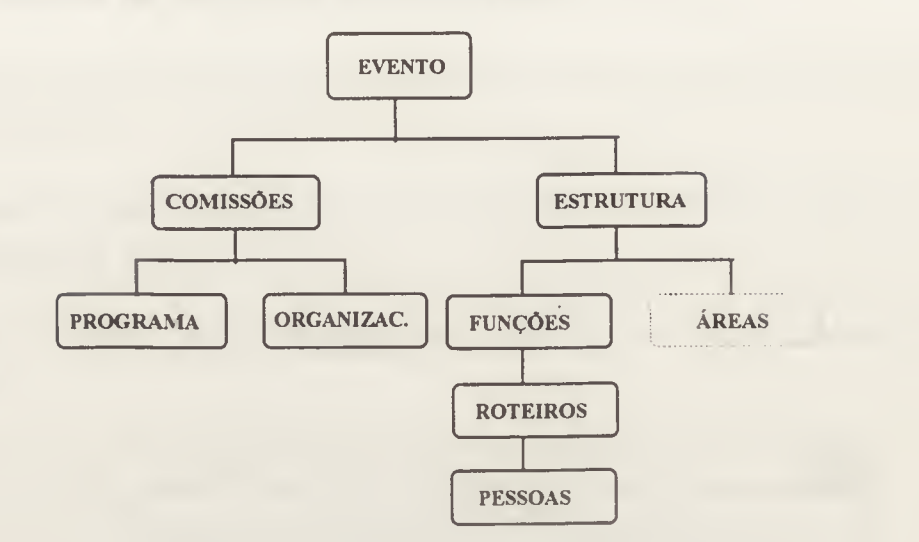

Figura 3.19. Estrutura Inicial de um Evento.

#### 3.8.2. Módulo Atualizar

Após gerada a estrutura do Evento, parte-se então para o segundo módulo, denominado ATUALIZAR, pressionando o button associado. Feito isto, um panel denominado ATUALIZAÇÃO DE EVENTOS (Figura 3.20) requisita o código e a senha geral do evento.

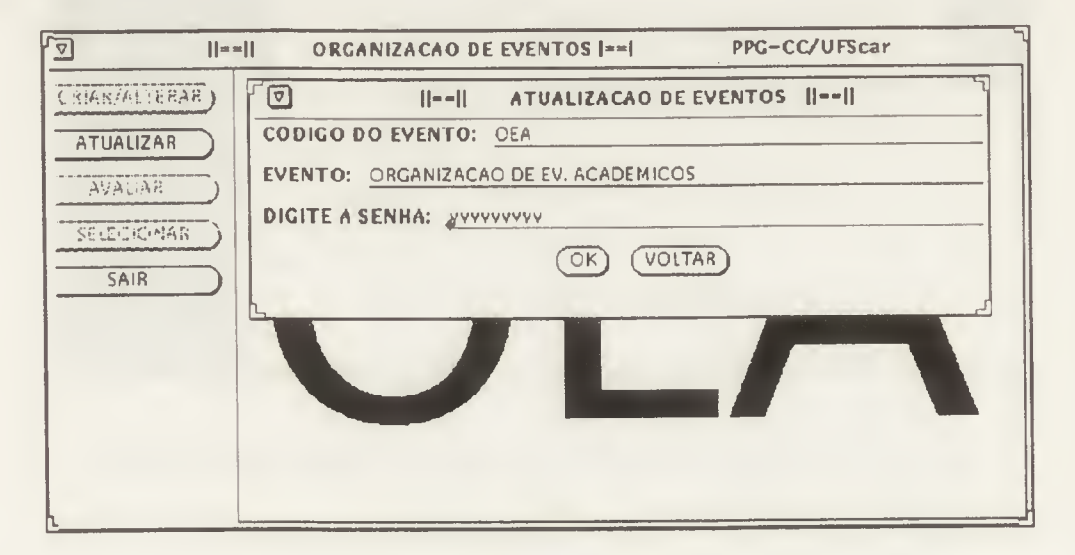

Figura 3.20. Módulo Atualizar.

Neste módulo são registrados os trabalhos enviados bem como os autores destes trabalhos. Além disso, este módulo permite que os trabalhos registrados sejam alocados aos avaliadores para o processo de avaliação.

Após a verificação da senha, uma nova subjanela surge possibilitando:

- (a) Registrar autores. Esta opção permite cadastrar os autores que enviaram trabalhos para o evento;
- (b) Registrar Trabalhos, Nesta opção são cadastrados os trabalhos enviados pelos autores do item (a); e
- (c) Alocar Trabalhos. Permite designar para cada trabalho, três avaliadores (nesta versão).

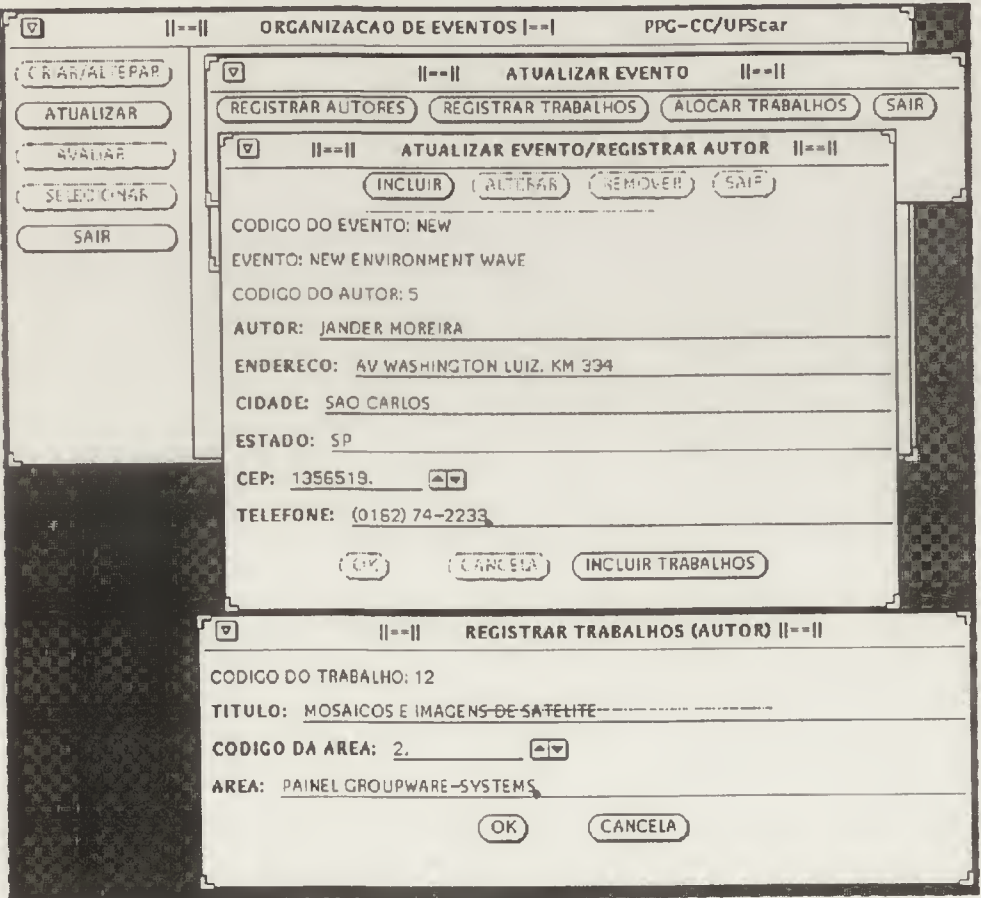

Figura 3.21. Registrar Autor com subjanela Registrar Trabalhos.

Para a agilização da tarefa de digitação, neste módulo usou-se também a opção de permitir a chamada de uma janela da opção posterior. Isto facilita o trabalho de cadastramento, uma vez que estando no submódulo Registrar Autores, por exemplo, se permita imediatamente incluir o(s) trabalho(s) enviado(s) por aquele autor (Figura 3.21). Para ativar esta opção, um button na parte inferior da janela, denominado INCLUIR TRABALHOS deve ser ativado. Feito isto, um gabarito intitulado REGISTRAR TRABALHOS (AUTOR) é alocado abaixo da subjanela principal para digitação das informações referentes aos trabalhos (um ou mais) enviados por aquele autor.

Como pode ser visto na figura 3.21, para se cadastrar os trabalhos, torna-se necessária a especificação da área a que este trabalho está alocado. A área deve ser especificada para posterior critério de seleção especificada nos módulos a seguir.

O sub-módulo registrar trabalhos permite que trabalhos enviados posteriormente por um autor já cadastrado sejam também registrados no evento através da opção REGISTRAR TRABALHOS do menu principal deste módulo Atualizar.

O módulo Atualizar permite também designar trabalhos aos seus avaliadores. Como o sistema não faz pesquisa pelo nome, optou-se dentro do projeto OEA utilizar subjanelas para mostrar os trabalhos com o código respectivo e as pessoas que tem a função específica de avaliadores. Portanto, como forma de facilitar o trabalho de alocação tem-se a estrutura da Figura 3,22. Como pode ser observado na figura temos; uma subjanela com todos os Avaliadores cadastrados no evento; todos os trabalhos registrados com sua respectiva área em outra subjanela; o gabarito para alocação do trabalho ao avaliador; e a janela principal da opção Alocar trabalhos. Com esta disposição a pessoa que estiver realizando esta tarefa visualiza, como em uma mesa de trabalho, todas as informações que precisa para a alocar os trabalhos sem ter que memorizar códigos.

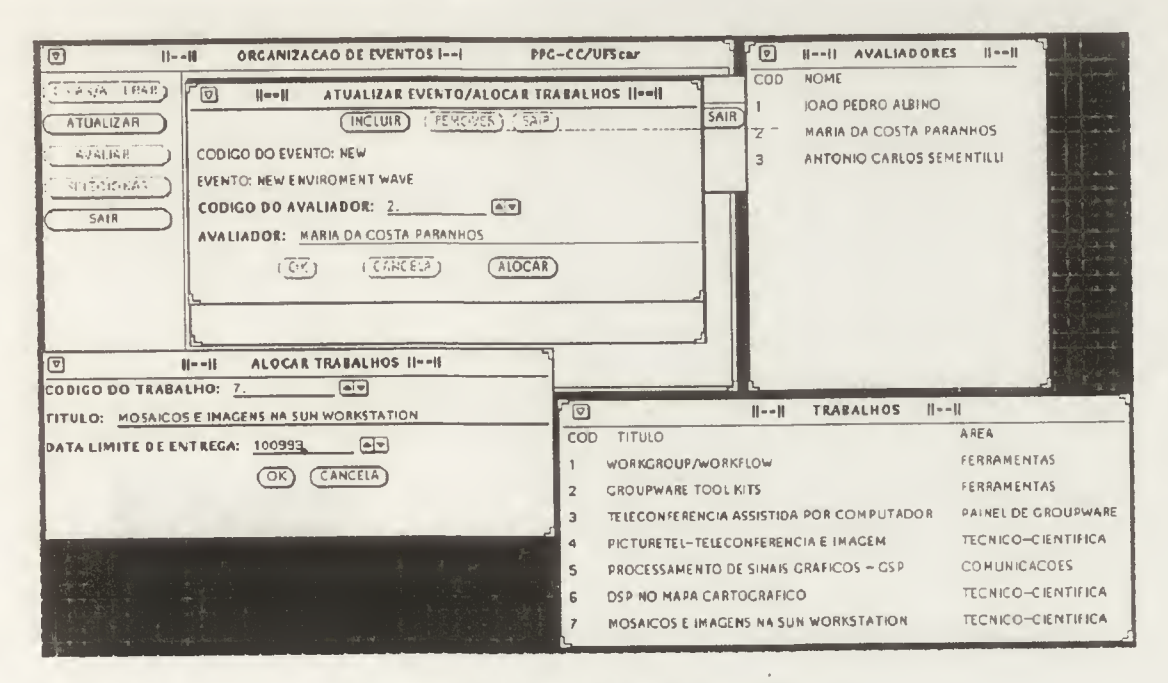

Figura 3.22. Alocação de Trabalhos.

Ao final do processo de Atualização, a segunda etapa de geração de um evento está pronta. Sendo assim, a estrutura inicial do evento toma o formato representado na Figura 3.23.<br>  $\sqrt{5^{10^{40}E} \cdot 5^{10^{10}E}}$ 

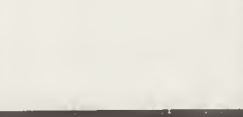

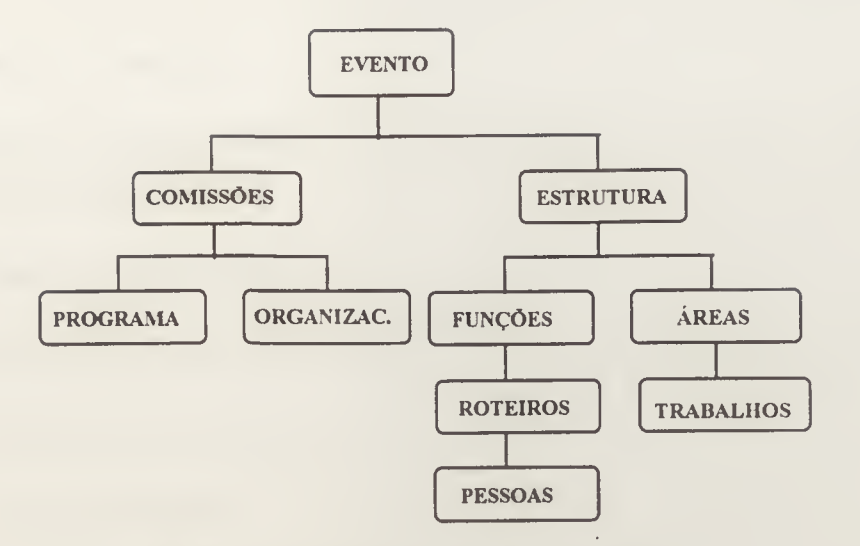

Figura 3.23. Estrutura Geral do evento.

#### 3.8.3 Módulo Avaliar

A opção AVALIAR é utilizada pelo grupo especializado de pessoas convocados para esta função. Cada avaliador tem uma senha própria, para garantir a segurança do sistema Portanto para iniciar o processo de avaliação o sistema verifica se a senha fornecida está registrada no evento e se a pessoa que está adentrando a este sub-módulo tem o papel de avaliador (Figura 3.24).

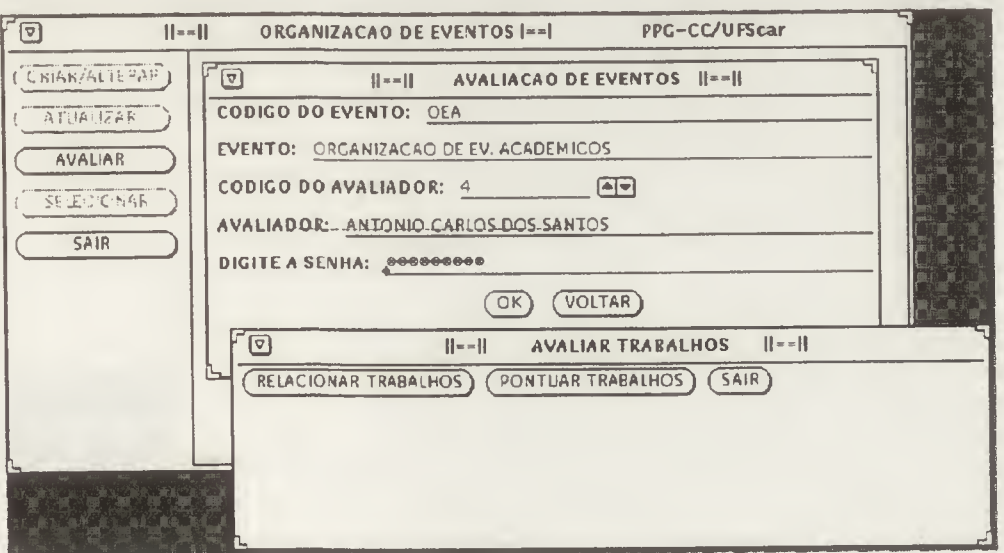

#### Figura 3.24. Módulo Avaliar.

Quando estiver nesta opção o avaliador pode executar duas tarefas básicas designadas para o seu papel;

(a) Relacionar os Trabalhos alocados; ou

(b) Pontuar os Trabalhos.

Na opção Relacionar, todos os trabalhos alocados a este avaliador são mostrados. Para cada trabalho é gerada uma linha contendo:

(a) Código e nome do trabalho;

(b) A data limite especificando o prazo para o avaliador atribuir sua nota;

(c) A situação de cada trabalho, com quatro níveis:

- (1) Não Avaliado;
- (2) Rejeição Fraca, Média ou Forte;
- (3) Fronteira Fraca, Média ou Forte; e
- (4) Aceitação Fraca, Média ou Forte

(d) Nota foi atribuída.

Um modelo do sub-módulo Relacionar pode ser visto na Figura 3 .25.

| $\sqrt{2}$<br>$   - -   $        |                | ORGANIZAÇÃO DE EVENTOS !--!                                                                | <b>PPG-CC/UFScar</b>   |                              |             |
|----------------------------------|----------------|--------------------------------------------------------------------------------------------|------------------------|------------------------------|-------------|
| <b>ESTANIALTERAP</b><br>ATUAUZAN | $F$ o          | <b>AVALIAR TRABALHOS</b><br>$   -   $<br>PONTUAR TRABALHOS)<br><b>RELACIONAR TRABALHOS</b> | $   -   $<br>SAIR)     |                              |             |
| <b>AVALIAR</b>                   | 回              | TRABALHOS ALOCADOS/AVALIADOR<br>$   - -   $                                                |                        | $   - -   $                  |             |
| <b>SELECTORIAR</b>               | COD            | <b>TITULO</b>                                                                              |                        | DATA LIM. SITUACAO           | <b>NOTA</b> |
|                                  |                | WORKCROUP/WORKFLOW                                                                         | 10/09/93               | ACEITACAO, MEDIA 31          |             |
| <b>SAIR</b>                      | $\overline{2}$ | <b>GROUPWARE TOOL KITS</b>                                                                 | 10/09/93               | ACEITACAO.MEDIA 31           |             |
|                                  | 3              | <b>TELECONFERENCIA ASSISTIDA POR COMPUTADOR</b>                                            | 15/09/93               | <b>FRONTEIRA, FRACA 20</b>   |             |
|                                  | 4              | PICTURE TEL-TELECONFERENCIA E IMAGEM                                                       | 10/09/93               | FRONTFIRA, FRACA 20          |             |
|                                  | 5              | PROCESSAMENTO DE SINAIS GRAFICOS - CSP                                                     | EP\P0111               | <b>REJEICAO, FOR TE</b>      | 12          |
|                                  | £.             | DSP NO MAPA CARTOGRAFICO                                                                   | 13/09/93               | <b><i>REJEICAO.FORTE</i></b> | 12          |
|                                  | $\overline{z}$ | MOSAICOS E IMAGENS NA SUN WORKSTATION                                                      | C <sub>2</sub> (0.010) | NAO AVALIADO                 | $\Omega$    |
|                                  |                | <b>SAIR</b>                                                                                |                        |                              |             |
|                                  |                |                                                                                            |                        |                              |             |

Figura 3.25. Trabalhos atribuídos a um avaliador.

Dentro da opção Avaliar, a subjanela PONTUAR na realidade ativa um gabarito de avaliação adaptado do modelo utilizado pela SBC (Sociedade Brasileira de Computação). Neste gabarito constam três condições pré-defínidas para o trabalho com os buttons rotulados de REJEIÇÃO, ACEITAÇÃO ou FRONTEIRA. Abaixo de cada button selecionado, uma estrutura de opções contendo a codificação da nota é utilizada com três condições: FRACA, MÉDIA ou FORTE. O avaliador vai optar, de acordo com o critério da nota adotado, uma das situações e delimitar qual a condição para aquele trabalho,

Pode ser observado que todo o trabalho de pontuar, ou seja, atribuir uma nota é deixado sob responsabilidade do avaliador. Ao sistema somente interessa a situação final daquele trabalho que, de acordo com o cômputo dado pelo avaliador estará rejeitado, aceito ou em uma situação intermediária, no caso em uma fronteira.

Além disso, o sistema oferece uma subjanela que pode ser aberta a qualquer instante da pontuação para inserir comentários e observações que o avaliador julgar interessantes com relação àquele trabalho. Para tanto, o avaliador pode apertar o button OBSERVAÇÕES surgindo assim uma subjanela com um editor de textos simples para discorrer suas opiniões

Com o intuito de facilitar o trabalho do avaliador, na opção pontuar todos os trabalhos alocados àquele avaliador são novamente mostrados em uma subjanela com os mesmo lay-out da opção relacionar. Esta estrutura pode ser melhor visualizada através da Figura 3.26. Observa-se que o avaliador só tem visão dos títulos dos trabalhos e sua pontuação, não tendo acesso as outras caracteristicas do trabalho, como nome do autor. Isto é necessário para manter a anommidade e a imparcialidade da avaliação.

| FO                                                                   | $H \bullet \bullet H$   | ORGANIZACAO DE EVENTOS  --                                                                                                    | <b>PPG-CC/UFScar</b>     |                                                 |                                         |                                                                                       | da ser                                                                                                    |  |
|----------------------------------------------------------------------|-------------------------|----------------------------------------------------------------------------------------------------|--------------------------|-------------------------------------------------|-----------------------------------------|---------------------------------------------------------------------------------------|----------------------------------------------------------------------------------------------------|--|
| CRISR/SLTEPAP<br>ATUGUEGR<br><b>AVALIAR</b><br>SELECTIC NAIR<br>SAIR | V                       | <u>নি</u><br><b>AVALIAR TRABALHOS/PONTUAR</b><br>$H = -H$<br>CODIGO DO TRABALHO: 7.<br>$\left[\frac{1}{2}\right]$<br>TITULO: MOSAICOS E IMAGENS NA SUN WORKSTATION<br>DATA DE AVALIACA O: 100933<br>(PEEC(3))<br><b>ACEITACAO</b><br>FCA ND FTE | H--H<br>$(5838)$ EIB4)   | $\lceil \triangledown \rceil$<br>SAIR<br>CRAVAR | <b>Heell EDITOR</b><br><b>FYCELENTE</b> | <b>DE COMENTARIOS (--)</b><br>TRABALHO, O ASSUNTO FOI<br>ABORDADO DE MANEIRA CORRETA. | PPG-CC/UFScar                                                                                                    |  |
|                                                                      | $\overline{2}$          | <b>OBSERVACOES</b><br>CANCELA<br>OK<br>$   - -   $<br>TRABALHOS ALOCADOS/AVALIADOR                                                                                                    | Foi selecionado, valor-1 | $   -   $                                       |                                         | afna.<br>A                                                                            | $\label{eq:3} \lim_{t\to\infty}\sup_{t\in\mathbb{R}}\sup_{t\in\mathbb{R}}\mathbb{E}_{t} \left\ \mathcal{H}_{t}\right\ _{\infty}$ |  |
|                                                                      | COD.                    | TITULO                                                                                                    | DATA LIM. SITUACAO       | <b>NOTA</b>                                     |                                         |                                                                                       |                                                                                                    |  |
|                                                                      |                         | WORKCROUP/WORKFLOW                                                                                                    | 10/09/93                 | ACEITACAO.MEDIA 31                              |                                         |                                                                                       |                                                                                                    |  |
|                                                                      | $\mathbf{z}$            | <b>CROUPWARE TOOL KITS</b>                                                                                                    | 10/09/93                 | ACEITACAD.MEDIA 31                              |                                         |                                                                                       |                                                                                                    |  |
|                                                                      | $\overline{3}$          | TELECONFERENCIA ASSISTIDA POR COMPUTADOR                                                                                                    | 15/09/93                 | <b>FRONTEIRA.FRACA 20</b>                       |                                         |                                                                                       |                                                                                                    |  |
|                                                                      | $\blacktriangleleft$    | PICTURETEL-TELECONFERENCIA E IMACEM                                                                                                    | 10/09/93                 | <b>FRONTEIRA.FRACA 20</b>                       |                                         |                                                                                       |                                                                                                    |  |
|                                                                      | $\overline{\mathbf{a}}$ | PROCESSAMENTO DE SINAIS CRAFICOS - CSP                                                                                                    | 11/09/93                 | REJEICAO.FORTE<br>12                            |                                         |                                                                                       |                                                                                                    |  |
|                                                                      | ĥ                       | DSP NO HAPA CARTOGRAFICO                                                                                                    | 13/09/93                 | REJEICAO.FORTE<br>12                            |                                         |                                                                                       |                                                                                                    |  |
|                                                                      |                         | <b>MOSAICOS E IMACENS NA SUN WORKSTATION</b>                                                                                                    | $E$ <b>£</b> \eo\o       | <b>FRONTEIRA.FORTE 22</b>                       |                                         |                                                                                       |                                                                                                    |  |

Figura 3.26, Pontuação de Trabalhos.

#### 3.8.4. Módulo Selecionar

O último módulo, SELECIONAR é o módulo responsável pela geração de uma lista contendo a classificação final dos trabalhos avaliados. Ao entrar neste módulo uma subjanela requisita o nome do evento e a senha geral do sistema.

Este módulo oferece duas subjanelas com os buítons CONSOLIDAR AVALIAÇÕES e RELACIONAR AVALIAÇÕES (Figura 3.27).

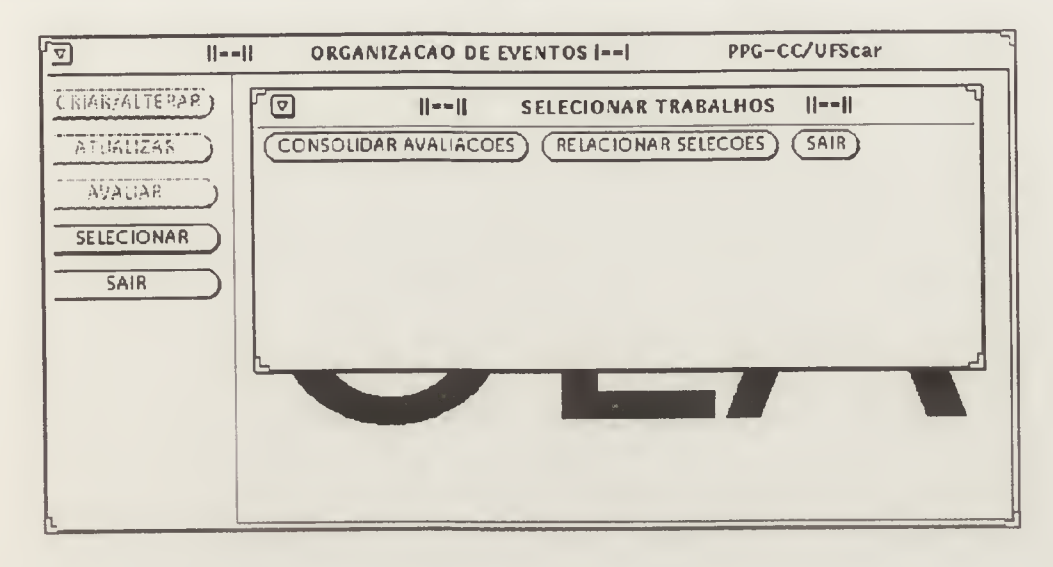

Figura 3.27. Módulo Selecionar Trabalhos.

Na primeira opção (consolidar avaliações) um gabarito de seleção requisita o número máximo de trabalhos que deverão ser selecionados e a nota de corte, sendo que por default o sistema coloca a opção FRONTEIRA MÉDIA (Figura 3.28). O critério de pontuação utilizado internamente pelo sistema é o definido a seguir;

(a) No caso de Rejeição :

Rejeição forte (menor nota) : 10

Rejeição média : 11

Rejeição fraca : 12

(b) No caso de *Fronteira* :

Fronteira forte : 22

Fronteira média : 21

Fronteira fraca ; 20

(c) No caso de Aceitação

Aceitação forte (maior nota): 32

Aceitação média : 31

Aceitação fraca ; 30.

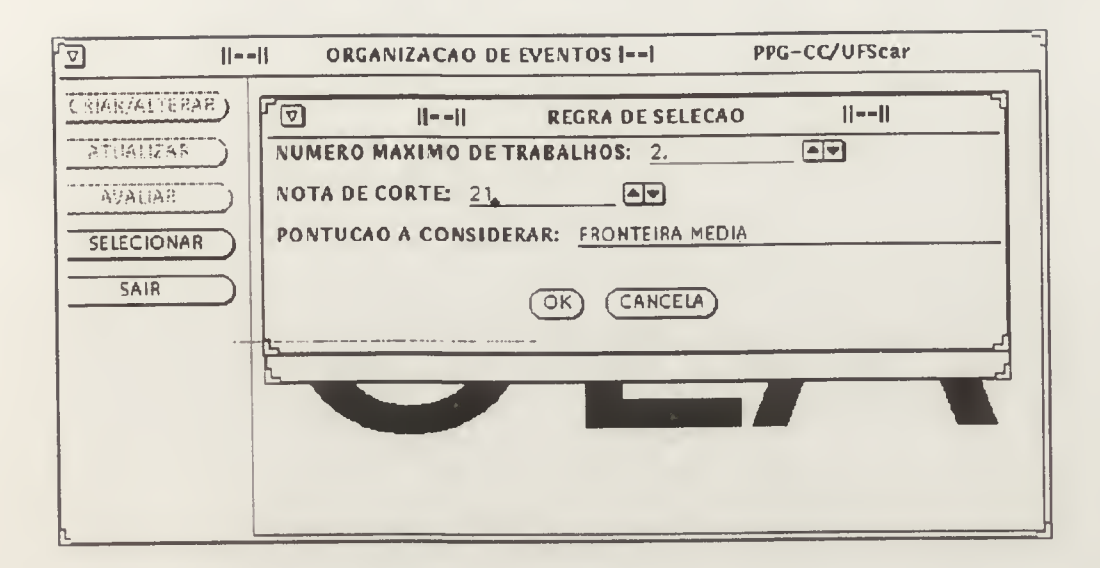

Figura 3.28. Gabarito para estabelecer Seleção.

A partir do instante em que é estabelecida a regra a ser utilizada como nota de corte, o sistema agrupa as avaliações correspondentes a cada trabalho e calcula uma média com as pontuações recebidas A seleção da pontuação é efetuada mediante pesquisa em uma tabela simples, respeitando a pontuação média recebida. Além disso, utiliza-se um ponto médio entre a rejeição fraca (12 pontos obtidos) e a fronteira fraca (20 pontos obtidos) para resolver situações em que a média calculada pelo sistema esteja entre estes dois pontos extremos. A média entre estes dois extremos é "16" sendo este valor utilizado como ponto médio. Entre fronteira forte e aceitação fraca o ponto médio é 26. Portanto se no cálculo final a média cair entre estas medidas, a comparação obedecerá o seguinte critério:

- (a) se a média do trabalho for *menor ou igual* a 16, o trabalho é considerado como rejeitado fraco, ficando com média final 12. Caso contrário, o trabalho estará em fronteira fraca, portanto com média final 20.
- (b) se a média do trabalho for menor ou igual a 26, o trabalho é considerado fronteira forte, ficando portanto com média final 22. Caso contrário, o trabalho estará em aceitação fraca e média final 30.

Confirmado o gabarito de regra de seleção com a nota de corte desejada, o programa efetua a seleção gerando a lista de trabalhos selecionados com as restrições especificadas e tal lista pode ser visualizada com a opção RELACIONAR (Figura 3.29). Nesta listagem estão fornecidos apenas os trabalhos que tiverem as mais altas pontuações obtidas dentro do número máximo de trabalhos com a nota de corte especificadas. Uma listagem reserva permanece registrada no sistema para a eventualidade de alguma desistência. E possível também a geração de uma listagem via impressora dos trabalhos selecionados.

Como pode ser observado na Figura 3.29, cada linha contém as seguintes informações, código e título do trabalho, situação final (Aprovado ou Rejeitado), a média final obtida como resultado das três avaliações e a área que o trabalho está alocado.

| $F_{\Box}$<br>$  =  $<br>(CRARALIERAR) | PPG-CC/UFScar<br>ORGANIZACAO DE EVENITOS I==1<br>ঢ়া<br>$  =  $<br><b>SELECIONAR TRABALHOS</b><br><b>RELACIONAR SELECOES</b><br>CONSOLIDAR AVALIACOES ) | $  =  $<br>SAIR |            |                           |
|----------------------------------------|----------------------------------------------------------------------------------------------------|-----------------|------------|---------------------------|
| <b>ATUALVAR</b>                        | TRABALHOS SELECIONADOS PELO SISTEMA<br>$H = -H$<br>লি                                                                                                   |                 |            | $H = -H$                  |
| AB, AB                                 | COD TITULO                                                                                                    | <b>SITUACAO</b> | MEDIA AREA |                           |
| <b>SELECIONAR</b>                      | WORKCROUP/WORKFLCW                                                                                                    | Δ               | 30         | <b>FERRAMENTAS</b>        |
| SAIR                                   | GROUPWARE TOOL KIT'S<br>$\overline{2}$                                                                                                    | A               | 30         | <b>FERRAMENTAS</b>        |
|                                        | <b>TELECONFERENCIA ASSISTIDA POR COMPUTADOR</b><br>3                                                                                                    |                 | 22         | PAINEL DE GROUPWARE       |
|                                        | PICTURETEL-TELECONIFERENCIA E IMAGEM<br>4                                                                                                    |                 | $-20$      | __ TECNICO-CIENTIEICA     |
|                                        | PROCESSAMENTO DE SIINAIS GRAFICOS - CSP<br>5                                                                                                    | Δ               | 22         | COMUNICACOES              |
|                                        | DSP NO MAPA CARTOGRAFICO<br>6                                                                                                    | ĥ.              | 21         | <b>TECNICO-CIENTIFICA</b> |
|                                        | <b>SAIR</b>                                                                                                    |                 |            |                           |
|                                        |                                                                                                    |                 |            |                           |

Figura 3.29. Trabalhos selecionados pelo sistema.

#### 3.9 Restrições de projeto

A ferramenta proposta pretende agilizar a fase que antecede parte da estruturação do evento, ou seja o processo de recebimento e seleção dos trabalhos, que neste projeto é denominada de preparação. Não se propôs neste protótipo inicial efetuar a organização final de um evento. Tarefas como; alocação de salas, hotéis e recursos, pessoal e administração, controle de freqüência, além de outras, poderão ser agregadas em uma outra fase de desenvolvimento, dando assim uma dinâmica de continuidade ao trabalho iniciado aqui.

A proposta do protótipo é facilitar o compartilhamento de trabalhos desenvolvidos por pessoas dentro de uma mesma localidade, atuando através de uma rede local de computadores, não estando descartada porém, a possibilidade de trabalhos cooperativos através de uma rede de longa distância, conectada ao ambiente externo à localidade onde se desenvolve a tarefa.

A ferramenta é assíncrona, assim denominada para poder situá-la em uma das modalidades do groupware, ou seja: as pessoas trabalham separadamente sobre um mesmo projeto (no caso preparando um evento), compartilhando recursos, como estruturas de arquivo e programas, em estações de trabalho de uma rede, porém, não em tempo real

Como afirmado anteriormente, essas restrições não impedem que em futuras implementações sejam agregadas condições para trabalho cooperativo interambientes de pesquisa.

# CAPÍTULO QUATRO

## CONCLUSÕESEEXPECTATIVAS

#### 4.1. Revisão do Projeto O.E.A.

O desenvolvimento do projeto OEA envolveu uma faixa de tempo razoável, visto que foi especificado e desenvolvido em uma arquitetura de redes Sun com sistema operacional Unix-like no ambiente OpenWindows. O desenvolvimento foi efetuado em duas etapas: numa primeira etapa buscando conhecer a estrutura de um evento (através da análise de tarefas) para um posterior projeto da Interface do Usuário. A segunda etapa compreendeu a estruturação de uma arquitetura básica do sistema, o estabelecimento de um organograma para desenvolvimento dessa arquitetura e a implementação propriamente dita

Na primeira etapa de desenvolvimento deste projeto, gastou-se um tempo maior no projeto da Interface, uma vez que o objetivo principal do projeto é que este representasse, ou abstraísse, a tarefa real para um ambiente de colaboração computadorizado. Por isto foi atribuído um tempo maior para um estudo detalhado das tarefas desempenhadas e dos papéis que as pessoas executam dentro de um trabalho desta natureza,

Na segunda etapa buscou-se utilizar ferramentas que agilizasem o processo de desenvolvimento dessas interfaces no ambiente escolhido. Para tanto foram utilizadas as estruturas de pacotes da ferramenta XView disponíveis no laboratório do Programa de Pós-Graduação da UFSCar e a linguagem C padrão (Ansi). Primeiramente foram transportados os desenhos da interface para os objetos disponíveis na ferramenta e testada a sua funcionalidade como protótipo.

O processo de projeto apresentou um paradigma denominado evolucionário (ou híbrido) para a análise do sistema. Esta terminologia representa uma grande parte do mercado de desenvolvimento atual pois aproveita os conceitos tradicionais da metodologia estruturada misturando alguns conceitos da orientação a objeto, mais voltados aos dados. A preocupação com relação ao paralelismo levou em consideração a realização simultânea de tarefas sobre um mesmo objeto como um arquivo ou janela dentro da rede.

Ainda na segunda etapa foram também determinadas as estruturas de dados que foram utilizadas como depósito de dados buscando uma melhor racionalidade no emprego das técnicas de armazenamento e recuperação destas estruturas em disco.

Após a implementação da interface foram desenvolvidos os códigos de programas para o tratamento da interface. Dividiu-se então o projeto em quatro módulos principais: módulo Alterar/Criar, módulo Atualizar, módulo Avaliar e módulo Selecionar. Cada um dos módulos foi implementado e testado individualmente, sendo depois agregado a estrutura final da ferramenta. Um processo de refinamento sucessivo foi empregado à medida que o aprendizado da ferramenta XView tomou-se mais seguro e consistente.

#### 4.2. Limitações e Problemas encontrados

O objetivo no desenvolvimento inicial da Interface do Usuário era o de que esta representasse uma gama maior de atividades da Organização de um Evento Acadêmico. Pensou-se também na utilização de *icones*, como os utilizados nas interfaces das ferramentas Xwindow, para a representação das tarefa de uma forma visual. Isto não foi possível dada a limitação de tempo encontrada para o desenvolvimento do projeto, tanto pela não possibilidade de dedicação integral, quanto pela não disponibilidade de uma plataforma Sun na Universidade de origem Portanto, optou-se por utilizar uma Interface mais próxima das ferramentas encontradas no ambiente OpenWindow, composta de buttons e telas sobrepostas.

A programação direta em XView apresentou alguns problemas, visto que a forma de programação utilizando as notify procedures é um pouco diferente da metodologia tradicional. Mas, a medida que os módulos foram sendo acrescentados, a potência desta abordagem ficou comprovada, agilizando a utilização das janelas e objetos. Entretanto, a utilização desta ferramenta gera um número grande de linhas de código (neste projeto aproximadamente 9000 linhas), sendo que a maior parte destas linhas são de definições da interface.

Uma limitação foi o da não utilização de uma linguagem C orientada para objeto, apesar da ferramenta XView implementar características voltadas para esta abordagem. Também não foi possível a utilização de um sistema gerenciador de banco de dados, visto que não existe no momento no Laboratório de desenvolvimento um gerenciador disponível.

A seguir são apresentados alguns comentários finais estabelecendo um comparativo entre as características apontadas no Capítulo 2, seção 2.7 com as implementações efetuadas no protótipo:

(1) A análise psicosociológica do comportamento humano dentro dos grupos e a avaliação do impacto da implementação de uma ferramenta groupware não foram desenvolvidas tendo em vista o escopo do trabalho e também a não existência dentro do grupo de CSCW no Programa de Pós-graduação de profissionais de outras áreas, como por exemplo psicologia, sociologia e comunicação. Os problemas de comunicação, estrutura, funcionamento e linguagem empregada dentro do desenvolvimento de um projeto cooperativo foram esboçados e estudados no Capítulo 2, dentro da Revisão Bibliográfica. Um trabalho mais efetivo poderia ser desenvolvido se houvesse a participação de colegas de departamentos afins.

- (2) Uma análise de tarefas efetiva, visando um completo conhecimento da estrutura e funcionamento de um evento foi realizada, procurando-se assim derivar tal conhecimento para o desenvolvimento da interface do sistema. O objetivo pretendido é o de permitir ao usuário visualizar sua tarefa no vídeo. Procurou-se também oferecer dispositivos que facilitassem a adaptação e o aprendizado dos usuários. A utilização de um *dispositivo apontador* (mouse) e a utilização de gabaritos ou estruturas de telas pré-defínidas procuram agilizar a operação do sistema.
- (3) O sistema deve ser fácil de aprender e usar na medida em que oferece short-cuts para voltar e anular o que for digitado além de janelas sobrepostas para permitir a visualização de algumas das funções no evento. Em algumas operações foram também oferecidas a ligação com a tarefa seguinte. Por exemplo, no momento de registrar os autores uma outra estrutura de telas permite cadastrar o(s) trabalho(s) deste mesmo autor. O objetivo aqui é o de facilitar o cadastramento do trabalho. No caso da alocação de trabalhos, uma estrutura similar a uma mesa de trabalho é oferecida ao usuário visando oferecer um painel geral da atividade de alocação sem a necessidade de memorização dos códigos numéricos envolvidos na operação.
- (4) A preocupação com junk-mail (lixo eletrônico) neste protótipo não foi considerada, visto que a ferramenta é co-localizada e assíncrona. Portanto a utilização de uma abordagem distribuída com opções de correio eletrônico, protocolo X.400 MHS, redes de longa distância/local, e outras foram deixadas para uma fase posterior de desenvolvimento do projeto.
- (5) Com relação a arquitetura procurou-se empregar o conceito de objetos reusáveis através da ferramenta XView, no projeto da interface e na estrutura dos dados. Porém, a linguagem empregada, C padrão ANSI, não permitiu a completa utilização desta abordagem.
- (6) O conceito de espaço compartilhado {shared spaces), permitindo janelas para chaveamento e visualização do trabalho foi utilizado na implementação das interfaces, permitindo que várias pessoas utilizem a mesma estrutura. Apenas a limitação oferecida pelas estruturas de arquivos empregada e de protocolo para tratamento de mensagens em rede limita o alcance desta abordagem

(7) O protótipo utiliza a abordagem de desenvolvimento em camadas. Isto vai permitir que outras equipes possam atuar futuramente refinando o projeto nas suas três camadas básicas: Interfaice do Usuário, Tratamento da Informação e Tratamento da Comunicação. Sendo assim, a estrutura básica deste protótipo oferece abertura suficiente para agregar novas tecnologias emergentes como hipertexto e hipermedia, dando a característica de continuidade pretendida ao projeto,

#### 4.3 Uma nova tendência

Mais que a junção de teorias de grupo, comunicação e computação, o Trabalho Cooperativo com Apoio Computadorizado representa uma nova perspectiva dentro da área da computação bem como nas telecomunicações. Tal conclusão é baseada na idéia inicial de que, agora, o usuário de uma aplicação de software passa a pertencer a um grupo de colaboradores e não mais simplesmente indivíduos isolados desenvolvendo tarefas separadamente.

Esta realidade, presente desde o primeiro impacto causado pela introdução dos microcomputadores já não representa mais as características da computação pessoal. Outra mudança na realidade da computação que hoje representa uma característica incontestável diz respeito à computação dita corporativa, que até alguns anos atrás eram representados pelos mainframes. Os grandes sistemas de computação timesharing, compondo somente uma agregação de pessoas e terminais, dão atualmente lugar às redes de computadores trazendo à tona as teorias de downsizing ou rightsizing.

Portanto, o groupware representa um passo além na tecnologia, oferecendo uma nova classe de produtos. Tal denominação pode, na verdade, representar um nome indicando uma mudança estrutural na forma como o trabalho se desenvolve, oferecendo uma nova maneira de se estruturar as organizações e também as aplicações de software. Ideais correlatas da área da sociologia, que as pessoas se desenvolvem melhor se trabalharem juntas e dividirem suas tarefas, oferecem a base necessária para imaginar agora os usuários não mais como indivíduos, mas sim como grupos de colaboração

Uma das razões que pode representar a força que levou ao aparecimento desta nova tecnologia estaria talvez nas necessidades comerciais representadas pelo enxugamento e modificação das hierarquias, um estilo de organização e planejamento construído em cima das redes de correio eletrônico e do avanço das telecomunicações.

Outra característica importante colocada em muitos trabalhos analisados para a realização desta pesquisa reside no que diz respeito a uma necessidade crescente de melhorar a eficiência reduzindo custos, prazos e distância. Como citado na Revisão Bibliográfica, estudos têm demonstrado que os grupos de trabalho, utilizando os meios tradicionais de trabalho em

ireumiões, como telefone, papéis, flip-charts e lousas, perdem muito tempo. A idéia principal por traz do desenvolvimento de sistemas GDSS (Group Decision Support Systems) é o de justamente auxiliar e apoiar as reuniões em grupo para tomada mais eficiente da decisão.

Em um projeto como o de Organização de Eventos Acadêmicos, apesar de seu foco um tanto restrito, pode ser colocado justamente nesta tentativa de *agilizar* e *apoiar* os trabalhos de um grupo de pessoas na organização dos eventos normalmente realizados pelas Universidades Brasileiras.

Pensou-se no projeto como uma abertura em uma nova área, possibilitando que a Tecnologia da Informação não fosse pensada isoladamente e capaz de solucionar todos os problemas referentes a uma nova proposta de trabalho. Portanto, a participação de profissionais de outras áreas podem e devem auxiliar na avaliação do impacto causado pela introdução de novos meios de comunicação. Segundo alguns autores, as comunicações mediadas por computador diferem de forma técnica e cultural das tecnologias de comunicação tradicional. Portanto áreas, que até algum tempo atrás não eram imaginadas como correlatas, necessitam participar no processo de desenvolvimento desta nova tecnologia, sendo a sua colaboração considerada de suma importância

Culturalmente, as comunicações por computador ainda estão subdesenvolvidas, e mesmo a comunidade acadêmica e profissional de informática, notadamente no Brasil, não definiu regras para a possibilidade de utilização compartilhada desta ferramenta.

Acredita-se que a implantação desta nova tecnologia significa um incrível aumento da autonomia e valorização do trabalho compartilhado. Porém, não esquecendo a situação sócioeconômica brasileira, tem-se que se preocupar com alguns aspectos importantes para se atingir um novo patamar de utilização tecnológica, levando em consideração os seguintes aspectos.

Aspectos educacionais, a adoção de uma tecnologia de automação do processo de trabalho é basicamente um multiplicador de conhecimentos e experiência, portanto, só se terá resultados positivos quanto mais transparente for o processo de conhecimento e tecnologia.

Aspectos tecnológicos: um grande volume de estações de trabalho e uma ótima rede de suporte de telecomunicações são os maiores condicionantes de ordem tecnológica para o sucesso deste processo de desenvolvimento.

Além dos dois aspectos apontados anteriormente, o aspecto cultural bem como o aspecto financeiro também podem ser considerados como importantes entraves à implantação desta tecnologia.

Concluindo, pode-se afirmar que o processo de implantação do  $CSCW$  é muito irecente e ainda lento. Mas esta tecnologia tem despertado um grande interesse nas (comunidades comerciais e acadêmicas, contando com muitos grupos de trabalho para (desenvolvimento e avaliação das ferramentas implantadas e dos benefícios oferecidos.

O groupware não é uma panacéia para resolver todos os problemas, exigindo para sua efetiva implementação um vasto programa de treinamento e aculturamento para obter resultados efetivos. Mas representa uma realidade tecnológica indiscutível

#### 4.4 Trabalhos Futuros

Para dar continuidade ao desenvolvimento deste protótipo, alguns pontos importantes deverão ser utilizados para melhorar o desempenho do projeto A seguir são relacionados algumas futuras implementações e melhoramentos que se fazem necessários para transformar o protótipo em um sistema totalmente operacional:

- (1) Verificar o real impacto da ferramenta junto ao seu público alvo, ou seja, utilizá-la como suporte a um evento real e constatar se a abordagem empregada no desenvolvimento da ferramenta vai de encontro às necessidades levantadas na fase de Especificação de Requisitos.
- (2) O grupo de desenvolvimento de ferramentas em CSCW do Programa de Pósgraduação em Computação deverá ser ampliado, agregando pessoas das areas de psicologia, comunicação e mesmo educação. A proposta é feita tendo em vista que o pais ainda se ressente do desenvolvimento de um projeto de pesquisa conjunto visando a constatação do impacto causado pelo uso dos computadores como ferramenta de apoio. No exterior as equipes de desenvolvimento de ferramentas groupware já utilizam a experiência destes profissionais. O Projeto O E A. se restringiu a esboçar uma ferramenta computacional e, portanto, a análise do impacto ainda se faz necessária.
- (3) Uma abordagem distribuída é essencial. Portanto a utilização de uma plataforma como a ANSA (Advanced Networked System Architeture) por exemplo, poderia ser empregada para oferecer a característica desejada de distribuição. Isto permitiria que uma abordagem sincrona (em tempo real) e geograficamente distribuída fosse anexada a camada de Tratamento da Comunicação. O acesso ao sistema poderia ser feito remotamente, contendo esta camada alguns protocolos de rede permitindo assim a interconectividade do sistema.
- (4) A possibilidade de utilização de um Sistema Gerenciador de Banco de Dados, de preferência orientado a objeto, é importante como repositório de dados. O desenvolvimento de uma arquitetura para tal gerenciador pode ser implementada dentro da camada de Tratamento da Informação do projeto para manipular os dados que transitam pelo sistema, aperfeiçoando a estrutura geral da ferramenta.
- (5) A utilização de estruturas gráficas para representar a forma como o evento está constituído é importante. Com a utilização da biblioteca XLib tal representação poderia ser facilitada. Sendo assim, o usuário poderia navegar, através da utilização de uma estrutura de hipertexto e visualizar as várias funções e tarefas dentro de um evento em particular. Para tanto, a base de dados orientada a objetos deve permitir que o acesso controlado às estruturas armazenadas seja facilitado. O usuário, especificando uma estrutura em particular, poderia então explodir aquele objeto e manusear diretamente as informações armazenadas
- (6) Com a estrutura de hipertexto, existe a possibilidade de se utilizar e manipular o próprio texto do autor dentro do sistema, agilizando o envio de correspondência interna. Para tanto, o texto estará disponível a nível de tela aos avaliadores através do armazenamento do texto através de scanners.
- (7) Para transformar o sistema mais amigável, uma barra de ferramentas e menus popups poderiam ser utilizados. Além disso a utilização de *icones* permitindo operações do tipo drag-and-drop poderia agilizar ainda mais as operações do sistema como um todo. A utilização de ferramentas e linguagens realmente orientadas a objeto para desenvolver a parte de codificação do projeto se torna imprescindível. A ferramenta estaria assim próxima ao modelo de interface utilizada no mundo MS-DOS no sistema Windows, aperfeiçoando a camada denominada Interface do Usuário.
- (8) Apesar da utilização de gabaritos e telas sobrepostas para facilitar o desenvolvimento da tarefa, isto às vezes pode enrijecer o sistema. Para tornar o sistema configurável, uma estrutura de banco de conhecimento para definição das regras poderia flexibilizar a estrutura, permitindo a mudança das regras de avaliação e seleção
- (10) Para transformar a estrutura do projeto oferecendo a possibilidade de trabalho na forma de escritório virtual, uma estrutura interativa utilizando para isso canais de transmissão de vídeo e som pode ser implementada. As pessoas estariam manuseando remotamente o sistema distribuídas em várias localidades através do recurso de teleconferência e redes de longa distância (WAN - Wide Area Network)

(11) Finalmente, a ferramenta deverá permitir a Organização final de um evento. Para tanto deverá oferecer a possibilidade de; (a) esboçar a estrutura final de um evento com a definição da programação com a sua distribuição de salas, de acordo com o tema ou característica de cada atividade; (b) utilizar conceitos de sistemas especialistas para alocar e controlar os recursos orçamentários disponíveis, permitindo aos organizadores controlar o escalonamento dos gastos; (c) controlar o envio eletrônico de informações através de um sistema de correio anexado ao sistema; e outros.

## REFERÊNCIASBIBLIOGRÁFICAS

- (01) Ahuja, S. R., Ensor, J. R., Horn, D. N. The Rapport Multimedia Conferencing System, SIGOIS Bulletin, Vol. 9, No. 2 & 3, April-July, 1988, pp: 1-8.
- (02) Babatz, U. P. (editor) Amigo Group Communication Model for Computer Based Communication Environment, GMD, ST Augustin, Federal Republic of Germany, August 1987.
- (03) Beauclair, R. & Straub, D. W. Utilizing GDDS Technology: Final Report on a Recent Empirical Study, Information & Management, Vol. 18, No. 5, May 1990, pp: 213-220.
- (04) Bennett, J. L. Tools for Building Advanced User Interfaces, IBM Systems Journal, Vol. 25, No. 3/4, 1986, pp: 354-368.
- (05) Berlo, D. K. O Processo da Comunicação, Livraria Martins Fontes Editora, São Paulo, 1979, pp: 13-29.
- (06) Bernstein, M. Uma Rede Sob Medida, Byte Brasil, No. 5, Maio 1993, pp: 74-75.
- (07) Bordenave, J. E. D. Além dos Meios e Mensagens: Introdução à Comunicação como Processo, Tecnologia, Sistema e Ciência, Editora Vozes, Petrópolis 1984, pp: 11-31.
- (08) Borovits, I., Ellis S. & Yeheskel O. Group Processes and lhe Development of Information Systems. A Social Perspective, Information & Management, Vol 19, No. 03, September 1990, pp: 65-72.
- (09) Burstyn, H. P, (editor) Electronic Mail: Evolving from Intracompany to Intercompany, in IEEE Tutorial: Office Automation, 1984, pp: 139-142.
- (10) Carasik, K. P. & Grantham, C.E. A Case Study in a Dispersed Organization, ACM CHI'88 Proceedings, May 15-19, Washington, 1988, pp: 61-68.
- (11) Coad, P. & Yourdon, E. Análise Baseada em Objetos, 2a. Edição, Editora Campus, Rio de Janeiro, 1992.
- (12) Cook, R Desktop Video Studio, Byte Magazine, Vol. 15, No. 02, February 1990, pp: 229-234.
- (13) Coulouris, G., Dollimore J. & Roberts, T. The Script Technique for Modelling Communication Structures, COSMOS Document number 19.1, Department of Computer Science, Queen Mary College, University of London, 1987.
- (14) Crowley, T., Millazzo, P., Baker, E., Forsdick, H., Tomilinson, R. MMConf: An Infrastructure for Building Shared Multimedia Applications, CSCW 90 Proceedings, October 1990, pp: 329-342.
- (15) Crowston, K. & Malone, T. W Intelhgent Software Agents, Byte Magazine, Vol 13, No. 13, December 1988, pp: 267-271.
- (16) Datanews, Grupos de Trabalho: A Realidade é Muito Diferente das Visões Teóricas Romanceadas, Datanews, No. 530, Dezembro 1990, pp: 18-19.
- (17) DeMarco, T. Análise Estruturada e Especificação de Sistemas, McGraw-Hill Editora, São Paulo, 1986
- (18) Denning, P. J. Electronic Junk, Communications of the ACM, Vol. 25, No. 3, March, 1982, pp: 163-165.
- (19) Dennis, A. R,, Heminger, A. R, Nunamaker Jr, J, F,, & Vogel, D R Bringing Automated Support to Large Groups: The Burr-Brown Experience, Information & Management, Vol 18, No. 03, March 1990, pp: 111-121.
- (20) Ehrlich, S. F. Tools for Cooperative Work Near and Far: Highlights from the CSCW Conference Panel, ACM CHI'89 Proceedings, April 30 - May 4, Austin, 1989, pp: 353-356.
- (21) Elwart-Keys, M., Halonen, D. Horton, M., Kass, R., Scott, P., User Interface Requirements for Face-to-Face Groupware, ACM CHI'90 Proceedings, April 1-5, Seattle, 1990, pp: 295-301.
- (22) Engelbart, D. & Lehtman H.- Working Together, Byte Magazine, Vol 13, No. 13, December 1988, pp: 245-252.
- (23) Ensor, J. R. How Can We Make Groupware Practical ?, ACM CHI'90 Proceedings, April 1-5, Seattle, 1990, pp: 87-89
- (24) Ensor, J. R., Ahuja, S. R., Connaghan, R. B., Pack, M., Seligmann, D. D. The Rapport Multimedia Communication System (Demonstration), ACM CHI'92 Proceedings, 1992, pp; 581-582.
- (25) Erickson, T. D. Interfaces for Cooperative Work: An Eclectic Look at CSCW'88, SIGCHI Bulletin, Vol. 21, No. <sup>1</sup> July 1989, pp: 56-61.
- (26) Fiderio, J. A Grand Vision, Byte Magazine, Vol, 13, No. 10, October 1988, pp; 237- 244.
- (27) Fish, R. S., Kraut, R. E., Leland, M D. P., Quilt: a Collaborative Tool for Cooperative Writing, ACM SIGOIS Bulletin, Conference on Office Information Systems, Vol. 9, No. 2 & 3, April-July, 1988, pp. 30-37.
- (28) Flores, F., Graves, M., Hartfield, B. & Winograd, T. Computer Systems and the Design of Organizational Interaction, ACM Transaction on Office Information Systems, Vol. 6, No. 2, April 1988, pp; 153-172.
- (29) Gane, C. & Sarson, T. Análise Estruturada de Sistemas, LTC Livros Técnicos e Científicos Editora S.A., Rio de Janeiro, 1984, pp: 72-85.
- (30) Genilloud, G, X.400 MHS: First Steps Towards an EDI Communications Standard, Computer Communication Review, Vol. 20, No. 2, 1990, pp; 72-85.
- (31) Gibbs, S. J. Liza, an Extensible Groupware Toolkit, ACM CHI'89 Proceedings, April 30 - May 4, Austin, 1989, pp; 29-35.
- (32) Green, M. A Survey of Three Dialogue Models, ACM Transaction on Graphics, Vol. 5, No. 3, July 1986, pp; 244-275.
- (33) Greif, I., Brown, J. S., Dyson, E., Kapor, M, Malone, T. Computer-Supporíed Cooperative Work Breakthroughs for User Acceptance, ACM CHI'88 Proceedings, May 15-19, Washington, 1988, pp: 113-114.
- (34)Grohowski, R.& McGofif, C. Systems aí IBM: Lessons Learned and Success Factors, MIS Quartely, Vol. 14, No. 4, December 1990, pp: 368-383.
- (35) Grudin, J. Perills and Pitfalls, Byte Magazine, Vol 13, NO. 13, December 1988, pp: 261-264
- (36) Hartley, D. J., Pirbhai, I. A., Estratégias para Especificação de Sistemas em Tempo Real, Makron Books do Brasil Editora Ltda, 1991.
- (37) Heller, D. XView Programming Manual, Volume Seven, O'Reilly & Associates, Inc., 1990.
- (38) Hiltz, S. R. & Turoff, M. Structuring Computer-Mediated Communication System to Avoid Information Overload, Communications of the ACM, Vol., 28, No. 7, July 1985, pp: 680-689.
- (39) Hsu, J. & Lockwood, T, Processamento Cooperativo, Byte Brasil, No 4, Abril 1993, pp:73-82.
- (40) Jelassi, M. T. & Beauclair, R. An Integrated Framework for Group Decision Support Systems Design, Information & Management, Vol 13, No. 3, October 1987, pp: 143- 153.
- (41) Kraemer, K. L. & King, J. L.- Computer-Based Systems for Cooperative Work and Group Decision Making, ACM Computing Surveys, 1986, pp: 117-146.
- (42) Lai, K., Malone, T. W. & Yu, K. Object Lens: A "Spreadsheet" for Cooperative Work, ACM Transaction on Office Information Systems, Vol. 6, No. 4, October 1988, pp: 332-353.
- (43) Lauwers, J. C. & Lantz, K. A.- Collaboration Awareness in Support of Collaboration Transparency: Requirements for the Next Generation of Shared Window Systems, ACM CHr90 Proceedings, April 1-5, Seattle, 1990, pp: 303-311.
- (44) Liang, L., Chanson, S. T. & Neufeld, G. W Process Groups and Group Communications: Classifications and Requirements, IEEE Computer, Vol. 23, No. 02, February 1990, pp: 56-66.
- (45) Lins, R. G. & Moreira, A C T <sup>A</sup> importância da Comunicação no Processo de Modernização da Empresa. Anais do XXII Congresso Nacional de Informática, 18-22 Setembro, São Paulo 1989, pp: 803-809.
- (46) Lippincott, R. Beyond Hype, Byte Magazine, Vol. 15, No. 02, February 1990, pp: 215-218.
- (47) LittleJohn, S. W. Fundamentos Teóricos da Comunicação Humana, Zahar Editores, Rio de Janeiro, 1982, pp; 34-38.
- (48) Malone, T. W, Grant, K. R., Turbak, F. A., Brobst, S. A. & Cohen, M. D. Intelligent Information-Sharing Systems, Communications of the ACM, Vol. 30, No. 5, May 1987, pp: 390-402.
- (49) Machado, C. Ambiente Gráfico para Trabalho em Equipe, Revista Informática Exame, No. 10, Outubro 1992, pp: 12-13.
- (50) Mantei, M., DeSanctis, G. Applegate, L. & Jarvenpaa, S. Groupware: Interface Design for Meettings, ACM CHI'88 Proceedings, May 15-19, Washington, 1988, pp: 161-163
- (51) McCarthy, J. C., Miles, V. C., Monk, A. F., Harrison, M. D., Dix, A. J. & Wright, P. C. - Four Generic Communication Tasks Which Must Be Supported in Electronic Conferencing, SIGCHI Bulletin, Vol. 23, No. 1, January 1991, pp: 41-43.
- (52) Minicucci, A, Dinâmica de Grupo, Teorias e Sistemas, Editora Atlas S.A., São Paulo, 1984
- (53) Miyamoto, M. Administração de Congressos Científicos e Técnicos, Livraria Pioneira Editora-Editora da Universidade de São Paulo, São Paulo, 1987.
- (54) Moreira, E. & Aguillar, A. Microsoft Lança 'Windows For Workgroups', Caderno Folha Informática, Jornal Folha de São Paulo, 28 de Outubro de 1992, p; 17.
- (55) Morrison, J. & Sheng, O. R. L, Communication Technologies and Collaboration Systems: Common Domains, Problems and Solutions, Information & Management, Vol. 23, 1992, pp; 93-112.
- (56) Nunamaker, J. F., Dennis, A. R., Valacich, J. S., Vogel, D. R., George, J. F. Electronic Meeting Systems to Support Group Work, Communications of the ACM, Vol. 34, No. 7, July 1991, pp: 93-112.
- (57) Olle, T. W., Sol, H. G. & Verrijn-Stuart, A. A., Proceedings of the IFIP WG 8 <sup>1</sup> Working Conference on Comparative Review of Information Systems Design Methodologies, 10-14 May, Noordwijkerhout, The Netherlands, 1982.
- (58) Olle, T, W. Comparative Review of Information Systems Design Methodologies, Stage 1: Taking Stock, Proceedings of the IFIP WG 8.1 Working Conference on Comparative Review of Information Systems Design Methodologies, 10-14 May, Noordwijkerhout, The Netherlands, 1982, pp: 1-44.
- (59) Opper, S. A Groupware Toolbox, Byte Magazine, Vol 13, No. 13, December 1988, pp: 275-282.
- (60) Palme, J. Survey of Computer-Based Message Systems, First IFIP Conference on 'Human-Computer Interaction', September 4-7,Imperial College of Science and Technology, London, United Kingdom, 1984, pp. 263-268.
- (61) Plonski, G A. & Sznifer, M. "Groupware": Trabalho em Equipe Facilitado pela Informática, Anais XXII Congresso Nacional de Informática, 18-22 Setembro, São Paulo 1989, pp: 796-802.
- (62) Pressman, R. S., Software Engineering: A Practitioner's Approach, 2nd Edition, McGraw-Hill Book Company, Internacional Edition, 1987
- (63) Richter, G. & Durchjolz, IML-Inscribed High-Level Petri Nets, Proceedings of the IFIP WG 8.1 Working Conference on Comparative Review of Information Systems Design Methodologies, 10-14 May, Noordwijkerhout, The Netherlands, 1982, pp: 335-368.
- (64) Robinson, P.- The Four Multimedia Gospels, Byte Magazine, Vol. 15, No. 2, February 1990, pp: 203-212.
- (65) Rzevski, G., Trafford, D. B. & Wells, M. The Evolutionary Design Methodology Applied to Information Systems, Proceedings of the IFIP WG 8 <sup>1</sup> Working Conference on Comparative Review of Information Systems Design Methodologies, 10-14 May, Noordwijkerhout, The Netherlands, 1982, pp: 427-474.
- (66) Santo, H Amigo: Advanced Messaging in Groups ínterim Report, Computer Networks and ISDN Systems, Vol 15, No 1, 1988, pp; 55-60.
- (67) Santos, A. C. The Design of Information Systems: A New Methodological Approach, Phd. Thesys, London Business School, University of London, London, 1989
- (68) Santos, A. C. Princípios Básicos e Orientações para o Projeto da Interface do Usuário: Um Curso Prático para Projetistas e Desenvolvedores de Software, II Simpósio de Computação, Mini Curso I, 15 - 19 Outubro, Universidade Federal de São Carlos, São Carlos, 1990, pp: 1-32,
- (69) Sarin, S. Computer-Based Real Time Conferencing Systems, IEEE Computer, Vol. 18, No. 10, October 1985, pp: 33-45.
- (70) Schildt, H. C Completo e Total, Editora Makron Books do Brasil Editora Ltda, São Paulo, 1991.
- (71) Shakel, B. Usage Issues in Electronic Mail, Conference and Journal Systems, First IFIP Conference on 'Human-Computer Interaction', September 4-7, Imperial College of Science and Technology, London, United Kingdom, 1984, p: 262.
- (72) Sheffield, J.- The Effects of Bargaining Orientation and Communication Mediun on Negotiations in íhe Bilateral Monopoly of Task: <sup>A</sup> Comparison of Decision Room and Computer Conferencing Communication Media, ACM CHI'89 Proceedings, April 30 -May 4, Austin, 1989, pp: 43-48
- (73) Shlaer, S. & Mellor, S. Análise de Sistemas Orientada para Ojetos, Mc-Graw-Hill Ltda, São Paulo, 1990.
- (74) Shneiderman, B. Designing the User Interface: Strategies for Effective Human-Computer Interaction, Addison-Wesley, Reading, Massachussets, 1986.
- (75) Sprague Jr, R. H. & Watson, H. J. (Organizadores)- Sistema de Apoio à Decisão: Colocando a Teoria em Prática, Editora Campus Ltda, Rio de Janeiro, 1991.
- (76) Stefik, M., Foster, G., Bobrow, D. G., Kahn, K., Lanning, S. & Suchman, L. Beyond the Chalkhoard: Computer Support for Collaboration and Problem Solving in Meetings, Communications of the ACM, Vol 30, No. 1, January 1987, pp: 32-47.

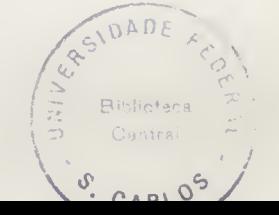

- (77) Shetler, T. Birth of the BLOB, Byte Magazine, Vol. 15, No. 2, February 1990, pp: 221-226.
- (78) Tazelaar, J. M. Groupware, Byte Magazine, Vol 13, No. 13, December 1988, pp; 242
- (79) Veloso, P., Santos, C., Azeredo, P., Furtado, A. Estruturas de Dados, 2a. Edição, Editora Campus, Rio de Janeiro, 1984
- (80) Vogel, D. & Nunamaker J. Group Decision Support System Impact: Multi-Methodological Exploration, Information & Management, Vol. 18, No. 1, January 1990, pp: 15-28.
- (81) Wasserman, A. I. The User Software Engineeriug Methodology: An Overview, Proceedings of the IFIP WG 8.1 Working Conference on Comparative Review of Information Systems Design Methodologies, 10-14 May, Noordwijkerhout, The Netherlands, 1982, pp: 591-628.
- (82) Watson, R. Gouping Groupware, Groupware Report, Preview Issue, 1992, pp: 4-5.
- (83) Wilbur, S. B. & Young R. E. The Cosmos Project: A Multidisciplinary Approach to Design for Computer-Suported Group Working, Departament of Computer Science, Queen Mary College, University of London, 1987.
- (84) Winograd, T. Where the Action Is, Byte Magazine, Vol 13, No. 13, December 1988, pp: 256A-257.
- (85) Yoder, E., Akscyn, R. & McCracken, D. Collaboration in KMS, A Shared Hypermedia System, ACM CHI'89 Proceedings, April 30-May 4, Austin, 1989, pp: 37-42.
- (86) Yourdon, E. Análise Estruturada Moderna, Tradução da Terceira Edição Americana, Editora Campus, Rio de Janeiro, 1990

## ANEXO <sup>1</sup>

## Ferramenta XView e Interfaces O.E.A.

#### Al.l Introdução

Neste Anexo estão relacionadas as principais rotinas utilizadas na definição da Interface do Usuário do projeto OEA. Não foram descritas todas as rotinas, pois isto demandaria muitas páginas. Em vista disso, somente as rotinas que definem as principais interfaces foram colocadas.

Nas seções iniciais deste Anexo foram resumidas as principais características da ferramenta XView e da arquitetura do sistema XWindow.

### Al.2 O Sistema X Window e a Ferramenta XView

O sistema X controla uma estrutura de tela bií-map em que cada pixel ou ponto nesta tela é individualmente controlável. Esta característica permite que figuras e textos possam ser desenhados na tela. Assim como outros sistemas que possuem características do window, o sistema X particiona a tela em várias áreas de entrada e saída chamadas de janelas, nas quais cada uma delas pode atuar como um terminal virtual independente. Utilizando um emulador de terminal as janelas podem executar qualquer aplicação do tipo texto em conjunto com aplicações gráficas. O sistema X obtém as entradas do usuário através de um pointer ou dispositivo apontador, normalmente o *mouse*.

Segundo Heller (37), o sistema XWindow é baseado em um protocolo de rede, composto por um conjunto de requisições e respostas, ao invés de chamadas a procedimentos específicos ao sistema. O Protocolo X pode ser implementado em diferentes arquiteturas de computadores e sistemas operacionais, tornando assim um sistema desenvolvido neste ambiente independente da arquitetura de hardware utilizada e portanto, transportável.

Um programa desenvolvido na arquitetura XWindow permite que os programas sejam executados dentro de uma máquina (ou nó) e seus dados sejam mostrados em outra máquina da rede. Isto é possível porque a arquitetura foi projetada utilizando um protocolo de rede ligando estes dois processos, um dos quais é denominado servidor e o outro cliente. O servidor é um recurso do servidor mestre do sistema X, que controla os recursos disponíveis ao usuário tais como teclado, o vídeo especifico de um nó e o mouse.

A arquitetura do software pode ser visualizada na Figura Al.l.
A biblioteca  $XLib$  é o nível mais baixo da interface  $X$  em linguagem  $C$ . Esta biblioteca permite acesso a todas capacidades do Protocolo X de rede no nível mais baixo desta arquitetura. O gerenciador de janelas (Window Manager) gerencia a posição e o tamanho da janela principal de uma aplicação na tela do servidor.

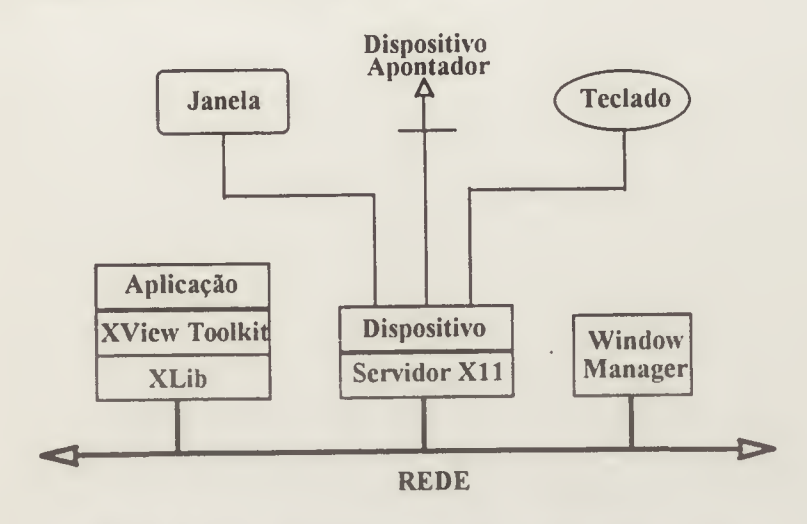

Figura A1.1. Arquitetura das Aplicações  $XWindow$ .

Um evento X é uma estrutura de dado enviada pelo servidor central do sistema que descreve o que acontece dentro do domínio de uma aplicação. As fontes de um evento podem ser geradas pelas entradas efetuadas pelos usuários, pelo sistema de janelas, pelo sistema operacional ou pelos programas aplicativos.

Dentro da arquitetura X a ferramenta XView representa uma das muitas ferramentas disponíveis para o desenvolvimento de aplicativos neste ambiente. O conjunto de ferramentas XView (XView Toolkits) está construído utilizando recursos disponíveis na biblioteca XLib, sendo um módulo que reside acima do nível da biblioteca. É uma ferramenta orientada para objetos fornecendo componentes reusàveis e configuráveis, segundo Heller (37). A ferramenta implementa a Interface Gráfica OPEN LOOK (Open Look Graphical User Interface). Esta Interface do Usuário apresenta como característica uma interface consistente, simples de programar e eficiente, de acordo com o autor.

A característica de orientação a objeto da ferramenta XView esta baseada nos princípios fundamentais da programação orientada a objeto, que são:

- (a) Objetos podem ser representados dentro de uma hierarquia de classes;
- (b) Objetos são tipos de dados opacos;
- (c) Objetos contém atributos que podem ser alocados através da troca de mensagens entre as funções, e

(d) Objetos podem ter procedimentos de chamadas e retorno, denominadas callback procedures, que são iniciadas pelos eventos.

A hierarquia de classes no XView são definidas através de uma árvore hierárquica. Na estrutura da ferramenta um frame é uma subclasse de um objeto denominado window, que por sua vez é uma subclasse de objeto desenhável. O objeto desenhàvel, como objetos de classe do usuário, é uma subclasse da classe Objeto Genérico (Generic Object). Dentro do XView, uma classe é referenciada como um pacote (package), que é um conjunto de elementos funcionais relacionados.

Alguns objetos são visíveis, tais como: scrollbars, frames, panels e itens de panel. Objetos não visíveis são aqueles que não tem aparência física, mas auxiliam os objetos visuais. Objetos não visíveis são o servidor X, a tela do sistema X e os objetos de fontes de caracteres

Para se criar e manipular objetos em XView são utilizadas as funções;

(a) xv-init(). Estabelece a conexão entre o servidor e inicializa o Notifier.

(b) xv create (). Cria um objeto,

(c) xv destroy ( ). Destrói um objeto

(d)  $xv$  get(). Obtém o valor de um atributo.

(e)  $xv$  set (). Atribui valor a um atributo.

#### A1.3 Objetos da ferramenta XView

A seguir serão apresentadas as definições de alguns objetos Xview utilizados no projeto.

#### Al.3.1. Frames e Subframes.

Existem basicamente dois tipos de frames: Base Frames e Pop-Up Frames.

Um frame genericamente, são janelas de posicionamento livre que contém subjanelas limitadas pelo frame principal (pai). Os Base Frames residem na janela raiz e não são restritos por nenhuma outra janela, portanto, todos os frames criados em uma aplicação podem se sobrepor. O Base Frame é conhecido como o frame da aplicação. Subframes são frames que pertencem a um Base frame.

Pop-Up frames são designados para executar funções transitórias e sua funcionalidade ipode ser manuseada através de um pino, denominado push pin, no canto superior direito de tum frame. Frames Pop-up não são projetados para permanecer no vídeo depois que o seu conjunto de funções for completado. Existem três tipos de frames pop-up; (a) frames de comando, que contém um panel padrão designado pelo sistema XView; (b) Help frames, que mostram textos de ajuda; e (c) Notices utilizados para confirmar requisições, mostrar mensagens e condições que necessitam chamar a atenção do usuário.

Uma subjanela canvas é um frame que oferece uma superfície dentro do XView para representar chamadas gráficas feitas às rotinas XLib. A parte visível do canvas recebe o nome de view window (tela de visão) e toda a superfície desenhável recebe o nome de paint window (tela de desenho). Gráficos e eventos do mouse e/ou do teclado acontecem dentro da área de tela de desenho.

Panels, também denominada área de controle, é uma região da janela onde controles do tipo buttons e digitação de texto são realizados. O panel também controla o arranjo destes controles de forma horizontal ou vertical. Um frame de comando contém somente um painel de cada vez.

Scrollbars, segundo Heller (37) implementa uma metáfora Open Look para elevador ou cabo e representa um objeto que esta ligado aos vários tipos de subjanelas. Os scrollbars podem ser orientados horizontal ou verticalmente e, a cada operação do usuário, movimenta os dados contidos na subjanela

#### Al.4. Modelo de programação

Segundo Heller (37), a ferramenta XView é um sistema orientado a notificação. O Notifier (notificador) atua como uma entidade controladora dentro de um processo do usuário, efetuando a leitura das entradas do sistema operacional e formatando estas entradas em eventos de alto nível. Estes eventos estão em um formato fácil de serem utilizados e são representados por: caracteres ASCII digitados, um botão do mouse que foi pressionado ou liberado, o apontador de mouse que foi movimentado entrando ou saindo de uma janela, etc

O modelo de programação utilizado no XView inverte o estilo convencional de programação. No modelo tradicional de programação interativa (Figura A1.2), o laço principal de controle reside dentro da aplicação e segue o processo normal da forma entrada, processamento e comparação para finalizar o loop.

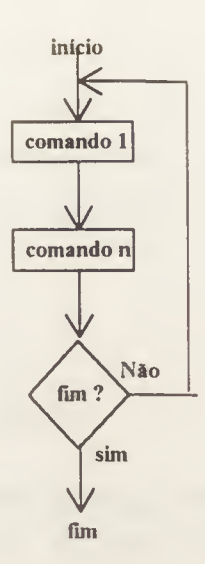

#### Figura Al.2. Estilo Convencional de Programação.

No estilo baseado em notificação o loop de controle reside no Notificador, não na aplicação. O Notificador lê os eventos e notifica ou chama vários procedimentos que a aplicação registra com o Notificador. Estes procedimentos são denominados procedimentos de notificação (notify procedures) ou procedimentos de chamada com volta (caltback procedures). Tal estrutura de controle está representada na figura Al .3.

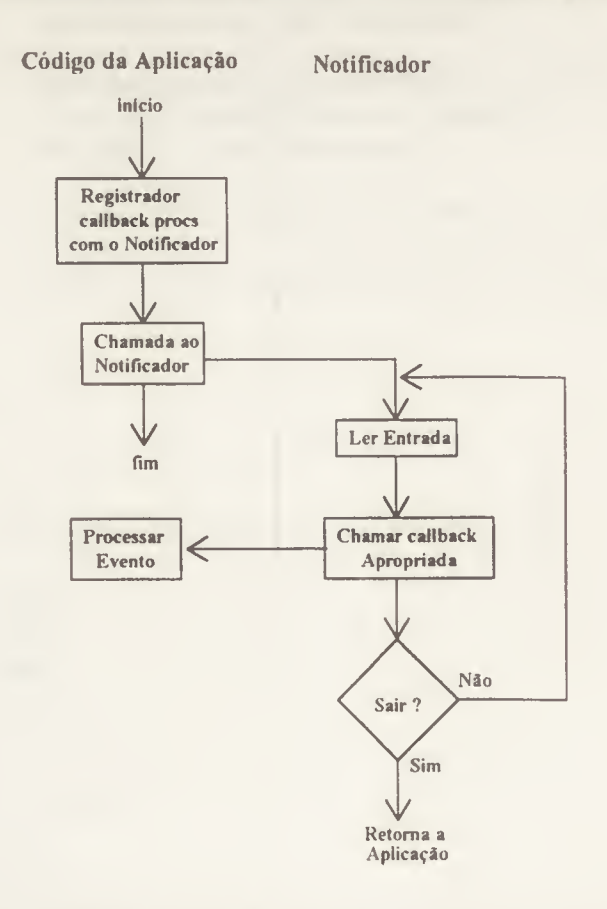

Figura Al.3. Fluxo de Controle baseado em Notificador.

De acordo com Heller (37), a grande vantagem apresentada por este estilo de programação reside na facilidade que este modelo apresenta para o tratamento dos diversos objetos da ferramenta XView. Optando por um modelo centralizado de notificador, cada componente de uma aplicação recebe somente os eventos que o usuário direcionou através do Notificador.

#### Al.5. Algoritmo Utilizado no projeto O.E.A.

A seguir será mostrado o algoritmo principal (main) utilizado para a geração da Interface do Usuário inicial do sistema O.E.A. O objetivo é mostrar um exemplo prático de utilização dos objetos XView.

\* Contém a definição do Panei Geral e do Frame principal com as opções de:

```
*
* a) Criar/Alterar = Cria um novo evento ou altera dados
* de um evento já existente.<br>
Fa rotina que gera a estrut
                    E a rotina que gera a estrutura do evento.
* b) Atualizar = Desencadeia a realização do evento,
                    cadastrando autores/trabalhos enviados.
                    Atribui aos avaliadores os trabalhos.
*
  \epsilon) Avaliar = Processo de Avaliação dos Trabalhos enviados.
                     Aqui cada 'Referee' pontua os trabalhos
                     alocados a ele na fase anterior.
*
* d) Selecionar = Processo final de listagem dos trabalhos avaliados.
*
* e) Sair = Destrói o frame principal e retorna o controle para o OpenWindows.
*
*main(\text{argc}, \text{argv})int argc;
char *argv[];
\sum_{i=1}^{n}Definição dos objetos XView
*/
  Canvas canvas;
  Frame frame;<br>Panel panel:
                panel:
  XFontStruct *font;
   XGCValues gc_val;<br>XID xid:
  XID<br>void
             canvas repaint(),
            atualizar(),
            avaliar(),
             selecionar(),
             criar alterar();
```
/\* Criar janela principal (windows). Rotina obrigatória em todo programa XView

 $*$ xv\_init(XV\_INIT\_ARGC\_PTR\_ARGV, &argc, argv, NULL); /\* Definição do "frame" (Quadro principal - pai). Todos os outros são "filhos" deste  $*$  $frame = (Frame)$ xv  $create(XV NULL, FRAME,$ FRAME LABEL, " $||=||\overrightarrow{ORGANIZACAO DE EVENTOS} |=||\overrightarrow{PPG-CC/UFScar",}$ <br>XV\_X, 0,  $XV_X,$  0,  $XV_{-}Y$ , 0,  $XV$  WIDTH, 650, XVHEIGHT, 300, NULL); !\* \* Panei, definido na vertical com as principais funções do sistema. panei = (Panel)xv\_create(frame, PANEL, PANEL LAYOUT, PANEL VERTICAL,  $XY$  WIDTH, 130, NULL); (void) xv\_create(panel, PANEL BUTTON.  $XV_Y$ , 10, PANEL LABEL STRING, "CRIAR/ALTERAR", PANEL\_NOTIFY\_PROC, criar\_alterar, XV KEY DATA, FRAME KEY, frame,<br>XV KEY DATA, PANEL KEY, panel, PANEL KEY, panel, NULL); (void) xv\_create(panel, PANEL\_BUTTON,  $XV \overline{Y}$ ,  $XV_Y$ , 40, PANEL LABEL STRING, " ATUALIZAR ", PANEL NOTIFY PROC, atualizar,<br>XV KEY DATA, FRAME KEY, frame, XV\_KEY\_DATA, FRAME\_KEY, frame, XV\_KEY\_DATA, PANEL\_KEY, panel,  $NU\bar{L}L);$ (void) xv\_create(panel, PANEL\_BUTTON,<br>XV Y, 70, XV Y,<br>PAÑEL LABEL STRING, "AVALIAR PANEL LABEL STRING, "  $\mathsf{H}$ PANEL NOTIFY PROC, avaliar,<br>XV KEY DATA, FR XV\_KEY\_DATA, FRAME\_KEY, frame,<br>XV\_KEY\_DATA, PANEL\_KEY, panel, PANEL KEY, panel, NULL); (void) xv\_create(panel, PANEL\_BUTTON,  $XVY$ , 100,  $XV_Y$ , 100, PANEL LABEL STRING, " SELECIONAR ", PANEL\_NOTIFY\_PROC, selecionar, XV\_KEY\_DATA, FRAME\_KEY, frame, XV\_KEY\_DATA, PANEL\_KEY, panel, PANEL KEY, panel, NULL); (void) xv\_create(panei, PANEL BUTTON,  $XY\bar{Y}$ , 130, PANEL LABEL STRING, " SAIR  $\frac{H}{2}$ 

PANEL NOTIFY PROC, sair,

104

```
XV KEY DATA, FRAME KEY, frame,
     NULL),
 canvas = xvcreate(frame, CANVAS,
    CANVAS REPAINT PROC, canvas repaint,
    CANVAS X PAINT WINDOW, TRUE,
    NULL);
/*
      Obter: display e xid
 */
  display = (Display *)xv_get(frame, XV_DISPLAY);
  xid = (XID)xv get(canvas paint window(canvas), XV XID);
/*
        Obter um fonte de tamanho grande
 * /
   font = XLoadQueryFont(display, "-b&h-lucida-medium-r-normal-sans-180-2400-*-*-p-*-
iso8859-l");
\frac{1}{1}Criar e inicializar GC (contexto gráfico)
*/
  gc val.font = font->fid;
  gc = DefaultGC(display, DefaultScreen (display));
  XSetFont(display, gc, font->fid);
/* Ajuste fino do painel (Panei) dentro do Frame */
  window_fit_width(panel);
  window fit(frame);
/* Iniciar o loop do evento */
  xv_main_loop(frame);
}
}
/* Exemplo de Noíify Procedure (Callback Routine)
void
sair(item, event)
Panel_item item;
Event * event;
  Frame frame = (Frame)xv_get(item, XV_KEY_DATA, FRAME_KEY);
  xv destroy_safe(frame),
 }
```
# ANEXO 2

# Rotinas de Listas Utilizadas

#### A2.1 Introdução

Neste Anexo estão especificadas as principais rotinas de acesso às estruturas utilizadas no projeto. Nas seções iniciais são definidas algumas caracteristicas sobre listas encadeadas e a forma de abordagem utilizada neste projeto.

#### A2.2 Estruturas de dados utilizadas no Projeto O.E.A

Uma lista encadeada pode manipular os dados armazenados dentro de uma estrutura de arquivos de forma randômica, pois cada registro tem um elo ao próximo registro de dados dentro do arquivo.

Portanto, uma lista encadeada é uma estrutura complexa que permite operações de recuperação das informações armazenadas sem destruir ou remover um item de dado da lista (um registro) [Schildt (70)].

Neste projeto foram utilizadas listas duplamente encadeadas com o intuito de facilitar o acesso aos registros dos arquivos de dados nas duas direções. Isto é possível uma vez que em uma lista duplamente encadeada os elos ligam ao elemento anterior e posterior O fato de possuir dois elos em lugar de um apresenta, segundo Schildt(70), duas vantagens :

- (a) A lista pode ser lida, como afirmado anteriormente, em ambas as direções. Isto não apenas simplifica o gerenciamento da lista como também, no caso da simulação de um banco de dados, permite ao algoritmo do programa que manuseia a estrutura, varrer a lista para frente e para traz num único carregamento na memória.
- (b) Tanto o elo de avanço como o de retrocesso podem servir para varrer a lista inteira. Em caso de perda de informações, ou seja, quando um elo se tornar inoperante, a totalidade dos dados da lista pode ser reconstituída usando o elo que estiver em boas condições.

As estruturas de dados utilizadas no projeto OEA correspondem a uma coleção de variáveis referenciadas por um nome, agrupando os campos relacionados a uma estrutura em particular. Todas as operações de manutenção tais como inclusão, alteração e remoção são realizadas em tempo de execução em memória e, ao final do processamento, a estrutura completa contendo dados e ponteiros, é armazenada nos arquivos de dados especificados Quando há a necessidade de acesso a uma estrutura, esta é carregada em memória, armazenada nas listas correspondentes e liberadas para manipulação através de uma rotina de abertura e carregamento.

#### A2.3 Algoritmos utilizados para acesso

A seguir serão mostrados os principais algoritmos utilizados para a manutenção das estruturas de dados. Os algoritmos estão colocados de forma simplificada, servindo apenas para a explicação dos modelos utilizados.

#### A2.3.1 Algoritmo para Recuperar dados do arquivo em disco para a lista:

Este algoritmo é utilizado para recuperar os registros armazenados em arquivos de disco e armazená-los nas listas, em memória, para posterior manipulação.

```
carregar estrutura_genérica()
```
 $A$ brir ("arquivo", "modo"); se {arquivo não existe) então {

 $/*$  Alocar espaço em memória e inicializar os ponteiros da lista com  $NULL$ 

```
dados=(struct estrutura *)malloc(sizeof(struct estrutura));
inicio da lista=último da lista=NULL;
```

```
senão {
```
}

 $\left\langle \right\rangle$ 

/\* Liberar qualquer memória previamente alocada

```
enquanto (início da lista \leq NULL) {
  dados=início da lista->proximo ítem;
    liberar(dados);
    início da lista=dados;
} fim enquanto
```
/\* Reinicializar os ponteiros de início e fim da lista

```
início da lista = último da lista = NULL;
enquanto não for fim de arquivo {
  dados=(struct estrutura *)malloc(sizeof(struct estrutura));
     se (dados = NULL ) então {
          mensagem => " sem memória para Alocar ";
```
 $V$   $c_{ARL}$ 

```
retorne;
} fim se
se (fim dados) então interromper loop;
ler (dados);
```
/\* Chamar função para colocar dados lidos dentro da lista

```
lista genérica (dados, endereço início, endereço último);
  } fim enquanto
} fim se
```
Fechar (arquivo);  $\}$  fim da rotina carregar estrutura genérica

## A2.3.2 Algoritmo para Escrever dados da Lista em um Arquivo em Disco

Este algoritmo é utilizado para armazenar os dados das listas, que estão na memória, em arquivos em disco.

```
gravar estrutura genérica ( )
\mathbf{r}Abrir {"Arquivo , "modo" );
  se {arquivo não existe) {
    mensagem => "arquivo não pôde ser aberto ";
    retornar;
   fim se
  dados=início da lista;
   enquanto não for fim de arquivo {
       grava (dados);
       dados=próximo_endereço;
   } fim enquanto
  Fechar (arquivo);
```
} fim da rotina grava estruturagenérica

{

#### A2.3.3 Algoritmo para Inserir dados em uma Lista

Esta rotina é utilizada para alocação dos itens de dados em uma lista duplamente encadeada, em memória. Os dados são inseridos na sua posição real reorganizando a lista a cada operação realizada.

lista genérica (dado a inserir, início da lista, último da lista)

se (último da lista aponta para primeiro ponteiro da lista) então {

108

```
dado a inserir ->ponteiro para o proximo = NULL;
  dado a inserir->pronteiro para anterior = NULL;
  retome;
} fim se
```
estrutura auxiliar p=\*inicio; /\* aponta para onde começa o topo da lista estrutura auxiliar antigo= $NULL$ ; enquanto estrutura\_auxiliar\_p não for vazia {

### /\* Classificar dados da lista em ordem crescente

```
se (estrutura auxiliar p->campo for menor que dado a inserir->campo) então {
   estrutura auxiliar antigo=estrutura auxiliar p;
   estrutura auxiliar p=aponta para o próximo item da estrutura auxiliar p;
```

```
}
```

```
senão {
```

```
se (p->anterior não for vazio) {
```
p->anterior->próximo = dado a inserir; dado a inserir->próximo=estrutura\_auxiliar\_p; dado a inserir->anterior=estrutura auxiliar p->anterior; estrutura\_auxiliar\_p->anterior=dado\_a\_ inserir; retorne;

```
} fim senão
```
/\* Coloca dado a inserir como o novo primeiro elemento da lista

```
dado a_inserir->próximo=estrutura_auxiliar_p;
    dado a inserir->anterior=NULL;
    estrutura auxiliar p->anterior = dado a inserir;
    ponteiro de início=dado a inserir;
    retome;
  } fim se
)fim enquanto
```
/\* Coloca dado a inserir no final da lista

```
estrutura auxiliar antigo->próximo = dado a inserir;
 dado a inserir->próximo = NULL;
 dado a inserir->anterior = estrutura auxiliar antigo;
 ponteiro último = dado a inserir;
} fim da rotina lista genérica
```
### A2.3.4 Algoritmo para Remover dados da Lista

A rotina remove genérico é utilizada nas operações de Remoção do sistema para retirar itens da lista.

remove genérico (dado, início da lista, último da lista)

{

```
se (dado não vazio) então (
   se (ponteiro de inicio aponta para dado) então {
      ponteiro de início aponta para dados->próximo;
      se (ponteiro_de_início não vazio) então ponteiro_de_início->anterior = NULL;
       senão ponteiro último = NULL;
    } fim se
  senão {
   dado->anterior->próximo = dados->próximo;
   if(dado não aponta para último_da lista) então
     dado->próimo->anterior = dado->anterior;
   senão
     ponteiro último = dados->anterior;
   } fim senão
  liberar (dado); Devolve a memoria para o sistema
  \} fim se
} fim da rotina remove genérico
```
 $\mathcal{L}$